# **Autoprotocol Documentation**

*Release 4.0.0*

**Transcriptic**

**Aug 02, 2018**

## **Contents**

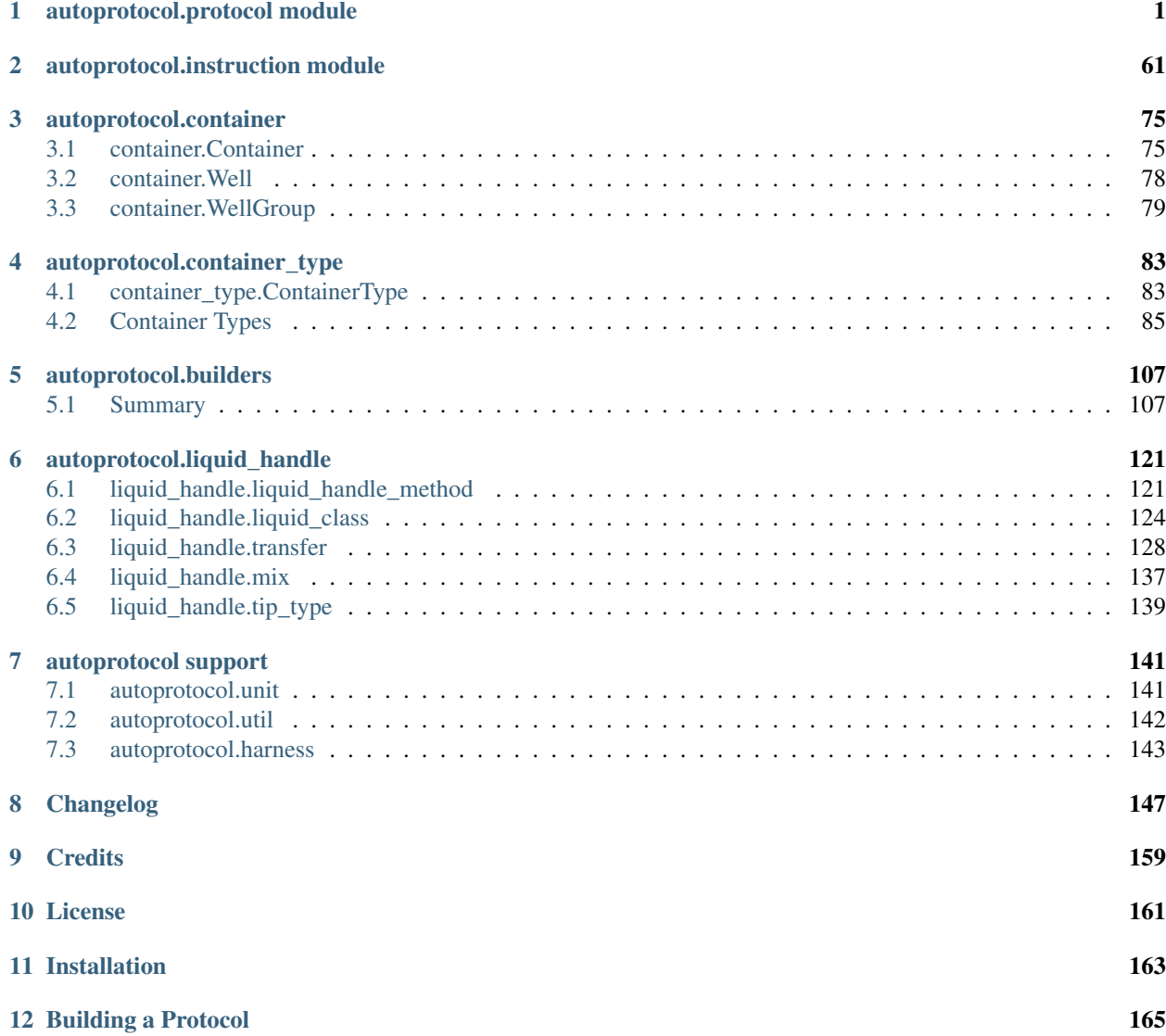

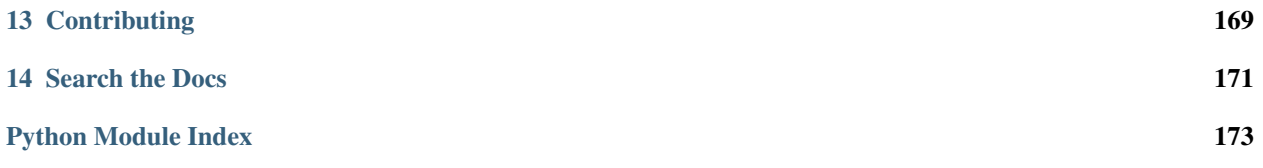

# CHAPTER 1

### autoprotocol.protocol module

<span id="page-4-0"></span>Module containing the main *Protocol* object and associated functions

copyright 2018 by The Autoprotocol Development Team, see AUTHORS for more details.

license BSD, see LICENSE for more details

**class** autoprotocol.protocol.**Protocol**(*refs=None*, *instructions=None*)

A Protocol is a sequence of instructions to be executed, and a set of containers on which those instructions act.

Initially, a Protocol has an empty sequence of instructions and no referenced containers. To add a reference to a container, use the ref() method, which returns a Container.

```
p = Protocol()
my_plate = p.ref("my_plate", id="ct1xae8jabbe6",
                        cont_type="96-pcr", storage="cold_4")
```
To add instructions to the protocol, use the helper methods in this class

```
p.transfer(source=my_plate.well("A1"),
           dest=my_plate.well("B4"),
           volume="50:microliter")
p.thermocycle(my_plate, groups=[
              { "cycles": 1,
                "steps": [
                  { "temperature": "95:celsius",
                    "duration": "1:hour"
                  }]
              }])
```
Autoprotocol Output:

```
{
  "refs": {
    "my_plate": {
      "id": "ct1xae8jabbe6",
```

```
"store": {
        "where": "cold_4"
      }
    }
  },
 "instructions": [
    {
      "groups": [
        {
          "transfer": [
            {
               "volume": "50.0:microliter",
               "to": "my_plate/15",
               "from": "my_plate/0"
            }
          ]
        }
      ],
      "op": "pipette"
    },
    {
      "volume": "10:microliter",
      "dataref": null,
      "object": "my_plate",
      "groups": [
        {
          "cycles": 1,
          "steps": [
             {
               "duration": "1:hour",
               "temperature": "95:celsius"
             }
          ]
        }
      ],
      "op": "thermocycle"
    }
 ]
}
```
**absorbance**(*ref*, *wells*, *wavelength*, *dataref*, *flashes=25*, *incubate\_before=None*, *temperature=None*,

*settle\_time=None*) Read the absorbance for the indicated wavelength for the indicated wells. Append an Absorbance instruction to the list of instructions for this Protocol object.

Example Usage:

```
p = Protocol()
sample_plate = p.ref("sample_plate",
                     None,
                     "96-flat",
                     storage="warm_37")
p.absorbance(sample_plate, sample_plate.wells_from(0,12),
             "600:nanometer", "test_reading", flashes=50)
```
Autoprotocol Output:

```
"instructions": [
    {
        "dataref": "test_reading",
        "object": "sample_plate",
        "wells": [
             "A1",
             "A2",
             "A3",
             "A4",
             "A5",
             "A6",
             "A7",
             "A8",
             "A9",
             "A10",
             "A11",
             "A12"
        ],
        "num_flashes": 50,
        "wavelength": "600:nanometer",
        "op": "absorbance"
    }
]
```
#### Parameters

- **ref** (str or [Ref](#page-63-0)) Object to execute the absorbance read on
- **wells** (list ([Well](#page-81-1)) or [WellGroup](#page-82-1) or Well) WellGroup of wells to be measured or a list of well references in the form of  $["Al", "BI", "C5", ...]$
- **wavelength** (str or [Unit](#page-144-2)) wavelength of light absorbance to be read for the indicated wells
- **dataref**  $(str)$  name of this specific dataset of measured absorbances
- **flashes** (int, optional) number of flashes for the read
- **temperature** (str or [Unit](#page-144-2), optional) set temperature to heat plate reading chamber
- **settle\_time** ([Unit](#page-144-2), optional) the time before the start of the measurement, defaults to vendor specifications
- **incubate\_before** (dict, optional) incubation prior to reading if desired

```
{
    "shaking": {
        "amplitude": str or Unit
        "orbital": bool
    },
    "duration": str or Unit
}
```
Returns Returns the [autoprotocol.instruction.Absorbance](#page-64-1) instruction created from the specified parameters

#### Return type *[Absorbance](#page-64-1)*

#### Raises

- TypeError Invalid input types, e.g. wells given is of type Well, WellGroup or list of wells
- ValueError Wells specified are not from the same container
- ValueError Settle time has to be greater than 0
- UnitError Settle time is not of type Unit

**acoustic\_transfer**(*source*, *dest*, *volume*, *one\_source=False*, *droplet\_size='25:nanoliter'*)

Specify source and destination wells for transferring liquid via an acoustic liquid handler. Droplet size is usually device-specific.

Example Usage:

```
p.acoustic_transfer(
   echo.wells(0,1).set_volume("12:nanoliter"),
   plate.wells_from(0,5), "4:nanoliter", one_source=True)
```
Autoprotocol Output:

```
"instructions": [
    {
        "groups": [
            {
                 "transfer": [
                     {
                         "volume": "0.004:microliter",
                         "to": "plate/0",
                         "from": "echo_plate/0"
                     },
                     {
                         "volume": "0.004:microliter",
                         "to": "plate/1",
                         "from": "echo_plate/0"
                     },
                     {
                         "volume": "0.004:microliter",
                         "to": "plate/2",
                         "from": "echo_plate/0"
                     },
                     {
                         "volume": "0.004:microliter",
                          "to": "plate/3",
                         "from": "echo_plate/1"
                     },
                     {
                         "volume": "0.004:microliter",
                         "to": "plate/4",
                         "from": "echo_plate/1"
                     }
                ]
            }
        \frac{1}{2},
        "droplet_size": "25:microliter",
        "op": "acoustic_transfer"
    }
]
```
#### Parameters

- **source** ([Well](#page-81-1) or [WellGroup](#page-82-1) or list([Well](#page-81-1))) Well or wells to transfer liquid from. If multiple source wells are supplied and one\_source is set to True, liquid will be transferred from each source well specified as long as it contains sufficient volume. Otherwise, the number of source wells specified must match the number of destination wells specified and liquid will be transferred from each source well to its corresponding destination well.
- **dest** ([Well](#page-81-1) or [WellGroup](#page-82-1) or list([Well](#page-81-1))) Well or WellGroup to which to transfer liquid. The number of destination wells must match the number of source wells specified unless one\_source is set to True.
- **volume** (str or [Unit](#page-144-2) or list) The volume(s) of liquid to be transferred from source wells to destination wells. Volume can be specified as a single string or Unit, or can be given as a list of volumes. The length of a list of volumes must match the number of destination wells given unless the same volume is to be transferred to each destination well.
- **one** source (bool, optional) Specify whether liquid is to be transferred to destination wells from a group of wells all containing the same substance.
- **droplet\_size** (str or [Unit](#page-144-2), optional) Volume representing a droplet\_size. The volume of each *transfer* group should be a multiple of this volume.
- Returns Returns the [autoprotocol.instruction.AcousticTransfer](#page-65-0) instruction created from the specified parameters

#### Return type *[AcousticTransfer](#page-65-0)*

#### Raises

- TypeError Incorrect input types, e.g. source/dest are not Well or WellGroup or list of Well
- RuntimeError Incorrect length for source and destination
- RuntimeError Transfer volume not being a multiple of droplet size
- RuntimeError Insufficient volume in source wells

#### **add\_time\_constraint**(*from\_dict*, *to\_dict*, *less\_than=None*, *more\_than=None*, *mirror=False*, *ideal=None*, *optimization\_cost=None*)

Constraint the time between two instructions

Add time constraints from *from\_dict* to *to\_dict*. Time constraints guarantee that the time from the *from\_dict* to the *to-dict* is less than or greater than some specified duration. Care should be taken when applying time constraints as constraints may make some protocols impossible to schedule or run.

Though autoprotocol orders instructions in a list, instructions do not need to be run in the order they are listed and instead depend on the preceding dependencies. Time constraints should be added with such limitations in mind.

Constraints are directional; use *mirror=True* if the time constraint should be added in both directions. Note that mirroring is only applied to the less\_than constraint, as the more\_than constraint implies both a minimum delay betweeen two timing points and also an explicit ordering between the two timing points.

Ideal time constraints are sometimes helpful for ensuring that a certain set of operations happen within some specified time. This can be specified by using the *ideal* parameter. There is an optional *optimization\_cost* parameter associated with *ideal* time constraints for specifying the penalization system used for calculating deviations from the *ideal* time. When left unspecified, the *optimization\_cost* function defaults to linear. Please refer to the ASC for more details on how this is implemented.

Example Usage:

```
plate_1 = protocol.ref("plate_1", id=None, cont_type="96-flat",
                       discard=True)
plate_2 = protocol.ref("plate_2", id=None, cont_type="96-flat",
                       discard=True)
protocol.cover(plate_1)
time_point_1 = protocol.get_instruction_index()
protocol.cover(plate_2)
time_point_2 = protocol.get_instruction_index()
protocol.add_time_constraint(
    {"mark": plate_1, "state": "start"},
    {"mark": time_point_1, "state": "end"},
   less_than = "1:minute")
protocol.add_time_constraint(
    {"mark": time_point_2, "state": "start"},
    {"mark": time_point_1, "state": "start"},
   less_than = "1:minute", mirror=True)
# Ideal time constraint
protocol.add_time_constraint(
    {"mark": time_point_1, "state": "start"},
    {"mark": time_point_2, "state": "end"},
   ideal = "30:second",
   optimization_cost = "squared")
```
Autoprotocol Output:

```
{
    "refs": {
        "plate_1": {
            "new": "96-flat",
            "discard": true
        },
        "plate_2": {
            "new": "96-flat",
            "discard": true
        }
    },
    "time_constraints": [
        {
            "to": {
                "instruction_end": 0
            },
            "less_than": "1.0:minute",
            "from": {
                "ref_start": "plate_1"
            }
        },
        {
            "to": {
                "instruction_start": 0
            },
            "less_than": "1.0:minute",
            "from": {
```

```
"instruction_start": 1
            }
        },
        {
             "to": {
                 "instruction_start": 1
            },
             "less_than": "1.0:minute",
             "from": {
                 "instruction_start": 0
             }
        },
        {
             "from": {
                 "instruction_start": 0
             },
            "to": {
                 "instruction_end": 1
             },
             "ideal": {
                 "value": "5:minute",
                 "optimization_cost": "squared"
            }
        }
    ],
    "instructions": [
        {
             "lid": "standard",
             "object": "plate_1",
             "op": "cover"
        },
        {
             "lid": "standard",
             "object": "plate_2",
             "op": "cover"
        }
    ]
}
```
#### Parameters

• **from dict**  $(dict)$  – Dictionary defining the initial time constraint condition. Composed of keys: "mark" and "state"

mark: int or Container instruction index of container

state: "start" or "end" specifies either the start or end of the "mark" point

- **to\_dict** (dict) Dictionary defining the end time constraint condition. Specified in the same format as from\_dict
- less\_than (str or [Unit](#page-144-2), optional) max time between from\_dict and to\_dict
- **more\_than** (str or [Unit](#page-144-2), optional) min time between from\_dict and to\_dict
- **mirror** (bool, optional) choice to mirror the from and to positions when time constraints should be added in both directions (only applies to the less\_than constraint)
- **ideal** (str or [Unit](#page-144-2), optional) ideal time between from dict and to dict
- **optimization\_cost** (Enum({"linear", "squared", "exponential"}), optional) – cost function used for calculating the penalty for missing the *ideal* timing

#### Raises

- ValueError If an instruction mark is less than  $\theta$
- TypeError If mark is not container or integer
- TypeError If state not in ['start', 'end']
- TypeError If any of *ideal*, *more\_than*, *less\_than* is not a Unit of the 'time' dimension
- KeyError If *to\_dict* or *from\_dict* does not contain 'mark'
- KeyError If *to\_dict* or *from\_dict* does not contain 'state'
- ValueError If time is less than '0:second'
- ValueError If *optimization\_cost* is specified but *ideal* is not
- ValueError If *more\_than* is greater than *less\_than*
- ValueError If *ideal* is smaller than *more\_than* or greater than *less\_than*
- RuntimeError If *from\_dict* and *to\_dict* are equal
- RuntimeError If from dict["marker"] and to dict["marker"] are equal and from  $dict['state"] = "end"$

#### **as\_dict**()

Return the entire protocol as a dictionary.

Example Usage:

```
from autoprotocol.protocol import Protocol
import json
p = Protocol()
sample_ref_2 = p.ref("sample_plate_2",
                     id="ct1cxae33lkj",
                      cont_type="96-pcr",
                      storage="ambient")
p.seal(sample_ref_2)
p.incubate(sample_ref_2, "warm_37", "20:minute")
print json.dumps(p.as_dict(), indent=2)
```
Autoprotocol Output:

```
{
 "refs": {
    "sample_plate_2": {
      "id": "ct1cxae33lkj",
      "store": {
        "where": "ambient"
      }
    }
  },
  "instructions": [
```

```
{
      "object": "sample_plate_2",
      "op": "seal"
    },
    {
      "duration": "20:minute",
      "where": "warm_37",
      "object": "sample_plate_2",
      "shaking": false,
      "op": "incubate"
    }
  ]
}
```
Returns dict with keys "refs" and "instructions" and optionally "time\_constraints" and "outs", each of which contain the "refified" contents of their corresponding Protocol attribute.

#### Return type dict

**autopick**(*sources*, *dests*, *min\_abort=0*, *criteria=None*, *dataref='autopick'*)

Pick colonies from the agar-containing location(s) specified in *sources* to the location(s) specified in *dests* in highest to lowest rank order until there are no more colonies available. If fewer than min\_abort pickable colonies have been identified from the location(s) specified in *sources*, the run will stop and no further instructions will be executed.

Example Usage:

Autoprotocol Output:

#### Parameters

- **sources** ([Well](#page-81-1) or [WellGroup](#page-82-1) or list([Well](#page-81-1))) Reference wells containing agar and colonies to pick
- dests ([Well](#page-81-1) or [WellGroup](#page-82-1) or list (Well)) List of destination(s) for picked colonies
- **criteria** (dict) Dictionary of autopicking criteria.
- **min\_abort** (int, optional) Total number of colonies that must be detected in the aggregate list of *from* wells to avoid aborting the entire run.
- **dataref**  $(s \nvert r)$  Name of dataset to save the picked colonies to

**Returns** Returns the [autoprotocol.instruction.Autopick](#page-65-1) instruction created from the specified parameters

#### Return type *[Autopick](#page-65-1)*

#### Raises

- TypeError Invalid input types for sources and dests
- ValueError Source wells are not all from the same container

#### **batch\_containers**(*containers*, *batch\_in=True*, *batch\_out=False*)

Batch containers such that they all enter or exit together.

Example Usage:

```
plate_1 = protocol.ref("p1", None, "96-pcr", storage="cold_4")
plate_2 = protocol.ref("p2", None, "96-pcr", storage="cold_4")
protocol.batch_containers([plate_1, plate_2])
```
#### Autoprotocol Output:

```
{
  "refs": {
    "p1": {
      "new": "96-pcr",
      "store": {
        "where": "cold_4"
      }
    },
    "p2": {
      "new": "96-pcr",
      "store": {
        "where": "cold_4"
      }
    }
  },
  "time_constraints": [
    {
      "from": {
        "ref_start": "p1"
      },
      "less_than": "0:second",
      "to": {
        "ref_start": "p2"
      }
    },
    {
      "from": {
        "ref_start": "p1"
      },
      "more_than": "0:second",
      "to": {
        "ref_start": "p2"
      }
    }
  ]
}
```
#### Parameters

- **containers** (*list ([Container](#page-78-2))*) Containers to batch
- **batch\_in** (bool, optional) Batch the entry of containers, default True
- **batch\_out** (bool, optional) Batch the exit of containers, default False

Raises

- TypeError If containers is not a list
- TypeError If containers is not a list of Container object

#### **container\_type**(*shortname*)

Convert a ContainerType shortname into a ContainerType object.

- **Parameters shortname**  $(str)$  String representing one of the ContainerTypes in the  $\sim$ CON-TAINER\_TYPES dictionary.
- Returns Returns a Container type object corresponding to the shortname passed to the function. If a ContainerType object is passed, that same ContainerType is returned.

Return type *[ContainerType](#page-86-2)*

Raises ValueError – If an unknown ContainerType shortname is passed as a parameter.

**count\_cells**(*wells*, *volume*, *dataref*, *labels=None*)

Count the number of cells in a sample that are positive/negative for a given set of labels.

Example Usage:

```
p = Protocol()
cell_suspension = p.ref(
   "cells_with_trypan_blue",
   id=None,
   cont_type="micro-1.5",
   discard=True
)
p.count_cells(
   cell_suspension.well(0),
    "10:microliter",
    "my_cell_count",
    ["trypan_blue"]
)
```
Autoprotocol Output:

```
{
    "refs": {
        "cells_with_trypan_blue": {
             "new": "micro-1.5",
             "discard": true
        }
    },
    "instructions": [
        {
             "dataref": "my_cell_count",
             "volume": "10:microliter",
             "wells": [
                 "cells_with_trypan_blue/0"
             ],
             "labels": [
                 "trypan_blue"
             \frac{1}{2},
             "op": "count_cells"
        }
    ]
}
```
Parameters

- **wells** ([Well](#page-81-1) or list([Well](#page-81-1)) or [WellGroup](#page-82-1)) List of wells that will be used for cell counting.
- **volume** ([Unit](#page-144-2)) Volume that should be consumed from each well for the purpose of cell counting.
- **dataref** (str) Name of dataset that will be returned.
- **labels** (list (string), optional) Cells will be scored for presence or absence of each label in this list. If staining is required to visualize these labels, they must be added before execution of this instruction.
- Returns Returns the [autoprotocol.instruction.CountCells](#page-65-2) instruction created from the specified parameters

Return type *[CountCells](#page-65-2)*

Raises TypeError – *wells* specified is not of a valid input type

#### **cover**(*ref*, *lid=None*, *retrieve\_lid=None*)

Place specified lid type on specified container

Example Usage:

```
p = Protocol()
sample_plate = p.ref("sample_plate",
                     None,
                     "96-flat",
                     storage="warm_37")
p.cover(sample_plate, lid="universal")
```
Autoprotocol Output:

```
"instructions": [
    {
        "lid": "universal",
        "object": "sample_plate",
        "op": "cover"
    }
]
```
#### Parameters

- **ref** ([Container](#page-78-2)) Container to be convered.
- **lid** (str, optional) Type of lid to cover the container. Must be a valid lid type for the container type.
- **retrieve\_lid** (bool, optional) Flag to retrieve lid from previously stored location (see uncover).
- Returns Returns the [autoprotocol.instruction.Cover](#page-65-3) instruction created from the specified parameters

#### Return type *[Cover](#page-65-3)*

#### Raises

- TypeError If ref is not of type Container.
- RuntimeError If container type does not have *cover* capability.
- RuntimeError If lid is not a valid lid type.
- RuntimeError If container is already sealed with a seal.
- TypeError If retrieve\_lid is not a boolean.

**dispense**(*ref*, *reagent*, *columns*, *is\_resource\_id=False*, *step\_size='5:uL'*, *flowrate=None*, *nozzle\_position=None*, *pre\_dispense=None*, *shape=None*, *shake\_after=None*) Dispense specified reagent to specified columns.

Example Usage:

```
from autoprotocol.liquid_handle.liquid_handle_builders import *
from autoprotocol.instructions import Dispense
from autoprotocol import Protocol
p = Protocol()
sample_plate = p.ref("sample_plate",
                     None,
                      "96-flat",
                     storage="warm_37")
p.dispense(sample_plate,
           "water",
           Dispense.builders.columns(
               [Dispense.builders.column(0, "10:uL"),
                Dispense.builders.column(1, "20:uL"),
                Dispense.builders.column(2, "30:uL"),
                Dispense.builders.column(3, "40:uL"),
                Dispense.builders.column(4, "50:uL")
               ])
           \lambdap.dispense(
    sample_plate,
    "water",
    Dispense.builders.columns(
        [Dispense.builders.column(0, "10:uL")]
    ),
    Dispense.builders.nozzle_position(
        position_x=Unit("1:mm"),
        position_y=Unit("2:mm"),
        position_z=Unit("20:mm")
    ),
    shape_builder(
        rows=8, columns=1, format="SBS96"
    \lambda)
```
#### Autoprotocol Output:

```
"instructions": [
    {
        "reagent": "water",
        "object": "sample_plate",
        "columns": [
            {
                "column": 0,
                "volume": "10:microliter"
            },
            {
```

```
"column": 1,
                 "volume": "20:microliter"
            },
            {
                 "column": 2,
                 "volume": "30:microliter"
            },
            {
                 "column": 3,
                 "volume": "40:microliter"
            },
            {
                "column": 4,
                 "volume": "50:microliter"
            }
        ],
        "op": "dispense"
    },
    {
        "reagent": "water",
        "object": "sample_plate",
        "columns": [
            {
                 "column": 0,
                 "volume": "10:microliter"
            }
        ],
        "nozzle_position" : {
            "position_x" : "1:millimeter",
            "position_y" : "2:millimeter",
            "position_z" : "20:millimeter"
        },
        "shape" : {
            "rows" : 8,
            "columns" : 1,
            "format" : "SBS96"
        }
        "op": "dispense"
    },
]
```
#### Parameters

- **ref** ([Container](#page-78-2)) Container for reagent to be dispensed to.
- **reagent**  $(str \space or \space well)$  Reagent to be dispensed. Use a string to specify the name or resource\_id (see below) of the reagent to be dispensed. Alternatively, use a well to specify that the dispense operation must be executed using a specific aliquot as the dispense source.
- **columns** (list(dict("column": int, "volume": str/Unit))) Columns to be dispensed to, in the form of a list(dict) specifying the column number and the volume to be dispensed to that column. Columns are expressed as integers indexed from 0.  $[\{\text{``column''}: \text{&column num}, \text{``volume''}: \text{&volume}\}, \dots]$
- **is\_resource\_id** (bool, optional) If true, interprets reagent as a resource ID
- **step\_size** (str or [Unit](#page-144-2), optional) Specifies that the dispense operation

must be executed using a peristaltic pump with the given step size. Note that the volume dispensed in each column must be an integer multiple of the step\_size. Currently, step size must be either 5 uL or 0.5 uL. If set to None, will use vendor specified defaults.

- **flowrate** (str or [Unit](#page-144-2), optional) The rate at which liquid is dispensed into the ref in units of volume/time.
- **nozzle** position (dict, optional) A dict represent nozzle offsets from the bottom middle of the plate's wells. see Dispense.builders.nozzle\_position; specified as {"position\_x": Unit, "position\_y": Unit, "position\_z": Unit}.
- **pre\_dispense** (str or [Unit](#page-144-2), optional) The volume of reagent to be dispensed per-nozzle into waste immediately prior to dispensing into the ref.
- **shape** (dict, optional) The shape of the dispensing head to be used for the dispense. See liquid\_handle\_builders.shape\_builder; specified as {"rows": int, "columns": int, "format": str} with format being a valid SBS format.
- **shake\_after** (dict, optional) Parameters that specify how a plate should be shaken at the very end of the instruction execution. See Dispense.builders.shake\_after.
- Returns Returns the [autoprotocol.instruction.Dispense](#page-65-4) instruction created from the specified parameters

#### Return type *[Dispense](#page-65-4)*

#### Raises

- TypeError Invalid input types, e.g. ref is not of type Container
- ValueError Columns specified is invalid for this container type
- ValueError Invalid step-size given
- ValueError Invalid pre-dispense volume

```
dispense_full_plate(ref, reagent, volume, is_resource_id=False, step_size='5:uL',
                        flowrate=None, nozzle_position=None, pre_dispense=None, shape=None,
                        shake_after=None)
```
Dispense the specified amount of the specified reagent to every well of a container using a reagent dispenser.

Example Usage:

```
p = Protocol()
sample_plate = p.ref("sample_plate",
                     None,
                      "96-flat",
                      storage="warm 37")
p.dispense_full_plate(sample_plate,
                       "water",
                       "100:microliter")
```
#### Autoprotocol Output:

```
"instructions": [
    {
        "reagent": "water",
        "object": "sample_plate",
        "columns": [
```

```
{
            "column": 0,
            "volume": "100:microliter"
        },
        {
            "column": 1,
            "volume": "100:microliter"
        },
        {
            "column": 2,
            "volume": "100:microliter"
        },
        {
            "column": 3,
            "volume": "100:microliter"
        },
        {
            "column": 4,
            "volume": "100:microliter"
        },
        {
            "column": 5,
            "volume": "100:microliter"
        },
        {
            "column": 6,
            "volume": "100:microliter"
        },
        {
            "column": 7,
            "volume": "100:microliter"
        },
        {
            "column": 8,
            "volume": "100:microliter"
        },
        {
            "column": 9,
            "volume": "100:microliter"
        },
        {
            "column": 10,
            "volume": "100:microliter"
        },
        {
            "column": 11,
            "volume": "100:microliter"
        }
    \vert,
    "op": "dispense"
}
```
#### Parameters

]

• **ref** ([Container](#page-78-2)) – Container for reagent to be dispensed to.

- **reagent** (str or  $Well1$  $Well1$ ) Reagent to be dispensed. Use a string to specify the name or resource\_id (see below) of the reagent to be dispensed. Alternatively, use a well to specify that the dispense operation must be executed using a specific aliquot as the dispense source.
- **volume** ([Unit](#page-144-2) or  $str$ ) Volume of reagent to be dispensed to each well
- **is\_resource\_id** (bool, optional) If true, interprets reagent as a resource ID
- **step\_size** (str or [Unit](#page-144-2), optional) Specifies that the dispense operation must be executed using a peristaltic pump with the given step size. Note that the volume dispensed in each column must be an integer multiple of the step\_size. Currently, step\_size must be either 5 uL or 0.5 uL. If set to None, will use vendor specified defaults.
- **flowrate** (str or [Unit](#page-144-2), optional) The rate at which liquid is dispensed into the ref in units of volume/time.
- **nozzle\_position** (dict, optional) A dict represent nozzle offsets from the bottom middle of the plate's wells. see Dispense.builders.nozzle\_position; specified as {"position\_x": Unit, "position\_y": Unit, "position\_z": Unit}.
- **pre\_dispense** (str or [Unit](#page-144-2), optional) The volume of reagent to be dispensed per-nozzle into waste immediately prior to dispensing into the ref.
- **shape** (dict, optional) The shape of the dispensing head to be used for the dispense. See liquid\_handle\_builders.shape\_builder; specified as {"rows": int, "columns": int, "format": str} with format being a valid SBS format.
- **shake\_after** (dict, optional) Parameters that specify how a plate should be shaken at the very end of the instruction execution. See Dispense.builders.shake\_after.
- Returns Returns the [autoprotocol.instruction.Dispense](#page-65-4) instruction created from the specified parameters

Return type *[Dispense](#page-65-4)*

#### **flash\_freeze**(*container*, *duration*)

Flash freeze the contents of the specified container by submerging it in liquid nitrogen for the specified amount of time.

Example Usage:

```
p = Protocol()
sample = p.ref("liquid_sample", None, "micro-1.5", discard=True)
p.flash_freeze(sample, "25:second")
```
Autoprotocol Output:

```
{
  "refs": {
    "liquid_sample": {
      "new": "micro-1.5",
      "discard": true
    }
  },
  "instructions": [
    {
      "duration": "25:second",
      "object": "liquid_sample",
```

```
"op": "flash_freeze"
    }
  ]
}
```
#### Parameters

- **container** ([Container](#page-78-2) or str) Container to be flash frozen.
- **duration** (str or [Unit](#page-144-2)) Duration to submerge specified container in liquid nitrogen.

Returns Returns the [autoprotocol.instruction.FlashFreeze](#page-66-0) instruction created from the specified parameters

Return type *[FlashFreeze](#page-66-0)*

**flow\_analyze**(*dataref*, *FSC*, *SSC*, *neg\_controls*, *samples*, *colors=None*, *pos\_controls=None*)

Perform flow cytometry. The instruction will be executed within the voltage range specified for each channel, optimized for the best sample separation/distribution that can be achieved within these limits. The vendor will specify the device that this instruction is executed on and which excitation and emission spectra are available. At least one negative control is required, which will be used to define data acquisition parameters as well as to determine any autofluorescent properties for the sample set. Additional negative positive control samples are optional. Positive control samples will be used to optimize single color signals and, if desired, to minimize bleed into other channels.

For each sample this instruction asks you to specify the *volume* and/or *captured\_events*. Vendors might also require *captured\_events* in case their device does not support volumetric sample intake. If both conditions are supported, the vendor will specify if data will be collected only until the first one is met or until both conditions are fulfilled.

Example Usage:

```
p = Protocol()
dataref = "test ref"\texttt{FSC} = \{ \text{"voltage\_range"} : \text{["low"} : \text{"230:volt"} , \text{ "high"} : \text{"280:volt"} \}"area": True, "height": True, "weight": False}
SSC = {"voltage_range": {"low": "230:volt", "high": "280:volt"},
        "area": True, "height": True, "weight": False}
neg_controls = {"well": "well0", "volume": "100:microliter",
                  "captured_events": 5, "channel": "channel0"}
samples = [
    {
         "well": "well0",
         "volume": "100:microliter",
        "captured_events": 9
    }
]
p.flow_analyze(dataref, FSC, SSC, neg_controls,
                samples, colors=None, pos_controls=None)
```
#### Autoprotocol Output:

{

**"channels"**: { **"FSC"**: {

```
"voltage_range": {
            "high": "280:volt",
            "low": "230:volt"
        },
        "area": true,
        "height": true,
        "weight": false
    },
    "SSC": {
        "voltage_range": {
            "high": "280:volt",
            "low": "230:volt"
        },
        "area": true,
        "height": true,
        "weight": false
    }
},
"op": "flow_analyze",
"negative_controls": {
    "channel": "channel0",
    "well": "well0",
    "volume": "100:microliter",
    "captured_events": 5
},
"dataref": "test_ref",
"samples": [
    {
        "well": "well0",
        "volume": "100:microliter",
        "captured_events": 9
    }
]
```
#### Parameters

{

}

- **dataref**  $(str)$  Name of flow analysis dataset generated.
- **FSC** (dict) Dictionary containing FSC channel parameters in the form of:

```
{
   "voltage_range": {
      "low": "230:volt",
      "high": "280:volt"
   },
   "area": true, //default: true
   "height": true, //default: true
   "weight": false //default: false
}
```
• **SSC** (dict) – Dictionary of SSC channel parameters in the form of:

```
"voltage_range": {
    "low": <voltage>,
    "high": <voltage>"
```
}

(continued from previous page)

```
},<br>"area": true,
                      //default: true
"height": true, //default: false
"weight": false //default: false
```
• **neg\_controls** (list (dict)) – List of negative control wells in the form of:

```
{
   "well": well,
   "volume": volume,
   "captured_events": integer, // optional, default infinity
   "channel": [channel_name]
}
```
at least one negative control is required.

• samples  $(list(dict))$  – List of samples in the form of:

```
{
   "well": well,
   "volume": volume,
   "captured_events": integer // optional, default infinity
}
```
at least one sample is required

```
• colors (list(dict), optional) – Optional list of colors in the form of:
```

```
[
   {
       "name": "FitC",
       "emission_wavelength": "495:nanometer",
       "excitation_wavelength": "519:nanometer",
       "voltage_range": {
           "low": <voltage>,
           "high": <voltage>
       },
       "area": true, //default: true
       "height": false, //default: false
       "weight": false //default: false
   }, ...
]
```
• **pos\_controls** (list(dict), optional) – Optional list of positive control wells in the form of:

```
[
   {
       "well": well,
        "volume": volume,
        "captured_events": integer, \frac{1}{2} // default: infinity
       "channel": [channel_name],
       "minimize_bleed": [{ // optional
         "from": color,
         "to": [color]
   }, ...
]
```
Returns Returns the [autoprotocol.instruction.FlowAnalyze](#page-66-1) instruction created from the specified parameters

#### Return type *[FlowAnalyze](#page-66-1)*

#### Raises

- TypeError If inputs are not of the correct type.
- UnitError If unit inputs are not properly formatted.
- AssertionError If required parameters are missing.
- ValueError If volumes are not correctly formatted or present.

#### **fluorescence**(*ref*, *wells*, *excitation*, *emission*, *dataref*, *flashes=25*, *temperature=None*, *gain=None*, *incubate\_before=None*, *detection\_mode=None*, *position\_z=None*, *settle\_time=None*, *lag\_time=None*, *integration\_time=None*)

Read the fluoresence for the indicated wavelength for the indicated wells. Append a Fluorescence instruction to the list of instructions for this Protocol object.

Example Usage:

```
p = Protocol()
sample_plate = p.ref("sample_plate",
                     None,
                     "96-flat",
                     storage="warm_37")
p.fluorescence(sample_plate, sample_plate.wells_from(0,12),
               excitation="587:nanometer", emission="610:nanometer",
               dataref="test_reading")
```
Autoprotocol Output:

```
"instructions": [
    {
        "dataref": "test_reading",
        "excitation": "587:nanometer",
        "object": "sample_plate",
        "emission": "610:nanometer",
        "wells": [
             "A1",
             "A2",
             "A3",
             "A4",
             "A5",
             "A6",
             "A7",
             "A8",
             "A9",
             "A10",
             "A11",
             "A12"
        \frac{1}{2},
        "num_flashes": 25,
        "op": "fluorescence"
    }
]
```
#### **Parameters**

- **ref** (str or [Container](#page-78-2)) Container to plate read.
- **wells** (*list* ([Well](#page-81-1)) or [WellGroup](#page-82-1) or Well) WellGroup of wells to be measured or a list of well references in the form of  $[$ "A1", "B1", "C5", ...]
- **excitation** (str or [Unit](#page-144-2)) Wavelength of light used to excite the wells indicated
- **emission** (str or [Unit](#page-144-2)) Wavelength of light to be measured for the indicated wells
- **dataref**  $(str)$  Name of this specific dataset of measured fluoresence
- **flashes** (int, optional) Number of flashes.
- **temperature** (str or [Unit](#page-144-2), optional) set temperature to heat plate reading chamber
- **gain** (float, optional) float between 0 and 1, multiplier, gain=0.2 of maximum signal amplification
- **incubate\_before** (dict, optional) incubation prior to reading if desired
- detection\_mode (str, optional) set the detection mode of the optics, ["top", "bottom"], defaults to vendor specified defaults.
- **position\_z** (dict, optional) distance from the optics to the surface of the plate transport, only valid for "top" detection\_mode and vendor capabilities. Specified as either a set distance - "manual", OR calculated from a WellGroup - "calculated\_from\_wells". Only one position\_z determination may be specified

```
position_z = {
   "manual": Unit
    - OR -"calculated_from_wells": []
}
```
- **settle\_time** ([Unit](#page-144-2), optional) the time before the start of the measurement, defaults to vendor specifications
- **lag\_time** ([Unit](#page-144-2), optional) time between flashes and the start of the signal integration, defaults to vendor specifications
- **integration\_time** ([Unit](#page-144-2), optional) duration of the signal recording, per Well, defaults to vendor specifications

incubate\_before example:

```
{
    "shaking": {
        "amplitude": str or Unit
        "orbital": bool
    },
    "duration": str or Unit
}
```
position\_z examples:

```
position_z = {
    "calculated_from_wells": ["plate/A1", "plate/A2"]
}
```

```
-OR-position_z = {
    "manual": "20:micrometer"
}
```
Returns Returns the [autoprotocol.instruction.Fluorescence](#page-68-0) instruction created from the specified parameters

#### Return type *[Fluorescence](#page-68-0)*

#### Raises

- TypeError Invalid input types, e.g. wells given is of type Well, WellGroup or list of wells
- ValueError Wells specified are not from the same container
- ValueError Settle time, integration time or lag time has to be greater than 0
- UnitError Settle time, integration time, lag time or position z is not of type Unit
- ValueError Unknown value given for *detection\_mode*
- ValueError Position z specified for non-top detection mode
- KeyError For position\_z, only *manual* and *calculated\_from\_wells* is allowed
- NotImplementedError Specifying *calculated\_from\_wells* as that has not been implemented yet

#### **gel\_purify**(*extracts*, *volume*, *matrix*, *ladder*, *dataref*)

Separate nucleic acids on an agarose gel and purify according to parameters. If gel extract lanes are not specified, they will be sequentially ordered and purified on as many gels as necessary.

Each element in extracts specifies a source loaded in a single lane of gel with a list of bands that will be purified from that lane. If the same source is to be run on separate lanes, a new dictionary must be added to extracts. It is also possible to add an element to extract with a source but without a list of bands. In that case, the source will be run in a lane without extraction.

Example Usage:

```
p = Protocol()
sample_wells = p.ref("test_plate", None, "96-pcr",
                     discard=True).wells_from(0, 8)
extract_wells = [p.ref("extract_" + str(i.index), None,
                       "micro-1.5", store='cold 4"), well(0)for i in sample_wells]
extracts = [make_gel_extract_params(
                w,
                make_band_param(
                    "TE",
                    "5:microliter",
                    80,
                    79,
                    extract_wells[i]))
                for i, w in enumerate(sample_wells)]
```

```
p.gel_purify(extracts, "10:microliter",
             "size_select(8,0.8%)", "ladder1",
             "gel_purify_example")
```
Autoprotocol Output:

For extracts[0]

```
{
    "band_list": [
        {
            "band_size_range": {
                "max_bp": 80,
                "min_bp": 79
            },
            "destination": Well(Container(extract_0), 0, None),
            "elution_buffer": "TE",
            "elution_volume": "Unit(5.0, 'microliter')"
        }
    ],
    "gel": None,
    "lane": None,
    "source": Well(Container(test_plate), 0, None)
}
```
#### Parameters

 $\bullet$  **extracts** (list (dict)) – Dictionary containing parameters for gel extraction, must be in the form of:

```
[
    {
    "band_list": [
        {
             "band_size_range": {
                 "max_bp": int,
                 "min_bp": int
             },
             "destination": Well,
             "elution_buffer": str,
             "elution_volume": Volume
        }
    \frac{1}{\sqrt{2}}"gel": int or None,
    "lane": int or None,
    "source": Well
    }
]
```
util.make\_gel\_extract\_params() and util.make\_band\_param() can be used to create these dictionaries

band\_list: list(dict) List of bands to be extracted from the lane

band\_size\_range: dict Dictionary for the size range of the band to be extracted

max\_bp: int Maximum size for the band

min bp: int Minimum size for the band

destination: Well Well to place the extracted material

elution\_buffer: str Buffer to use to extract the band, commonly "water"

elution\_volume: str or Unit Volume of elution\_buffer to extract the band into

gel: int Integer identifier for the gel if using multiple gels

lane: int Integer identifier for the lane of a gel to run the source

source: Well Well from which to purify the material

- **volume** (str or [Unit](#page-144-2)) Volume of liquid to be transferred from each well specified to a lane of the gel.
- **matrix**  $(str)$  Matrix (gel) in which to gel separate samples
- **ladder**  $(str)$  Ladder by which to measure separated fragment size
- **dataref**  $(str)$  Name of this set of gel separation results.
- Returns Returns the [autoprotocol.instruction.GelPurify](#page-69-0) instruction created from the specified parameters

#### Return type *[GelPurify](#page-69-0)*

#### Raises

- RuntimeError If matrix is not properly formatted.
- AttributeError If extract parameters are not a list of dictionaries.
- KeyError If extract parameters do not contain the specified parameter keys.
- ValueError If min\_bp is greater than max\_bp.
- ValueError If extract destination is not of type Well.
- ValueError If extract elution volume is not of type Unit
- ValueError if extract elution volume is not greater than 0.
- RuntimeError If gel extract lanes are set for some but not all extract wells.
- RuntimeError If all samples do not fit on single gel type.
- TypeError If lane designated for gel extracts is not an integer.
- RuntimeError If designated lane index is outside lanes within the gel.
- RuntimeError If lanes not designated and number of extracts not equal to number of samples.

#### **gel\_separate**(*wells*, *volume*, *matrix*, *ladder*, *duration*, *dataref*) Separate nucleic acids on an agarose gel.

Example Usage:

```
p = Protocol()
sample_plate = p.ref("sample_plate",
                     None,
                     "96-flat",
                     storage="warm_37")
p.gel_separate(sample_plate.wells_from(0,12), "10:microliter",
```

```
"agarose(8,0.8%)", "ladder1", "11:minute",
"genotyping_030214")
```
#### Autoprotocol Output:

```
"instructions": [
    {
        "dataref": "genotyping_030214",
        "matrix": "agarose(8,0.8%)",
        "volume": "10:microliter",
        "ladder": "ladder1",
        "objects": [
            "sample_plate/0",
            "sample_plate/1",
            "sample_plate/2",
            "sample_plate/3",
            "sample_plate/4",
            "sample_plate/5",
            "sample_plate/6",
            "sample_plate/7",
            "sample_plate/8",
            "sample_plate/9",
            "sample_plate/10",
            "sample_plate/11"
        \cdot"duration": "11:minute",
        "op": "gel_separate"
    }
]
```
#### Parameters

- **wells** (list([Well](#page-81-1)) or [WellGroup](#page-82-1) or [Well](#page-81-1)) List of wells or WellGroup containing wells to be separated on gel.
- **volume** (str or [Unit](#page-144-2)) Volume of liquid to be transferred from each well specified to a lane of the gel.
- $matrix(str) Matrix(gel)$  in which to gel separate samples
- **ladder** (str) Ladder by which to measure separated fragment size
- **duration** (str or [Unit](#page-144-2)) Length of time to run current through gel.
- **dataref**  $(str)$  Name of this set of gel separation results.

Returns Returns the [autoprotocol.instruction.GelSeparate](#page-70-0) instruction created from the specified parameters

#### Return type *[GelSeparate](#page-70-0)*

#### Raises

- TypeError Invalid input types, e.g. wells given is of type Well, WellGroup or list of wells
- ValueError Specifying more wells than the number of available lanes in the selected matrix

#### **get\_instruction\_index**()

Get index of the last appended instruction

Example Usage:

```
p = Protocol()
plate_1 = p.ref("plate_1", id=None, cont_type="96-flat",
                discard=True)
p.cover(plate_1)
time_point_1 = p.get_instruction_index() # time\_point_1 = 0
```
**Raises** ValueError – If an instruction index is less than  $0$ 

Returns Index of the preceding instruction

Return type int

**illuminaseq**(*flowcell*, *lanes*, *sequencer*, *mode*, *index*, *library\_size*, *dataref*, *cycles=None*)

Load aliquots into specified lanes for Illumina sequencing. The specified aliquots should already contain the appropriate mix for sequencing and require a library concentration reported in ng/uL.

Example Usage:

```
p = Protocol()
sample_wells = p.ref(
    "test_plate", None, "96-pcr", discard=True).wells_from(0, 8)
p.illuminaseq(
    "PE",
    [
        {"object": sample_wells[0], "library_concentration": 1.0},
        {"object": sample_wells[1], "library_concentration": 5.32},
        {"object": sample_wells[2], "library_concentration": 54},
        {"object": sample_wells[3], "library_concentration": 20},
        {"object": sample_wells[4], "library_concentration": 23},
        {"object": sample_wells[5], "library_concentration": 23},
        {"object": sample_wells[6], "library_concentration": 21},
        {"object": sample_wells[7], "library_concentration": 62}
    ],
    "hiseq", "rapid", 'none', 250, "my_illumina")
```
Autoprotocol Output:

```
"instructions": [
    {
        "dataref": "my_illumina",
        "index": "none",
        "lanes": [
            {
                "object": "test_plate/0",
                "library_concentration": 1
            },
            {
                "object": "test_plate/1",
                "library_concentration": 5.32
            },
            {
```

```
"object": "test_plate/2",
            "library_concentration": 54
        },
        {
            "object": "test_plate/3",
            "library_concentration": 20
        },
        {
            "object": "test_plate/4",
            "library concentration": 23
        },
        {
            "object": "test_plate/5",
            "library_concentration": 23
        },
        {
            "object": "test_plate/6",
            "library_concentration": 21
        },
        {
            "object": "test_plate/7",
            "library_concentration": 62
        }
    ],
    "flowcell": "PE",
    "mode": "mid",
    "sequencer": "hiseq",
    "library size": 250,
    "op": "illumina_sequence"
}
```
#### Parameters

]

- **flowcell** (str) Flowcell designation: "SR" or " "PE"
- $\cdot$  lanes  $(list (dict)) -$

```
"lanes": [
{
    "object": aliquot, Well,
    "library_concentration": decimal, // ng/uL
},
\{\,\ldots\,\} ]
```
- **sequencer**  $(str)$  Sequencer designation: "miseq", "hiseq" or "nextseq"
- **mode**  $(str)$  Mode designation: "rapid", "mid" or "high"
- **index**  $(str)$  Index designation: "single", "dual" or "none"
- **library\_size** (int) Library size expressed as an integer of basepairs
- **dataref**  $(str)$  Name of sequencing dataset that will be returned.
- **cycles** (Enum({"read\_1", "read\_2", "index\_1", "index\_2"})) Parameter specific to Illuminaseq read-length or number of sequenced bases. Refer to the ASC for more details

```
autoprotocol.instruction.IlluminaSeq instruction created
  from the specified parameters
```
#### Return type *[IlluminaSeq](#page-70-1)*

#### Raises

- TypeError If index and dataref are not of type str.
- TypeError If library\_concentration is not a number.
- TypeError If library\_size is not an integer.
- ValueError If flowcell, sequencer, mode, index are not of type a valid option.
- ValueError If number of lanes specified is more than the maximum lanes of the specified type of sequencer.
- KeyError Invalid keys specified for cycles parameter

#### **image\_plate**(*ref*, *mode*, *dataref*)

Capture an image of the specified container.

Example Usage:

```
p = Protocol()
agar_plate = p.ref("agar_plate", None, "1-flat", discard=True)
bact = p.ref("bacteria", None, "micro-1.5", discard=True)
p.spread(bact.well(0), agar_plate.well(0), "55:microliter")
p.incubate(agar_plate, "warm_37", "18:hour")
p.image_plate(agar_plate, mode="top", dataref="my_plate_image_1")
```
Autoprotocol Output:

```
{
  "refs": {
    "bacteria": {
      "new": "micro-1.5",
      "discard": true
    },
    "agar_plate": {
      "new": "1-flat",
      "discard": true
    }
  },
  "instructions": [
    {
      "volume": "55.0:microliter",
      "to": "agar_plate/0",
      "from": "bacteria/0",
      "op": "spread"
    },
    {
      "where": "warm_37",
      "object": "agar_plate",
      "co2_percent": 0,
      "duration": "18:hour",
      "shaking": false,
      "op": "incubate"
```

```
},
    {
      "dataref": "my_plate_image_1",
      "object": "agar_plate",
      "mode": "top",
      "op": "image_plate"
    }
  ]
}
```
#### Parameters

- **ref** (str or [Container](#page-78-2)) Container to take image of
- **mode**  $(str)$  Imaging mode (currently supported: "top")
- **dataref**  $(str)$  Name of data reference of resulting image

Returns Returns the [autoprotocol.instruction.ImagePlate](#page-70-2) instruction created from the specified parameters

Return type *[ImagePlate](#page-70-2)*

**incubate**(*ref*, *where*, *duration*, *shaking=False*, *co2=0*, *uncovered=False*, *target\_temperature=None*, *shaking\_params=None*)

Move plate to designated thermoisolater or ambient area for incubation for specified duration.

Example Usage:

```
p = Protocol()
sample_plate = p.ref("sample_plate",
                     None,
                     "96-pcr",
                     storage="warm_37")
# a plate must be sealed/covered before it can be incubated
p.seal(sample_plate)
p.incubate(sample_plate, "warm_37", "1:hour", shaking=True)
```
Autoprotocol Output:

```
"instructions": [
   {
       "object": "sample_plate",
       "op": "seal"
    },
    {
        "duration": "1:hour",
        "where": "warm_37",
        "object": "sample_plate",
        "shaking": true,
        "op": "incubate",
        "co2_percent": 0
    }
 ]
```
Parameters

- **ref** ([Ref](#page-63-0) or str) The container to be incubated
- **where** (Enum({"ambient", "warm\_37", "cold\_4", "cold\_20",  $"cold 80"$ )) – Temperature at which to incubate specified container
- **duration** ([Unit](#page-144-2) or str) Length of time to incubate container
- **shaking** (bool, optional) Specify whether or not to shake container if available at the specified temperature
- **co2** (int, optional) Carbon dioxide percentage
- **uncovered** (bool, optional) Specify whether the container should be uncovered during incubation
- **target\_temperature** ([Unit](#page-144-2) or str, optional) Specify a target temperature for a device (eg. an incubating block) to reach during the specified duration.
- **shaking\_params** (dict, optional) Specify "path" and "frequency" of shaking parameters to be used with compatible devices (eg. thermoshakes)
- Returns Returns the [autoprotocol.instruction.Incubate](#page-71-0) instruction created from the specified parameters

#### Return type *[Incubate](#page-71-0)*

#### Raises

- TypeError Invalid input types given, e.g. ref is not of type Container
- RuntimeError Incubating uncovered in a location which is shaking

**luminescence**(*ref*, *wells*, *dataref*, *incubate\_before=None*, *temperature=None*, *settle\_time=None*, *integration\_time=None*)

Read luminescence of indicated wells.

Example Usage:

```
p = Protocol()
sample_plate = p.ref("sample_plate",
                     None,
                     "96-flat",
                     storage="warm_37")
p.luminescence(sample_plate, sample_plate.wells_from(0,12),
               "test_reading")
```
#### Autoprotocol Output:

```
"instructions": [
    {
        "dataref": "test_reading",
        "object": "sample_plate",
        "wells": [
             "A1",
             "A2",
             "A3",
             "A4",
             "A5",
             "A6",
             "A7",
             "A8",
```

```
"A9",
              "A10",
              "A11",
              "A12"
         ],
         "op": "luminescence"
    }
]
```
Parameters

- **ref** (str or [Container](#page-78-2)) Container to plate read.
- **wells** (list([Well](#page-81-1)) or [WellGroup](#page-82-1) or [Well](#page-81-1)) WellGroup of wells to be measured or a list of well references in the form of ["A1", "B1", "C5", ...]
- **dataref** (str) Name of this dataset of measured luminescence readings.
- **temperature** (str or [Unit](#page-144-2), optional) set temperature to heat plate reading chamber
- **settle\_time** ([Unit](#page-144-2), optional) the time before the start of the measurement, defaults to vendor specifications
- **incubate** before (dict, optional) incubation prior to reading if desired
- **integration\_time** ([Unit](#page-144-2), optional) duration of the signal recording, per Well, defaults to vendor specifications

```
{
    "shaking": {
        "amplitude": str or Unit
        "orbital": bool
    },
    "duration": str or Unit
}
```
Returns Returns the [autoprotocol.instruction.Luminescence](#page-71-1) instruction created from the specified parameters

Return type *[Luminescence](#page-71-1)*

#### Raises

- TypeError Invalid input types, e.g. wells given is of type Well, WellGroup or list of wells
- ValueError Wells specified are not from the same container
- ValueError Settle time or integration time has to be greater than 0
- UnitError Settle time or integration time is not of type Unit

```
mag_collect(head, container, cycles, pause_duration, bottom_position=0.0, temperature=None,
               new_tip=False, new_instruction=False)
```
Collect beads from a container by cycling magnetized tips in and out of the container with an optional pause at the bottom of the insertion.

Example Usage:
```
p = Protocol()
plate = p.ref("plate_0", None, "96-pcr", storage="cold_20")
p.mag_collect("96-pcr", plate, 5, "30:second", bottom_position=
              0.0, temperature=None, new_tip=False,
              new_instruction=False)
```
## Autoprotocol Output:

```
"instructions": [
    {
        "groups": [
             \sqrt{2}{
                      "collect": {
                          "bottom_position": 0,
                          "object": "plate_0",
                          "temperature": null,
                          "cycles": 5,
                          "pause_duration": "30:second"
                      }
                 }
             ]
        ],
        "magnetic_head": "96-pcr",
        "op": "magnetic_transfer"
    }
]
```
## **Parameters**

- **head**  $(str)$  Magnetic head to use for the magnetic bead transfers
- **container** ([Container](#page-78-0)) Container to incubate beads
- **cycles** (int) Number of cycles to raise and lower tips
- **pause\_duration** (str or [Unit](#page-144-0)) Time tips are paused in bottom position each cycle
- **bottom\_position** (float) Position relative to well height that tips are held during pause
- **temperature** (str or [Unit](#page-144-0)) Temperature heat block is set at
- **new\_tip**  $(boo1)$  Specify whether to use a new tip to complete the step
- **new\_instruction** (bool) Specify whether to create a new magnetic\_transfer instruction
- Returns Returns the [autoprotocol.instruction.MagneticTransfer](#page-72-0) instruction created from the specified parameters

## Return type *[MagneticTransfer](#page-72-0)*

```
mag_dry(head, container, duration, new_tip=False, new_instruction=False)
     Dry beads with magnetized tips above and outside a container for a set time.
```
Example Usage:

```
p = Protocol()
plate = p.ref("plate_0", None, "96-pcr", storage="cold_20")
p.mag_dry("96-pcr", plate, "30:minute", new_tip=False,
          new_instruction=False)
```
## Autoprotocol Output:

```
"instructions": [
    {
      "groups": [
         \lceil{
             "dry": {
               "duration": "30:minute",
               "object": "plate_0"
             }
           }
        ]
      \, \, \,"magnetic head": "96-pcr",
      "op": "magnetic_transfer"
    }
  ]
```
#### Parameters

- **head**  $(str)$  Magnetic head to use for the magnetic bead transfers
- **container** ([Container](#page-78-0)) Container to dry beads above
- **duration** (str or [Unit](#page-144-0)) Time for drying
- **new\_tip**  $(boo1)$  Specify whether to use a new tip to complete the step
- **new\_instruction** (bool) Specify whether to create a new magnetic\_transfer instruction
- Returns Returns the [autoprotocol.instruction.MagneticTransfer](#page-72-0) instruction created from the specified parameters

Return type *[MagneticTransfer](#page-72-0)*

**mag\_incubate**(*head*, *container*, *duration*, *magnetize=False*, *tip\_position=1.5*, *temperature=None*, *new\_tip=False*, *new\_instruction=False*)

Incubate the container for a set time with tips set at *tip\_position*.

Example Usage:

```
p = Protocol()
plate = p.ref("plate_0", None, "96-pcr", storage="cold_20")
p.mag_incubate("96-pcr", plate, "30:minute", magnetize=False,
               tip_position=1.5, temperature=None, new_tip=False)
```
## Autoprotocol Output:

```
"instructions": [
    {
```

```
"groups": [
             [
                 {
                     "incubate": {
                         "duration": "30:minute",
                         "tip_position": 1.5,
                          "object": "plate_0",
                          "magnetize": false,
                          "temperature": null
                     }
                 }
            ]
        ],
        "magnetic_head": "96-pcr",
        "op": "magnetic_transfer"
    }
]
```
#### Parameters

- **head**  $(str)$  Magnetic head to use for the magnetic bead transfers
- **container** ([Container](#page-78-0)) Container to incubate beads
- **duration** (str or [Unit](#page-144-0)) Time for incubation
- **magnetize** (bool) Specify whether to magnetize the tips
- **tip** position  $(fload)$  Position relative to well height that tips are held
- **temperature** (str or [Unit](#page-144-0)) Temperature heat block is set at
- **new\_tip**  $(boo1)$  Specify whether to use a new tip to complete the step
- **new\_instruction** (bool) Specify whether to create a new magnetic\_transfer instruction
- Returns Returns the [autoprotocol.instruction.MagneticTransfer](#page-72-0) instruction created from the specified parameters

Return type *[MagneticTransfer](#page-72-0)*

**mag\_mix**(*head*, *container*, *duration*, *frequency*, *center=0.5*, *amplitude=0.5*, *magnetize=False*, *temperature=None*, *new\_tip=False*, *new\_instruction=False*) Mix beads in a container by cycling tips in and out of the container.

Example Usage:

```
p = Protocol()
plate = p.ref("plate_0", None, "96-pcr", storage="cold_20")
p.mag_mix("96-pcr", plate, "30:second", "60:hertz", center=0.75,
          amplitude=0.25, magnetize=True, temperature=None,
          new_tip=False, new_instruction=False)
```
Autoprotocol Output:

"instructions": [ { "groups": [

```
[{
                     "mix": {
                         "center": 0.75,
                         "object": "plate_0",
                         "frequency": "2:hertz",
                          "amplitude": 0.25,
                          "duration": "30:second",
                          "magnetize": true,
                         "temperature": null
                     }
                 }
            ]
        ],
        "magnetic head": "96-pcr",
        "op": "magnetic_transfer"
    }
]
```
## Parameters

- **head**  $(str)$  Magnetic head to use for the magnetic bead transfers
- **container** ([Container](#page-78-0)) Container to incubate beads
- **duration** (str or [Unit](#page-144-0)) Total time for this sub-operation
- **frequency** (str or [Unit](#page-144-0)) Cycles per second (hertz) that tips are raised and lowered
- **center** (*float*) Position relative to well height where oscillation is centered
- **amplitude** (*float*) Distance relative to well height to oscillate around "center"
- **magnetize** (bool) Specify whether to magnetize the tips
- **temperature** (str or [Unit](#page-144-0)) Temperature heat block is set at
- **new\_tip**  $(boo1)$  Specify whether to use a new tip to complete the step
- **new\_instruction** (bool) Specify whether to create a new magnetic\_transfer instruction
- Returns Returns the [autoprotocol.instruction.MagneticTransfer](#page-72-0) instruction created from the specified parameters

Return type *[MagneticTransfer](#page-72-0)*

**mag\_release**(*head*, *container*, *duration*, *frequency*, *center=0.5*, *amplitude=0.5*, *temperature=None*, *new\_tip=False*, *new\_instruction=False*)

Release beads into a container by cycling tips in and out of the container with tips unmagnetized.

Example Usage:

```
p = Protocol()
plate = p.ref("plate_0", None, "96-pcr", storage="cold_20")
p.mag_release("96-pcr", plate, "30:second", "60:hertz", center=0.75,
              amplitude=0.25, temperature=None, new_tip=False,
              new_instruction=False)
```

```
Autoprotocol Output:
```

```
"instructions": [
    {
        "groups": [
             \lceil{
                     "release": {
                          "center": 0.75,
                          "object": "plate_0",
                          "frequency": "2:hertz",
                          "amplitude": 0.25,
                          "duration": "30:second",
                          "temperature": null
                     }
                 }
             ]
        ],
        "magnetic_head": "96-pcr",
        "op": "magnetic_transfer"
    }
]
```
#### Parameters

- **head**  $(str)$  Magnetic head to use for the magnetic bead transfers
- **container** ([Container](#page-78-0)) Container to incubate beads
- **duration** (str or [Unit](#page-144-0)) Total time for this sub-operation
- **frequency** (str or [Unit](#page-144-0)) Cycles per second (hertz) that tips are raised and lowered
- **center** (*float*) Position relative to well height where oscillation is centered
- **amplitude** ( $f$ loat) Distance relative to well height to oscillate around "center"
- **temperature** (str or [Unit](#page-144-0)) Temperature heat block is set at
- **new\_tip**  $(boo1)$  Specify whether to use a new tip to complete the step
- **new\_instruction** (bool) Specify whether to create a new magnetic\_transfer instruction
- Returns Returns the [autoprotocol.instruction.MagneticTransfer](#page-72-0) instruction created from the specified parameters

## Return type *[MagneticTransfer](#page-72-0)*

**measure\_concentration**(*wells*, *dataref*, *measurement*, *volume='2:microliter'*)

Measure the concentration of DNA, ssDNA, RNA or protein in the specified volume of the source aliquots.

Example Usage:

```
p = Protocol()
test_plate = p.ref("test_plate", id=None, cont_type="96-flat",
   storage=None, discard=True)
p.measure_concentration(test_plate.wells_from(0, 3), "mc_test",
    "DNA")
```

```
p.measure_concentration(test_plate.wells_from(3, 3),
   dataref="mc_test2", measurement="protein",
   volume="4:microliter")
```
## Autoprotocol Output:

```
{
    "refs": {
        "test_plate": {
            "new": "96-flat",
            "discard": true
        }
    },
    "instructions": [
        {
            "volume": "2.0:microliter",
            "dataref": "mc_test",
            "object": [
                "test_plate/0",
                "test_plate/1",
                "test_plate/2"
            ],
            "op": "measure_concentration",
            "measurement": "DNA"
        }, ...
    ]
}
```
## Parameters

- **wells** (*list* ([Well](#page-81-0)) or [WellGroup](#page-82-0) or Well) WellGroup of wells to be measured
- **volume** (str or [Unit](#page-144-0)) Volume of sample required for analysis
- **dataref**  $(str)$  Name of this specific dataset of measurements
- **measurement** (str) Class of material to be measured. One of ["DNA", "ssDNA", "RNA", "protein"].
- Returns Returns the [autoprotocol.instruction.MeasureConcentration](#page-72-1) instruction created from the specified parameters

Return type *[MeasureConcentration](#page-72-1)*

Raises TypeError – *wells* specified is not of a valid input type

**measure\_mass**(*container*, *dataref*) Measure the mass of a container.

Example Usage:

```
p = Protocol()
test_plate = p.ref("test_plate", id=None, cont_type="96-flat",
    storage=None, discard=True)
p.measure_mass(test_plate, "test_data")
```
Autoprotocol Output:

```
{
    "refs": {
        "test_plate": {
             "new": "96-flat",
             "discard": true
         }
    },
    "instructions": [
        {
             "dataref": "test_data",
             "object": [
                  "test_plate"
             \frac{1}{2},
             "op": "measure_mass"
        }
    ]
}
```
#### Parameters

- **container** ([Container](#page-78-0)) container to be measured
- **dataref**  $(str)$  Name of this specific dataset of measurements
- Returns Returns the [autoprotocol.instruction.MeasureMass](#page-72-2) instruction created from the specified parameters

## Return type *[MeasureMass](#page-72-2)*

Raises TypeError – Input given is not of type Container

## **measure\_volume**(*wells*, *dataref*)

Measure the volume of each well in wells.

Example Usage:

```
p = Protocol()
test_plate = p.ref("test_plate", id=None, cont_type="96-flat",
   storage=None, discard=True)
p.measure_volume(test_plate.from_wells(0,2), "test_data")
```
Autoprotocol Output:

```
{
    "refs": {
        "test_plate": {
             "new": "96-flat",
             "discard": true
        }
    },
    "instructions": [
        {
             "dataref": "test_data",
             "object": [
                  "test_plate/0",
                  "test_plate/1"
             \frac{1}{2},
```

```
"op": "measure_volume"
    }
]
```
#### Parameters

}

- **wells** (list([Well](#page-81-0)) or [WellGroup](#page-82-0) or [Well](#page-81-0)) list of wells to be measured
- **dataref**  $(str)$  Name of this specific dataset of measurements

Returns Returns the [autoprotocol.instruction.MeasureVolume](#page-73-0) instruction created from the specified parameters

#### Return type *[MeasureVolume](#page-73-0)*

Raises TypeError – *wells* specified is not of a valid input type

**mix**(*well*, *volume*, *rows=1*, *columns=1*, *liquid=<class 'autoprotocol.liquid\_handle.liquid\_class.LiquidClass'>*, *method=<class 'autoprotocol.liquid\_handle.mix.Mix'>*, *one\_tip=False*) Generates LiquidHandle instructions within wells

Mix liquid in specified wells.

#### Parameters

- **well** ([Well](#page-81-0) or [WellGroup](#page-82-0) or list([Well](#page-81-0))) Well(s) to be mixed.
- **volume** (str or [Unit](#page-144-0) or list(str) or list([Unit](#page-144-0))) Volume(s) of liquid to be mixed within the specified well(s). The number of volume(s) specified must correspond with the number of well(s).
- **rows** (int, optional) Number of rows to be concurrently mixed
- **columns** (int, optional) Number of columns to be concurrently mixed
- **liquid** ([LiquidClass](#page-127-0) or list([LiquidClass](#page-127-0)), optional) Type(s) of liquid contained in the Well(s). This affects the aspirate and dispense behavior including the flowrates, liquid level detection thresholds, and physical movements.
- **method** ([Mix](#page-140-0) or list (Mix), optional) Method(s) with which Integrates with the specified liquid to define a set of physical movements.
- **one\_tip** (bool, optional) If True then a single tip will be used for all operations
- Returns Returns a list of [autoprotocol.instruction.LiquidHandle](#page-71-0) instructions created from the specified parameters

## Return type list(*[LiquidHandle](#page-71-0)*)

#### Raises

- ValueError if the specified parameters can't be interpreted as lists of equal length
- ValueError if one\_tip is true, but not all mix methods have a tip\_type
- ValueError if the specified volume is larger than the maximum tip capacity of the available liquid\_handling devices for a given mix

## **Examples**

Mix within a single well

```
from autoprotocol import Protocol, Unit
p = Protocol()
plate = p.ref("example_plate", cont_type="384-flat", discard=True)
p.mix(plate.well(0), "5:ul")
```
Sequential mixes within multiple wells

```
wells = plate.wells\_from(0, 8, columnwise=True)volumes = [Unit(x, "ul") for x in range(1, 9)]p.mix(wells, volumes)
```
Concurrent mixes within multiple wells

```
# single-column concurrent mix
p.mix(plate.well(0), "5:ul", rows=8)
# 96-well concurrent mix in the A1 quadrant
p.mix(plate.well(0), "5:ul", rows=8, columns=12)
# 96-well concurrent mix in the A2 quadrant
p.mix(plate.well(1), "5:ul", rows=8, columns=12)
# 384-well concurrent mix
p.mix(plate.well(0), "5:ul", rows=16, columns=24)
```
#### Mix with extra parameters

```
from autoprotocol.liquid_handle import Mix
from autoprotocol.instruction import LiquidHandle
p.mix(
   plate.well(0), "5:ul", rows=8,
   method=Mix(
       mix_params=LiquidHandle.builders.mix(
        )
    )
)
```
See also:

**Mix()** base LiquidHandleMethod for mix operations

```
oligosynthesize(oligos)
```
Specify a list of oligonucleotides to be synthesized and a destination for each product.

Example Usage:

```
oligo_1 = p.ref("oligo_1", None, "micro-1.5", discard=True)p.oligosynthesize([{"sequence": "CATGGTCCCCTGCACAGG",
```

```
"destination": oligo_1.well(0),
"scale": "25nm",
"purification": "standard"}])
```
## Autoprotocol Output:

```
"instructions": [
    {
        "oligos": [
            {
                "destination": "oligo_1/0",
                 "sequence": "CATGGTCCCCTGCACAGG",
                "scale": "25nm",
                 "purification": "standard"
            }
        ],
        "op": "oligosynthesize"
    }
]
```
**Parameters oligos** (list (dict)) – List of oligonucleotides to synthesize. Each dictionary should contain the oligo's sequence, destination, scale and purification

```
\overline{[}{
        "destination": "my_plate/A1",
        "sequence": "GATCRYMKSWHBVDN",
       // - standard IUPAC base codes
        // - IDT also allows rX (RNA), mX (2' O-methyl RNA), and
        // X*/rX*/mX* (phosphorothioated)
        // - they also allow inline annotations for
        // modifications,
       // e.g. "GCGACTC/3Phos/" for a 3' phosphorylation
        // e.g. "aggg/iAzideN/cgcgc" for an
        // internal modification
        "scale": "25nm" | "100nm" | "250nm" | "1um",
        "purification": "standard" | "page" | "hplc",
        // default: standard
   }, ...
]
```
Returns Returns the [autoprotocol.instruction.Oligosynthesize](#page-73-1) instruction created from the specified parameters

Return type *[Oligosynthesize](#page-73-1)*

## **provision**(*resource\_id*, *dests*, *volumes*)

Provision a commercial resource from a catalog into the specified destination well(s). A new tip is used for each destination well specified to avoid contamination.

#### Parameters

- **resource\_id** (str) Resource ID from catalog.
- **dests** ([Well](#page-81-0) or [WellGroup](#page-82-0) or list([Well](#page-81-0))) Destination(s) for specified resource.

• **volumes** (str or [Unit](#page-144-0) or list(str) or list([Unit](#page-144-0))) – Volume(s) to transfer of the resource to each destination well. If one volume of specified, each destination well recieve that volume of the resource. If destinations should recieve different volumes, each one should be specified explicitly in a list matching the order of the specified destinations.

#### Raises

- TypeError If resource\_id is not a string.
- RuntimeError If length of the list of volumes specified does not match the number of destination wells specified.
- TypeError If volume is not specified as a string or Unit (or a list of either)
- ValueError Volume to provision exceeds max capacity of well
- Returns Returns the [autoprotocol.instruction.Provision](#page-73-2) instruction created from the specified parameters

## Return type *[Provision](#page-73-2)*

**ref**(*name*, *id=None*, *cont\_type=None*, *storage=None*, *discard=None*, *cover=None*)

Add a Ref object to the dictionary of Refs associated with this protocol and return a Container with the id, container type and storage or discard conditions specified.

Example Usage:

```
p = Protocol()
# ref a new container (no id specified)
sample_ref_1 = p.ref("sample_plate_1",
                     cont_type="96-pcr",
                     discard=True)
# ref an existing container with a known id
sample_ref_2 = p.ref("sample_plate_2",
                     id="ct1cxae33lkj",
                     cont_type="96-pcr",
                     storage="ambient")
```
Autoprotocol Output:

```
{
 "refs": {
    "sample_plate_1": {
      "new": "96-pcr",
      "discard": true
    },
    "sample_plate_2": {
      "id": "ct1cxae33lkj",
      "store": {
        "where": "ambient"
      }
    }
  },
  "instructions": []
}
```
Parameters

- **name** (str) name of the container/ref being created.
- **id** (str) id of the container being created, from your organization's inventory on [http:](http://secure.transcriptic.com) [//secure.transcriptic.com.](http://secure.transcriptic.com) Strings representing ids begin with "ct".
- **cont\_type** (str or [ContainerType](#page-86-0)) container type of the Container object that will be generated.
- **storage** (Enum({"ambient", "cold\_20", "cold\_4", "warm\_37"}),  $optional$  – temperature the container being referenced should be stored at after a run is completed. Either a storage condition must be specified or discard must be set to True.
- **discard** (bool, optional) if no storage condition is specified and discard is set to True, the container being referenced will be discarded after a run.
- **cover** (str, optional) name of the cover which will be on the container/ref

#### Returns

Container object generated from the id and container type provided.

#### Return type *[Container](#page-78-0)*

## Raises

- RuntimeError If a container previously referenced in this protocol (existant in refs section) has the same name as the one specified.
- RuntimeError If no container type is specified.
- RuntimeError If no valid storage or discard condition is specified.

#### **sangerseq**(*cont*, *wells*, *dataref*, *type='standard'*, *primer=None*)

Send the indicated wells of the container specified for Sanger sequencing. The specified wells should already contain the appropriate mix for sequencing, including primers and DNA according to the instructions provided by the vendor.

Example Usage:

```
p = Protocol()
sample_plate = p.ref("sample_plate",
                     None,
                     "96-flat",
                     storage="warm_37")
p.sangerseq(sample_plate,
            sample_plate.wells_from(0,5).indices(),
            "seq_data_022415")
```
#### Autoprotocol Output:

```
"instructions": [
    {
        "dataref": "seq_data_022415",
        "object": "sample_plate",
        "wells": [
             "A1",
             "A2",
             "A3",
             "A4",
             "A5"
        ],
```

```
"op": "sanger_sequence"
}
```
#### Parameters

]

- **cont** ([Container](#page-78-0) or str) Container with well(s) that contain material to be sequenced.
- **wells** (list([Well](#page-81-0)) or [WellGroup](#page-82-0) or [Well](#page-81-0)) WellGroup of wells to be measured or a list of well references in the form of  $["A1", "B1", "C5", ...]$
- **dataref**  $(str)$  Name of sequencing dataset that will be returned.
- **type** (Enum({"standard", "rca"})) Sanger sequencing type
- **primer** ([Container](#page-78-0), optional) Tube containing sufficient primer for all RCA reactions. This field will be ignored if you specify the sequencing type as "standard". Tube containing sufficient primer for all RCA reactions
- Returns Returns the [autoprotocol.instruction.SangerSeq](#page-73-3) instruction created from the specified parameters

## Return type *[SangerSeq](#page-73-3)*

## Raises

- RuntimeError No primer location specified for rca sequencing type
- ValueError Wells belong to more than one container
- TypeError Invalid input type for wells

**seal**(*ref*, *type=None*, *mode=None*, *temperature=None*, *duration=None*) Seal indicated container using the automated plate sealer.

#### Example Usage:

```
p = Protocol()
sample_plate = p.ref("sample_plate",
                     None,
                     "96-pcr",
                     storage="warm 37")
p.seal(sample_plate, mode="thermal", temperature="160:celsius")
```
## Autoprotocol Output:

```
"instructions": [
    {
        "object": "sample_plate",
        "type": "ultra-clear",
        "mode": "thermal",
        "mode_params": {
            "temperature": "160:celsius"
        }
        "op": "seal"
    }
]
```
#### **Parameters**

- **ref** ([Container](#page-78-0)) Container to be sealed
- **type** (str, optional) Seal type to be used, such as "ultra-clear" or "foil".
- **mode** (str, optional) Sealing method to be used, such as "thermal" or "adhesive". Defaults to None, which is interpreted sensibly based on the execution environment.
- **temperature** ([Unit](#page-144-0) or str, optional) Temperature at which to melt the sealing film onto the ref. Only applicable to thermal sealing; not respected if the sealing mode is adhesive. If unspecified, thermal sealing temperature defaults correspond with manufacturer-recommended or internally-optimized values for the target container type. Applies only to thermal sealing.
- **duration** ([Unit](#page-144-0) or str, optional) Duration for which to press the (heated, if thermal) seal down on the ref. Defaults to manufacturer-recommended or internally- optimized seal times for the target container type. Currently applies only to thermal sealing.
- Returns Returns the [autoprotocol.instruction.Seal](#page-74-0) instruction created from the specified parameters

#### Return type *[Seal](#page-74-0)*

#### Raises

- TypeError If ref is not of type Container.
- RuntimeError If container type does not have *seal* capability.
- RuntimeError If seal is not a valid seal type.
- RuntimeError If the sealing mode is invalid, or incompatible with the given ref
- RuntimeError If thermal sealing params (temperature and/or duration) are specified alongside an adhesive sealing mode.
- RuntimeError If specified thermal sealing parameters are invalid
- RuntimeError If container is already covered with a lid.

#### **spectrophotometry**(*dataref*, *obj*, *groups*, *interval=None*, *num\_intervals=None*, *temperature=None*, *shake\_before=None*)

Generates an instruction with one or more plate reading steps executed on a single plate with the same device. This could be executed once, or at a defined interval, across some total duration.

#### Example Usage:

```
p = Protocol()
read_plate = p.ref("read plate", cont_type="96-flat", discard=True)
groups = Spectrophotometry.builders.groups(
    \lceilSpectrophotometry.builders.group(
            "absorbance",
            Spectrophotometry.builders.absorbance_mode_params(
                wells=read_plate.wells(0, 1),
                wavelength=["100:nanometer", "200:nanometer"],
                num_flashes=15,
                settle_time="1:second"
            )
        ),
        Spectrophotometry.builders.group(
```

```
(continued from previous page)
```

```
"fluorescence",
            Spectrophotometry.builders.fluorescence_mode_params(
                wells=read_plate.wells(0, 1),
                excitation=[
                    Spectrophotometry.builders.wavelength_selection(
                        ideal="650:nanometer"
                     )
                ],
                emission=[
                    Spectrophotometry.builders.wavelength_selection(
                        shortpass="600:nanometer",
                        longpass="700:nanometer"
                    \lambda],
                num_flashes=15,
                settle_time="1:second",
                lag_time="9:second",
                integration_time="2:second",
                gain=0.3,
                read_position="top"
            )
        ),
        Spectrophotometry.builders.group(
            "luminescence",
            Spectrophotometry.builders.luminescence_mode_params(
                wells=read_plate.wells(0, 1),
                num_flashes=15,
                settle_time="1:second",
                integration_time="2:second",
                gain=0.3
            )
        ),
        Spectrophotometry.builders.group(
            "shake",
            Spectrophotometry.builders.shake_mode_params(
                duration="1:second",
                frequency="9:hertz",
                path="ccw_orbital",
                amplitude="1:mm"
            )
        ),
    ]
shake_before = Spectrophotometry.builders.shake_before(
   duration="10:minute",
    frequency="5:hertz",
   path="ccw_orbital",
    amplitude="1:mm"
p.spectrophotometry(
   dataref="test data",
   obj=read_plate,
   groups=groups,
    interval="10:minute",
   num_intervals=2,
```
)

)

```
temperature="37:celsius",
shake_before=shake_before
```
Autoprotocol Output:

)

{

```
"op": "spectrophotometry",
"dataref": "test data",
"object": "read plate",
"groups": [
  {
    "mode": "absorbance",
    "mode_params": {
      "wells": [
        "read plate/0",
        "read plate/1"
      ],
      "wavelength": [
        "100:nanometer",
        "200:nanometer"
      \frac{1}{2},
      "num_flashes": 15,
      "settle_time": "1:second"
    }
  },
  {
    "mode": "fluorescence",
    "mode_params": {
      "wells": [
        "read plate/0",
        "read plate/1"
      \frac{1}{2}"excitation": [
        {
           "ideal": "650:nanometer"
        }
      \frac{1}{\sqrt{2}}"emission": [
        {
           "shortpass": "600:nanometer",
           "longpass": "700:nanometer"
        }
      ],
      "num_flashes": 15,
      "settle_time": "1:second",
      "lag_time": "9:second",
      "integration_time": "2:second",
      "gain": 0.3,
      "read_position": "top"
    }
  },
  {
    "mode": "luminescence",
    "mode_params": {
      "wells": [
        "read plate/0",
```

```
"read plate/1"
      ],
      "num_flashes": 15,
      "settle_time": "1:second",
      "integration_time": "2:second",
      "gain": 0.3
    }
  },
  {
    "mode": "shake",
    "mode_params": {
      "duration": "1:second",
      "frequency": "9:hertz",
      "path": "ccw_orbital",
      "amplitude": "1:millimeter"
    }
  }
],
"interval": "10:minute",
"num_intervals": 2,
"temperature": "37:celsius",
"shake_before": {
  "duration": "10:minute",
  "frequency": "5:hertz",
  "path": "ccw_orbital",
  "amplitude": "1:millimeter"
}
```
## Parameters

}

- **dataref**  $(str)$  Name of the resultant dataset to be returned.
- **obj** ([Container](#page-78-0) or str) Container to be read.
- **groups** (*list*) A list of groups generated by SpectrophotometryBuilders groups builders, any of absorbance\_mode\_params, fluorescence\_mode\_params, luminescence\_mode\_params, or shake\_mode\_params.
- **interval** ([Unit](#page-144-0) or str, optional) The time between each of the read intervals.
- **num\_intervals** (int, optional) The number of times that the groups should be executed.
- **temperature** ([Unit](#page-144-0) or str, optional) The temperature that the entire instruction should be executed at.
- **shake\_before** (dict, optional) A dict of params generated by SpectrophotometryBuilders.shake\_before that dictates how the obj should be incubated with shaking before any of the groups are executed.
- Returns Returns the [autoprotocol.instruction.Spectrophotometry](#page-74-1) instruction created from the specified parameters

#### Return type *[Spectrophotometry](#page-74-1)*

#### Raises

• TypeError – Invalid num\_intervals specified, must be an int

- ValueError No interval specified but shake groups specified with no duration
- **spin**(*ref*, *acceleration*, *duration*, *flow\_direction=None*, *spin\_direction=None*) Apply acceleration to a container.

Example Usage:

```
p = Protocol()
sample plate = p.ref("sample plate",
                     None,
                     "96-flat",
                     storage="warm_37")
p.spin(sample_plate, "1000:g", "20:minute", flow_direction="outward")
```
Autoprotocol Output:

```
"instructions": [
    {
        "acceleration": "1000:g",
        "duration": "20:minute",
        "flow_direction": "outward",
        "spin_direction": [
            "cw",
            "ccw"
        ]
        "object": "sample plate",
        "op": "spin"
    }
]
```
## Parameters

- **ref** ([Container](#page-78-0)) The container to be centrifuged.
- **acceleration**  $(str)$  Acceleration to be applied to the plate, in units of *g* or *meter/second^2*.
- **duration** (str or [Unit](#page-144-0)) Length of time that acceleration should be applied.
- **flow\_direction** (str) Specifies the direction contents will tend toward with respect to the container. Valid directions are "inward" and "outward", default value is "inward".
- **spin\_direction** (*list* (str)) A list of "cw" (clockwise), "cww" (counterclockwise). For each element in the list, the container will be spun in the stated direction for the set "acceleration" and "duration". Default values are derived from the "flow direction" parameter. If "flow\_direction" is "outward", then "spin\_direction" defaults to ["cw", "ccw"]. If "flow\_direction" is "inward", then "spin\_direction" defaults to ["cw"].
- Returns Returns the autoprotocol.instruction. Spin instruction created from the specified parameters

#### Return type *[Spin](#page-74-2)*

## Raises

- TypeError If ref to spin is not of type Container.
- TypeError If spin\_direction or flow\_direction are not properly formatted.

• ValueError – If spin direction or flow direction do not have appropriate values.

#### **spread**(*source*, *dest*, *volume='50:microliter'*, *dispense\_speed='20:microliter/second'*)

Spread the specified volume of the source aliquot across the surface of the agar contained in the object container.

Uses a spiral pattern generated by a set of liquid handle instructions.

Example Usage: .. code-block:: python

 $p = \text{Protocol}()$ 

agar\_plate = p.ref("agar\_plate", None, "1-flat", discard=True) bact = p.ref("bacteria", None, "micro-1.5", discard=True)

p.spread(bact.well(0), agar\_plate.well(0), "55:microliter")

#### **Parameters**

- **source** ([Well](#page-81-0)) Source of material to spread on agar
- **dest** ([Well](#page-81-0)) Reference to destination location (plate containing agar)
- **volume** (str or [Unit](#page-144-0), optional) Volume of source material to spread on agar
- **dispense\_speed** (str or [Unit](#page-144-0), optional) Speed at which to dispense source aliquot across agar surface

Returns Returns a [autoprotocol.instruction.LiquidHandle](#page-71-0) instruction created from the specified parameters

Return type *[LiquidHandle](#page-71-0)*

## Raises

- TypeError If specified source is not of type Well
- TypeError If specified destination is not of type Well

#### **store**(*container*, *condition*)

Manually adjust the storage destiny for a container used within this protocol.

#### Parameters

- **container** ([Container](#page-78-0)) Container used within this protocol
- **condition**  $(str)$  New storage destiny for the specified Container

## Raises

- TypeError If container argument is not a Container object
- RuntimeError If the container passed is not already present in self.refs

**thermocycle**(*ref*, *groups*, *volume='10:microliter'*, *dataref=None*, *dyes=None*, *melting\_start=None*, *melting\_end=None*, *melting\_increment=None*, *melting\_rate=None*, *lid\_temperature=None*)

Append a Thermocycle instruction to the list of instructions, with groups is a list(dict) in the form of:

```
"groups": [{
    "cycles": integer,
    "steps": [
        {
            "duration": duration,
```

```
"temperature": temperature,
            "read": boolean // optional (default false)
        },
        {
            "duration": duration,
            "gradient": {
                "top": temperature,
                "bottom": temperature
            },
            "read": boolean // optional (default false)
        }
    ]
}],
```
Thermocycle can also be used for either conventional or row-wise gradient PCR as well as qPCR. Refer to the examples below for details.

Example Usage:

To thermocycle a container according to the protocol:

- 1 cycle:
	- 95 degrees for 5 minutes
- 30 cycles:
	- 95 degrees for 30 seconds
	- 56 degrees for 20 seconds
	- 72 degrees for 30 seconds
- 1 cycle:
	- 72 degrees for 10 minutes
- 1 cycle:
	- 4 degrees for 30 seconds
- all cycles: Lid temperature at 97 degrees

```
from instruction import Thermocycle
p = Protocol()
sample plate = p.ref("sample plate",
                     None,
                      "96-pcr",
                     storage="warm_37")
# a plate must be sealed before it can be thermocycled
p.seal(sample_plate)
p.thermocycle(
   sample_plate,
    \sqrt{2}Thermocycle.builders.group(
            steps=[
                Thermocycle.builders.step("95:celsius", "5:minute")
            ]
```

```
),
   Thermocycle.builders.group(
        steps=[
            Thermocycle.builders.step("95:celsius", "30:s"),
            Thermocycle.builders.step("56:celsius", "20:s"),
            Thermocycle.builders.step("72:celsius", "20:s"),
        ],
        cycles=30
   ),
    Thermocycle.builders.group(
        steps=[
            Thermocycle.builders.step("72:celsius", "10:minute")
        ]
    ),
   Thermocycle.builders.group(
        steps=[
            Thermocycle.builders.step("4:celsius", "30:s")
        ]
    \lambda],
lid_temperature="97:celsius"
```
Autoprotocol Output:

)

```
"instructions": [
    {
        "object": "sample plate",
        "op": "seal"
    },
    {
        "volume": "10:microliter",
        "dataref": null,
        "object": "sample_plate",
        "groups": [
            {
                "cycles": 1,
                "steps": [
                     {
                         "duration": "5:minute",
                         "temperature": "95:celsius"
                     }
                ]
            },
            {
                "cycles": 30,
                "steps": [
                     {
                         "duration": "30:second",
                         "temperature": "95:celsius"
                     },
                     {
                         "duration": "20:second",
                         "temperature": "56:celsius"
                     },
                     {
                         "duration": "20:second",
```

```
"temperature": "72:celsius"
                     }
                 ]
             },
             {
                 "cycles": 1,
                 "steps": [
                     {
                          "duration": "10:minute",
                          "temperature": "72:celsius"
                     }
                 ]
             },
             {
                 "cycles": 1,
                 "steps": [
                      {
                          "duration": "30:second",
                          "temperature": "4:celsius"
                      }
                 ]
             }
        ],
        "op": "thermocycle"
    }
]
```
To gradient thermocycle a container according to the protocol:

• 1 cycle:

– 95 degrees for 5 minutes

- 30 cycles:
	- 95 degrees for 30 seconds

Top Row: \* 65 degrees for 20 seconds Bottom Row: \* 55 degrees for 20 seconds

- 72 degrees for 30 seconds
- 1 cycle:

– 72 degrees for 10 minutes

```
p = Protocol()
sample_plate = p.ref("sample_plate",
                     None,
                     "96-pcr",
                     storage="warm_37")
# a plate must be sealed before it can be thermocycled
p.seal(sample_plate)
p.thermocycle(
    sample_plate,
    [
        Thermocycle.builders.group(
            steps=[
```

```
Thermocycle.builders.step("95:celsius", "5:minute")
            ]
        ),
        Thermocycle.builders.group(
            steps=[
                Thermocycle.builders.step("95:celsius", "30:s"),
                Thermocycle.builders.step(
                    {"top": "65:celsius", "bottom": "55:celsius"},
                    "20:s"
                ),
                Thermocycle.builders.step("72:celsius", "20:s"),
            ],
            cycles=30
        ),
        Thermocycle.builders.group(
            steps=[
                Thermocycle.builders.step("72:celsius", "10:minute")
            ]
        )
    ]
)
```
To conduct a qPCR, at least one dye type and the dataref field has to be specified. The example below uses SYBR dye and the following temperature profile:

• 1 cycle:

– 95 degrees for 3 minutes

- 40 cycles:
	- 95 degrees for 10 seconds
	- 60 degrees for 30 seconds (Read during extension)

```
p = Protocol()
sample_plate = p.ref("sample_plate",
                     None,
                     "96-pcr",
                     storage="warm_37")
# a plate must be sealed before it can be thermocycled
p.seal(sample_plate)
p.thermocycle(
    sample_plate,
    [
        Thermocycle.builders.group(
            steps=[
                Thermocycle.builders.step("95:celsius", "3:minute")
            ]
        ),
        Thermocycle.builders.group(
            steps=[
                Thermocycle.builders.step(
                    "95:celsius",
                    "10:second",
                    read=False
```

```
),
                 Thermocycle.builders.step(
                     "95:celsius",
                      "10:second",
                     read=True
                 \lambda],
             cycles=40
        )
    ],
    dataref = "my_qpcr_data",
    dyes = {"SYBR": sample_plate.all_wells().indices()}
)
```
#### Parameters

- **ref** ([Container](#page-78-0)) Container to be thermocycled.
- $\text{groups}(\text{list}(\text{dict})) \text{List}(\text{otherwise})$  instructions formatted as above
- **volume** (str or [Unit](#page-144-0), optional) Volume contained in wells being thermocycled
- **dataref** (str, optional) Name of dataref representing read data if performing qPCR
- **dyes** (dict, optional) Dictionary mapping dye types to the wells they're used in
- **melting\_start** (str or [Unit](#page-144-0), optional) Temperature at which to start the melting curve.
- **melting\_end** (str or [Unit](#page-144-0), optional) Temperature at which to end the melting curve.
- **melting\_increment** (str or [Unit](#page-144-0), optional) Temperature by which to increment the melting curve. Accepted increment values are between 0.1 and 9.9 degrees celsius.
- **melting\_rate** (str or [Unit](#page-144-0), optional) Specifies the duration of each temperature step in the melting curve.
- **lid\_temperature** (str or [Unit](#page-144-0), optional) Specifies the lid temperature throughout the duration of the thermocycling instruction

Returns Returns the [autoprotocol.instruction.Thermocycle](#page-75-0) instruction created from the specified parameters

## Return type *[Thermocycle](#page-75-0)*

## Raises

- AttributeError If groups are not properly formatted
- TypeError If ref to thermocycle is not of type Container.
- ValueError Container specified cannot be thermocycled
- ValueError Lid temperature is not within bounds

**transfer**(*source*, *destination*, *volume*, *rows=1*, *columns=1*, *source* liquid=<class 'auto*protocol.liquid\_handle.liquid\_class.LiquidClass'>*, *destination\_liquid=<class 'autoprotocol.liquid\_handle.liquid\_class.LiquidClass'>*, *method=<class 'autoprotocol.liquid\_handle.transfer.Transfer'>*, *one\_tip=False*) Generates LiquidHandle instructions between wells

Transfer liquid between specified pairs of source & destination wells.

#### Parameters

- **source** ([Well](#page-81-0) or [WellGroup](#page-82-0) or list([Well](#page-81-0))) Well(s) to transfer liquid from.
- **destination** ([Well](#page-81-0) or [WellGroup](#page-82-0) or list (Well)) Well(s) to transfer liquid to.
- **volume** (str or [Unit](#page-144-0) or list(str) or list([Unit](#page-144-0))) Volume(s) of liquid to be transferred from source wells to destination wells. The number of volumes specified must correspond to the number of destination wells.
- **rows** (int, optional) Number of rows to be concurrently transferred
- **columns** (int, optional) Number of columns to be concurrently transferred
- **source\_liquid** ([LiquidClass](#page-127-0) or list([LiquidClass](#page-127-0)), optional) Type(s) of liquid contained in the source Well. This affects the aspirate and dispense behavior including the flowrates, liquid level detection thresholds, and physical movements.
- **destination\_liquid** ([LiquidClass](#page-127-0) or list([LiquidClass](#page-127-0)),  $optional$  – Type(s) of liquid contained in the destination Well. This affects liquid level detection thresholds.
- **method** ([Transfer](#page-137-0) or list([Transfer](#page-137-0)), optional) Integrates with the specified source\_liquid and destination\_liquid to define a set of physical movements.
- **one\_tip** (bool, optional) If True then a single tip will be used for all operations
- Returns Returns a list of [autoprotocol.instruction.LiquidHandle](#page-71-0) instructions created from the specified parameters

#### Return type list(*[LiquidHandle](#page-71-0)*)

## Raises

- ValueError if the specified parameters can't be interpreted as lists of equal length
- ValueError if one tip is true, but not all transfer methods have a tip type

## **Examples**

Transfer between two single wells

```
from autoprotocol import Protocol, Unit
p = Protocol()
source = p.ref("source", cont_type="384-flat", discard=True)
destination = p.ref(
    "destination", cont_type="394-pcr", discard=True
)
p.transfer(source.well(0), destination.well(1), "5:ul")
```
Sequential transfers between two groups of wells

```
sources = source.wells_from(0, 8, columnwise=True)
dests = destination.wells_from(1, 8, columnwise=True)
volumes = [Unit(x, "ul") for x in range(1, 9)]p.transfer(sources, dests, volumes)
```
Concurrent transfers between two groups of wells

```
# single-column concurrent transfer
p.transfer(
    source.well(0), destination.well(1), "5:ul", rows=8
)
# 96-well concurrent transfer from the A1 to B2 quadrants
p.transfer(
    source.well(0), destination.well(13), "5:ul", rows=8, columns=12
)
# 384-well concurrent transfer
p.transfer(
    source.well(0), destination.well(0), "5:ul", rows=16, columns=24
)
```
Transfer with extra parameters

```
from autoprotocol.liquid_handle import Transfer
from autoprotocol.instruction import LiquidHandle
p.transfer(
   source.well(0), destination.well(0), "5:ul",
   method=Transfer(
       mix_before=True,
       dispense_z=LiquidHandle.builders.position_z(
           reference="well_top"
        )
    )
)
```
Transfer using other built in Transfer methods

```
from autoprotocol.liquid_handle import DryWellTransfer
p.transfer(
   source.well(0), destination.well(1), "5:ul",
   method=DryWellTransfer
)
```
For examples of other more complicated behavior, see the documentation for LiquidHandleMethod.

See also:

**Transfer()** base LiquidHandleMethod for transfer operations

```
uncover(ref, store_lid=None)
     Remove lid from specified container
```
Example Usage:

```
p = Protocol()
sample_plate = p.ref("sample_plate",
                     None,
                     "96-flat",
                    storage="warm_37")
# a plate must have a cover to be uncovered
p.cover(sample_plate, lid="universal")
```

```
p.uncover(sample_plate)
```
## Autoprotocol Output:

```
"instructions": [
    {
        "lid": "universal",
        "object": "sample_plate",
        "op": "cover"
    },
    {
        "object": "sample_plate",
        "op": "uncover"
    }
 ]
```
#### Parameters

- **ref** ([Container](#page-78-0)) Container to remove lid.
- **store\_lid** (bool, optional) Flag to store the uncovered lid.

Returns Returns the autoprotocol.instruction. Uncover instruction created from the specified parameters

#### Return type *[Uncover](#page-76-0)*

#### Raises

- TypeError If ref is not of type Container.
- RuntimeError If container is sealed with a seal not covered with a lid.
- TypeError If store\_lid is not a boolean.

#### **unseal**(*ref*)

Remove seal from indicated container using the automated plate unsealer.

## Example Usage:

```
p = Protocol()
sample_plate = p.ref("sample_plate",
                     None,
                     "96-pcr",
                     storage="warm_37")
# a plate must be sealed to be unsealed
p.seal(sample_plate)
p.unseal(sample_plate)
```
Autoprotocol Output:

```
"instructions": [
   {
     "object": "sample_plate",
     "op": "seal",
     "type": "ultra-clear"
    },
    {
     "object": "sample_plate",
     "op": "unseal"
    }
 ]
```
Parameters  $ref(Container)$  $ref(Container)$  $ref(Container)$  – Container to be unsealed.

Returns Returns the [autoprotocol.instruction.Unseal](#page-76-1) instruction created from the specified parameters

Return type *[Unseal](#page-76-1)*

Raises

- TypeError If ref is not of type Container.
- RuntimeError If container is covered with a lid not a seal.

<span id="page-63-0"></span>**class** autoprotocol.protocol.**Ref**(*name*, *opts*, *container*) Link a ref name (string) to a Container instance.

# CHAPTER 2

## autoprotocol.instruction module

Contains all the Autoprotocol Instruction objects

copyright 2018 by The Autoprotocol Development Team, see AUTHORS for more details.

license BSD, see LICENSE for more details

**class** autoprotocol.instruction.**Absorbance**(*object*, *wells*, *wavelength*, *dataref*, *flashes=25*,

*incubate\_before=None*, *temperature=None*, *settle\_time=None*)

Read the absorbance for the indicated wavelength for the indicated wells. Append an Absorbance instruction to the list of instructions for this Protocol object.

#### Parameters

- **object**  $(str \text{ } or \text{ } Ref) Object \text{ } to execute the absorbance \text{ } read \text{ } on$  $(str \text{ } or \text{ } Ref) Object \text{ } to execute the absorbance \text{ } read \text{ } on$  $(str \text{ } or \text{ } Ref) Object \text{ } to execute the absorbance \text{ } read \text{ } on$
- **wells** (*list* ([Well](#page-81-0)) or [WellGroup](#page-82-0)) WellGroup of wells to be measured or a list of well references in the form of  $["A1", "B1", "C5", ...]$
- wavelength (str or [Unit](#page-144-0)) wavelength of light absorbance to be read for the indicated wells
- **dataref**  $(str)$  name of this specific dataset of measured absorbances
- **flashes** (int, optional) number of flashes for the read
- **incubate\_before** (dict, optional) incubation prior to reading if desired

shaking: dict, optional

shake parameters if desired

amplitude: str or Unit amplitude of shaking between 1 and 6:millimeter

orbital: bool True for oribital and False for linear shaking

duration: str, Unit, optional time prior to plate reading

• **temperature** (str or [Unit](#page-144-0), optional) – set temperature to heat plate reading chamber

```
• settle timeUnit, optional) – time to pause before each well read
```
**class** autoprotocol.instruction.**AcousticTransfer**(*groups*, *droplet\_size*)

Specify source and destination wells for transferring liquid via an acoustic liquid handler. Droplet size is usually device-specific.

## Parameters

• groups  $(list(dict))$  – List of *transfer* groups in the form of:

```
{
    "transfer": [
         {
             "to": "foo/A1",
             "from": "bar/A1",
             "volume": "1:nl"
         }
    ]
}
```
• **droplet\_size** (str or [Unit](#page-144-0)) – Volume representing a droplet\_size. The volume of each transfer should be a multiple of this volume.

#### **class** autoprotocol.instruction.**Autopick**(*groups*, *criteria*, *dataref*)

Pick colonies from the agar-containing location(s) specified in *sources* to the location(s) specified in *dests* in highest to lowest rank order until there are no more colonies available. If fewer than min abort pickable colonies have been identified from the location(s) specified in *sources*, the run will stop and no further instructions will be executed.

## **Parameters**

- **groups**  $(llist(dict))$  Groups of colonies to pick and where to transport them to
- **criteria** (dict) Dictionary of autopicking criteria.
- **dataref**  $(str)$  Name of dataset to save the picked colonies to

```
class autoprotocol.instruction.CountCells(wells, volume, dataref, labels=None)
     Count the number of cells in a sample that are positive/negative for a given set of labels.
```
#### **Parameters**

- **wells** ([WellGroup](#page-82-0)) List of wells that will be used for cell counting.
- **volume** ([Unit](#page-144-0)) Volume that should be consumed from each well for the purpose of cell counting.
- **dataref**  $(s \nvert r)$  Name of dataset that will be returned.
- labels (list (string), optional) Cells will be scored for presence or absence of each label in this list. If staining is required to visualize these labels, they must be added before execution of this instruction.

**class** autoprotocol.instruction.**Cover**(*object*, *lid='standard'*, *retrieve\_lid=None*) Place specified lid type on specified container

#### Parameters

- **object**  $(str)$  Container to be covered
- **lid** (Enum({'standard', 'universal', 'low\_evaporation'}),  $optional$  – Type of lid to cover container with
- **retrieve**  $\text{lid}$  (*bool*) Flag to retrieve lid from stored location

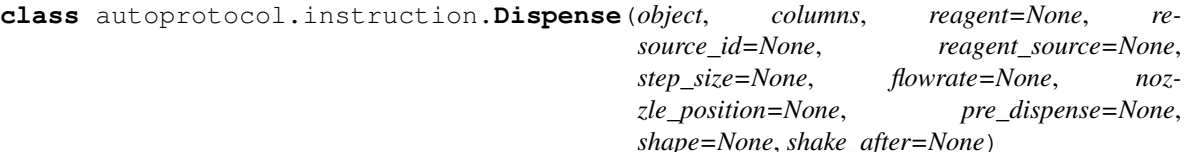

Dispense specified reagent to specified columns. Only one of reagent, resource\_id, and reagent\_source can be specified for a given instruction.

#### **Parameters**

- **object** ([Container](#page-78-0) or str) Container for reagent to be dispensed to.
- **columns**  $(i \text{ is } t)$  Columns to be dispensed to, in the form of a list of dicts specifying the column number and the volume to be dispensed to that column. Columns are indexed from 0.  $[\{\text{``column''}: \text{&column num}, \text{``volume''}: \text{&volume}\}, \dots]$
- **reagent** (str, optional) Reagent to be dispensed.
- **resource** id(str, optional) Resource to be dispensed.
- **reagent source** ([Well](#page-81-0), optional) Aliquot to be dispensed from.
- **step\_size** (str or [Unit](#page-144-0), optional) Specifies that the dispense operation must be executed using a pump that has a dispensing resolution of step size.
- **flowrate** (str or [Unit](#page-144-0), optional) The rate at which the peristaltic pump should dispense in Units of flow rate, e.g. microliter/second.
- **nozzle\_position** (dict, optional) A dict represent nozzle offsets from the center of the bottom of the plate's well. see Dispense.builders.nozzle\_position; specified as  $\{$ "position x": Unit, "position y": Unit, "position z": Unit $\}$ .
- **pre\_dispense** (str or [Unit](#page-144-0), optional) The volume of reagent to be dispensed per-nozzle into waste immediately prior to dispensing into the ref.
- **shape** (dict, optional) The shape of the dispensing head to be used for the dispense. See liquid\_handle\_builders.shape\_builder; specified as {"rows": int, "columns": int, "format": str} with format being a valid SBS format.
- **shake\_after** (dict, optional) Parameters that specify how a plate should be shaken at the very end of the instruction execution. {"duration": Unit, "frequency": Unit, "path": str, "amplitude": Unit}

**class** autoprotocol.instruction.**FlashFreeze**(*object*, *duration*)

Flash freeze the contents of the specified container by submerging it in liquid nitrogen for the specified amount of time.

## Parameters

- **object** ([Container](#page-78-0) or str) Container to be flash frozen.
- **duration** (str or [Unit](#page-144-0)) Duration to submerge specified container in liquid nitrogen.

## **class** autoprotocol.instruction.**FlowAnalyze**(*dataref*, *FSC*, *SSC*, *negative\_controls*, *samples*,

*colors=None*, *positive\_controls=None*)

Perform flow cytometry.The instruction will be executed within the voltage range specified for each channel, optimized for the best sample separation/distribution that can be achieved within these limits. The vendor will specify the device that this instruction is executed on and which excitation and emission spectra are available. At least one negative control is required, which will be used to define data acquisition parameters as well as to determine any autofluorescent properties for the sample set. Additional negative positive control samples are optional. Positive control samples will be used to optimize single color signals and, if desired, to minimize bleed into other channels.

For each sample this instruction asks you to specify the *volume* and/or *captured\_events*. Vendors might also require *captured\_events* in case their device does not support volumetric sample intake. If both conditions are supported, the vendor will specify if data will be collected only until the first one is met or until both conditions are fulfilled.

Example Usage:

Autoprotocol Output:

#### Parameters

- **dataref**  $(str)$  Name of flow analysis dataset generated.
- **FSC** (dict) Dictionary containing FSC channel parameters in the form of:

```
{
 "voltage_range": {
   "low": "230:volt",
   "high": "280:volt"
   },
 "area": true, //default: true
 "height": true, //default: true
 "weight": false //default: false
}
```
• **SSC** (dict) – Dictionary of SSC channel parameters in the form of:

```
{
 "voltage_range": {
   "low": <voltage>,
   "high": <voltage>"
   },
 "area": true, // default: true"height": true, //default: false
 "weight": false //default: false
}
```
• **negative** controls  $(list(dict))$  – List of negative control wells in the form of:

```
{
   "well": well,
   "volume": volume,
   "captured_events": integer, // optional, default infinity
   "channel": [channel_name]
}
```
at least one negative control is required.

• **samples** (*list* (dict)) – List of samples in the form of:

```
{
   "well": well,
   "volume": volume,
   "captured_events": integer, // optional, default infinity
}
```
at least one sample is required

• **colors** (list(dict), optional) – Optional list of colors in the form of:

```
[{
 "name": "FitC",
 "emission_wavelength": "495:nanometer",
 "excitation_wavelength": "519:nanometer",
 "voltage_range": {
   "low": <voltage>,
   "high": <voltage>
 },
 "area": true, // default: true"height": false, //default: false
 "weight": false //default: false
}]
```
positive\_controls [list(dict), optional] Optional list of positive control wells in the form of:

```
\lceil"well": well,
   "volume": volume,
   "captured_events": integer, // optional, default infinity
   "channel": [channel_name],
   "minimize_bleed": [{ // optional
     "from": color,
     "to": [color]
   }]
}]
```
**class** autoprotocol.instruction.**Fluorescence**(*object*, *wells*, *excitation*, *emission*, *dataref*, *flashes=25*, *incubate\_before=None*, *temperature=None*, *gain=None*, *de-*

*tection\_mode=None*, *position\_z=None*, *settle\_time=None*, *lag\_time=None*, *integration\_time=None*)

Read the fluorescence for the indicated wavelength for the indicated wells. Append a Fluorescence instruction to the list of instructions for this Protocol object.

#### **Parameters**

- **object** (str or [Container](#page-78-0)) object to execute the fluorescence read on
- **wells** (*list* ([Well](#page-81-0)) or [WellGroup](#page-82-0)) WellGroup of wells to be measured or a list of well references in the form of  $["A1", "B1", "C5", ...]$
- **excitation** (str or [Unit](#page-144-0)) wavelength of light used to excite the wells indicated
- **emission** (str or [Unit](#page-144-0)) wavelength of light to be measured for the indicated wells
- **dataref**  $(s \nvert r)$  name of this specific dataset of measured absorbances
- **flashes** (int, optional) number of flashes for this read
- **incubate\_before** (dict, optional) incubation prior to reading if desired shaking: dict, optional

#### shake parameters if desired

amplitude: str or Unit amplitude of shaking between 1 and 6:millimeter

orbital: bool True for oribital and False for linear shaking

duration: str, Unit, optional time prior to plate reading

- **temperature** (str or [Unit](#page-144-0), optional) set temperature to heat plate reading chamber
- **gain** (float, optional) float between 0 and 1, multiplier of maximum signal amplification
- detection\_mode (str, optional) set the detection mode of the optics, ["top", "bottom"], defaults to vendor specified defaults.
- **position\_z** (dict, optional) distance from the optics to the surface of the plate transport, only valid for "top" detection\_mode and vendor capabilities. Specified as either a set distance - "manual", OR calculated from a WellGroup - "calculated\_from\_wells". Only one position\_z determination may be specified

```
position_z = {
    "manual": Unit
    - OR -"calculated_from_wells": []
}
```
- **manual** (str, [Unit](#page-144-0), optional) parameter available within "position z" to set the distance from the optics to the plate transport.
- **calculated\_from\_wells** (list, [WellGroup](#page-82-0), [Well](#page-81-0), optional) parameter available within "position\_z" to set the distance from the optics to the plate transport. If specified, the average optimal (maximal signal) distance will be chosen from the list of wells and applied to all measurements.
- **settle\_time** ([Unit](#page-144-0), optional) the time before the start of the measurement, defaults to vendor specifications
- **lag\_time** ([Unit](#page-144-0), *optional*) time between flashes and the start of the signal integration, defaults to vendor specifications
- **integration\_time** ([Unit](#page-144-0), optional) duration of the signal recording, per Well, defaults to vendor specifications

**class** autoprotocol.instruction.**GelPurify**(*objects*, *volume*, *matrix*, *ladder*, *dataref*, *extract*) Separate nucleic acids on an agarose gel and purify.

#### **Parameters**

- **objects** (list or [WellGroup](#page-82-0)) WellGroup of wells to be purified
- **volume** (str or [Unit](#page-144-0)) Volume of sample required for analysis
- **dataref**  $(str)$  Name of this specific dataset of measurements
- **matrix**  $(str)$  Agarose concentration and number of wells on gel used for separation
- **ladder**  $(str)$  Size range of ladder to be used to compare band size to
- **dataref** Name of dataset containing fragment sizes returned
- **extract** (list(dict)) –

```
"extract": [{
      "elution_volume": volume,
      "elution_buffer": string, "water" | "TE",
      "lane": int,
      "band_size_range": {
```

```
"min_bp": int,
     "max_bp": int,
  },
  "destination": well
},
\{\ldots\}]
```
**class** autoprotocol.instruction.**GelSeparate**(*objects*, *volume*, *matrix*, *ladder*, *duration*, *dataref*)

Separate nucleic acids on an agarose gel.

#### Parameters

- **objects** (list or [WellGroup](#page-82-0) or [Well](#page-81-0)) List of wells or WellGroup containing wells to be separated on gel.
- **volume** (str or [Unit](#page-144-0)) Volume of liquid to be transferred from each well specified to a lane of the gel.
- $matrix (str) Matrix (gel)$  in which to gel separate samples
- **ladder**  $(str)$  Ladder by which to measure separated fragment size
- duration (str or [Unit](#page-144-0)) Length of time to run current through gel.
- **dataref**  $(str)$  Name of this set of gel separation results.

**class** autoprotocol.instruction.**IlluminaSeq**(*flowcell*, *lanes*, *sequencer*, *mode*, *index*, *li-*

*brary\_size*, *dataref*, *cycles*)

Load aliquots into specified lanes for Illumina sequencing. The specified aliquots should already contain the appropriate mix for sequencing and require a library concentration reported in ng/uL.

## Parameters

- **flowcell** (str) Flowcell designation: "SR" or " "PE"
- $\cdot$  lanes  $(list (dict)) -$

```
"lanes": [{
      "object": aliquot, Well,
      "library_concentration": decimal, // ng/uL
    },
    {...}]
```
- **sequencer**  $(str)$  Sequencer designation: "miseq", "hiseq" or "nextseq"
- **mode**  $(str)$  Mode designation: "rapid", "mid" or "high"
- **index**  $(str)$  Index designation: "single", "dual" or "none"
- **library** size (integer) Library size expressed as an integer of basepairs
- **dataref**  $(str)$  Name of sequencing dataset that will be returned.
- **cycles** (Enum({"read\_1", "read\_2", "index\_1", "index\_2"})) Parameter specific to Illuminaseq read-length or number of sequenced bases. Refer to the ASC for more details

```
class autoprotocol.instruction.ImagePlate(object, mode, dataref)
     Capture an image of the specified container.
```
## **Parameters**

• **object**  $(str)$  – Container to take image of

- **mode**  $(str)$  Imaging mode (currently supported: "top")
- **dataref**  $(str)$  Name of data reference of resulting image

```
class autoprotocol.instruction.Incubate(object, where, duration, shaking=False,
                                           co2=0, target_temperature=None, shak-
                                           ing_params=None)
```
Store a sample in a specific environment for a given duration. Once the duration has elapsed, the sample will be returned to the ambient environment until it is next used in an instruction.

#### Parameters

- **object** ([Ref](#page-63-0) or str) The container to be incubated
- **where** (Enum({"ambient", "warm\_37", "cold\_4", "cold\_20",  $"cold_80"$  )) – Temperature at which to incubate specified container
- **duration** ([Unit](#page-144-0) or str) Length of time to incubate container
- **shaking** (bool, optional) Specify whether or not to shake container if available at the specified temperature
- **target\_temperature** ([Unit](#page-144-0) or str, optional) Specify a target temperature for a device (eg. an incubating block) to reach during the specified duration.
- **shaking params** (dict, optional) Specify "path" and "frequency" of shaking parameters to be used with compatible devices (eg. thermoshakes)
- **co2** (int, optional) Carbon dioxide percentage

**class** autoprotocol.instruction.**Instruction**(*op*, *data*) Base class for an instruction that is to later be encoded as JSON.

**json**()

Return instruction object properly encoded as JSON for Autoprotocol.

Returns Instruction object encoded as json string

#### Return type str

```
class autoprotocol.instruction.LiquidHandle(locations, shape=None, mode=None,
                                              mode_params=None)
```
Manipulates liquids within locations

A liquid handle instruction is constructed as a list of locations, where each location consists of the well location and the tip transports carried out within the well.

Each liquid handle instruction corresponds to a single tip or set of tips.

#### **Parameters**

- **locations** (*list* (dict)) See Also LiquidHandle.builders.location
- **shape** (dict, optional) See Also LiquidHandle.builders.shape
- **mode** (str, optional) the liquid handling mode
- **mode\_params** (dict, optional) See Also LiquidHandle.builders.instruction\_mode\_params

```
class autoprotocol.instruction.Luminescence(object, wells, dataref, incu-
                                                 bate_before=None, temperature=None,
                                                 settle_time=None, integration_time=None)
```
Read luminesence of indicated wells

#### **Parameters**
- **object** (str or [Container](#page-78-0)) object to execute the luminescence read on
- **wells** (list or [WellGroup](#page-82-0)) WellGroup or list of wells to be measured
- **dataref**  $(str)$  name which dataset will be saved under
- **incubate\_before** (dict, optional) incubation prior to reading if desired shaking: dict, optional

shake parameters if desired

amplitude: str or Unit amplitude of shaking between 1 and 6:millimeter

orbital: bool True for oribital and False for linear shaking

duration: str, Unit, optional time prior to plate reading

- **temperature** (str or [Unit](#page-144-0), optional) set temperature to heat plate reading chamber
- **settle\_time** (str or [Unit](#page-144-0), optional) time to pause before each well read
- **integration\_time** ([Unit](#page-144-0), optional) duration of the signal recording, per Well, defaults to vendor specifications

#### **class** autoprotocol.instruction.**MagneticTransfer**(*groups*, *head\_type*)

A magnetic transfer instruction is constructed as a list of lists of groups, executed in order, where each group is a collect, release, dry, incubate, or mix sub-operation. These sub-operations control the behavior of tips which can be magnetized, and a heating platform. Groups in the same list of groups use the same tips.

#### Parameters

- $groups$  (*list* (dict)) dict in the groups should belong to one of the following categories:
	- collect: Collects beads from the specified "object" by raising and lowering magnetized tips repeatedly with an optional pause at well bottom.
	- release: Release beads from unmagnetized tips by oscillating the tips vertically into and out of the "object".
- dry: Dry beads on magnetized tips above and outside the "object".

incubate: Incubate the "object".

mix: Oscillate the tips into and out of the "object"

• **head\_type**  $(str)$  – Head-type used for this instruction

**class** autoprotocol.instruction.**MeasureConcentration**(*object*, *volume*, *dataref*, *measure-*

*ment*)

Measure the concentration of DNA, ssDNA, RNA or Protein in the specified volume of the source aliquots.

# **Parameters**

- **object** (list or [WellGroup](#page-82-0)) WellGroup of wells to be measured
- **volume** (str or [Unit](#page-144-0)) Volume of sample required for analysis
- **dataref**  $(str)$  Name of this specific dataset of measurements
- **measurement**  $(s \tau)$  Class of material to be measured. One of ["DNA", "ssDNA", "RNA", "protein"].

**class** autoprotocol.instruction.**MeasureMass**(*object*, *dataref*)

Measure the mass of containers

**Parameters** 

- **object** ([Container](#page-78-0)) Container ref
- **dataref**  $(s \nvert r)$  Name of the data for the measurement

**class** autoprotocol.instruction.**MeasureVolume**(*object*, *dataref*) Measure the mass of containers

**Parameters** 

- **object** (list([Container](#page-78-0))) list of containers
- **dataref**  $(str)$  Name of the data for the measurement

**class** autoprotocol.instruction.**Oligosynthesize**(*oligos*)

**Parameters oligos** (list of dicts) – List of oligonucleotides to synthesize. Each dictionary should contain the oligo's sequence, destination, scale and purification

```
[
    {
     "destination": "my_plate/A1",
     "sequence": "GATCRYMKSWHBVDN",
       // - standard IUPAC base codes
       // - IDT also allows rX (RNA), mX (2' O-methyl RNA), and
       // X*/rX*/mX* (phosphorothioated)
       // - they also allow inline annotations for modifications,
       // eg "GCGACTC/3Phos/" for a 3' phosphorylation
       // eg "aggg/iAzideN/cgcgc" for an internal modification
     "scale": "25nm" | "100nm" | "250nm" | "1um",
     "purification": "standard" | "page" | "hplc",
       // default: standard
   },
    ...
]
```
**class** autoprotocol.instruction.**Provision**(*resource\_id*, *dests*)

Provision a commercial resource from a catalog into the specified destination well(s). A new tip is used for each destination well specified to avoid contamination.

# **Parameters**

- **resource**  $id$  ( $str$ ) Resource ID from catalog.
- $\bullet$  dests (list (dict)) Destination(s) for specified resource, together with volume information

Raises

- TypeError If resource\_id is not a string.
- RuntimeError If length of the list of volumes specified does not match the number of destination wells specified.
- TypeError If volume is not specified as a string or Unit (or a list of either)

```
class autoprotocol.instruction.SangerSeq(object, wells, dataref, type, primer=None)
     Send the indicated wells of the container specified for Sanger sequencing. The specified wells should already
     contain the appropriate mix for sequencing, including primers and DNA according to the instructions provided
     by the vendor.
```
- **object** ([Container](#page-78-0) or  $str$ ) Container with well(s) that contain material to be sequenced.
- **wells**  $(llist(str))$  Well indices of the container that contain appropriate materials to be sent for sequencing.
- **dataref**  $(str)$  Name of sequencing dataset that will be returned.
- **type** (Enum({"standard", "rca"})) Sanger sequencing type
- **primer** ([Container](#page-78-0), optional) Tube containing sufficient primer for all RCA reactions. This field will be ignored if you specify the sequencing type as "standard". Tube containing sufficient primer for all RCA reactions

```
class autoprotocol.instruction.Seal(object, type='ultra-clear', mode=None,
                                     mode_params=None)
```
Seal indicated container using the automated plate sealer.

#### **Parameters**

- **object** ([Ref](#page-63-0) or str) Container to be sealed
- **type** (str, optional) Seal type to be used (optional)
- **mode** (str, optional) Method used to seal plate (optional). "thermal" or "adhesive"
- **mode\_params** (dict, optional) Thermal sealing parameters

temperature [str, optional] Temperature to seal plate at

duration [str, optional] Duration for which to apply heated sealing plate onto ref

**class** autoprotocol.instruction.**Spectrophotometry**(*dataref*, *object*, *groups*, *interval=None*, *num\_intervals=None*, *temperature=None*, *shake\_before=None*)

Execute a Spectrophotometry plate read on the obj.

# **Parameters**

- **dataref**  $(str)$  Name of the resultant dataset to be returned.
- **object** ([Container](#page-78-0) or str) Container to be read.
- **groups** (*list*) A list of groups generated by SpectrophotometryBuilders groups builders, any of absorbance\_mode\_params, fluorescence\_mode\_params, luminescence\_mode\_params, or shake\_mode\_params.
- **interval** ([Unit](#page-144-0) or str, optional) The time between each of the read intervals.
- **num\_intervals** (int, optional) The number of times that the groups should be executed.
- **temperature** ([Unit](#page-144-0) or str, optional) The temperature that the entire instruction should be executed at.
- **shake\_before** (dict, optional) A dict of params generated by SpectrophotometryBuilders.shake\_before that dictates how the obj should be incubated with shaking before any of the groups are executed.

**class** autoprotocol.instruction.**Spin**(*object*, *acceleration*, *duration*, *flow\_direction=None*, *spin\_direction=None*)

Apply the specified amount of acceleration to a plate using a centrifuge.

# **Parameters**

- **object** ([Ref](#page-63-0) or str) Container to be centrifuged.
- $\bullet$  **acceleration** (str) Amount of acceleration to be applied to the container, expressed in units of "g" or "meter/second^2"
- **duration** (str or [Unit](#page-144-0)) Amount of time to apply acceleration.
- **flow\_direction**  $(str)$  Specifies the direction contents will tend toward with respect to the container. Valid directions are "inward" and "outward", default value is "inward".
- **spin\_direction** (*list* (str)) A list of "cw" (clockwise), "cww" (counterclockwise). For each element in the list, the container will be spun in the stated direction for the set "acceleration" and "duration". Default values are derived from the "flow\_direction". If "flow direction" is "outward", then "spin direction" defaults to  $["cw", "ccw"]$ . If "flow\_direction" is "inward", then "spin\_direction" defaults to ["cw"].

**class** autoprotocol.instruction.**Thermocycle**(*object*, *groups*, *volume='25:microliter'*, *dataref=None*, *dyes=None*, *melting\_start=None*, *melting\_end=None*, *melting\_increment=None*, *melting\_rate=None*, *lid\_temperature=None*)

Append a Thermocycle instruction to the list of instructions, with groups being a list of dicts in the form of:

```
"groups": [{
    "cycles": integer,
    "steps": [{
      "duration": duration,
      "temperature": temperature,
      "read": boolean // optional (default true)
    },{
      "duration": duration,
      "gradient": {
        "top": temperature,
        "bottom": temperature
      },
      "read": boolean // optional (default true)
    }]
}],
```
To specify a melting curve, all four melting-relevant parameters must have a value.

- **object** (str or [Ref](#page-63-0)) Container to be thermocycled
- groups (list (dict)) List of thermocycling instructions formatted as above
- **volume** (str or [Unit](#page-144-0), optional) Volume contained in wells being thermocycled
- **dataref** (str, optional) Name of dataref representing read data if performing qPCR
- **dyes** (dict, optional) Dictionary mapping dye types to the wells they're used in
- **melting\_start** (str or [Unit](#page-144-0)) Temperature at which to start the melting curve.
- **melting** end  $(str \text{ or } \text{Unit})$  $(str \text{ or } \text{Unit})$  $(str \text{ or } \text{Unit})$  Temperature at which to end the melting curve.
- **melting increment** (str or [Unit](#page-144-0)) Temperature by which to increment the melting curve. Accepted increment values are between 0.1 and 9.9 degrees celsius.
- **melting\_rate** (str or [Unit](#page-144-0)) Specifies the duration of each temperature step in the melting curve.
- **lid\_temperature** (str or [Unit](#page-144-0)) Specifies the lid temperature throughout the duration of the instruction

Raises

- ValueError If one of dataref and dyes is specified but the other isn't.
- ValueError If all melting curve-related parameters are specified but dyes isn't.
- ValueError If some melting curve-related parameteres are specified but not all of them.
- ValueError If invalid dyes are supplied.

#### **static convert\_well\_map\_to\_dye\_map**(*well\_map*)

Take a map of wells to the dyes it contains and returns a map of dyes to the list of wells that contain it.

well\_map - [{well:str}]

# **static find\_invalid\_dyes**(*dyes*)

Take a set or list of dye names and returns the set that are not valid.

dyes - [list or set]

**class** autoprotocol.instruction.**Uncover**(*object*, *store\_lid=None*) Remove lid from specified container

**Parameters** 

- $\textbf{object}(str)$  Container to remove lid from
- **store\_lid** (bool) Flag to store the uncovered lid

# **class** autoprotocol.instruction.**Unseal**(*object*)

Remove seal from indicated container using the automated plate unsealer.

Parameters object ([Ref](#page-63-0) or str) – Container to be unsealed

# CHAPTER 3

# autoprotocol.container

# **3.1 container.Container**

<span id="page-78-0"></span>**class** autoprotocol.container.**Container**(*id*, *container\_type*, *name=None*, *storage=None*, *cover=None*)

A reference to a specific physical container (e.g. a tube or 96-well microplate).

Every Container has an associated ContainerType, which defines the well count and arrangement, amongst other properties.

There are several methods on Container which present a convenient interface for defining subsets of wells on which to operate. These methods return a WellGroup.

Containers are usually declared using the Protocol.ref method.

# Parameters

- **id** (str) Alphanumerical identifier for a Container.
- **container\_type** ([ContainerType](#page-86-0)) ContainerType associated with a Container.
- **name** (str, optional) name of the container/ref being created.
- **storage** (str, optional) name of the storage condition.
- **cover** (str, optional) name of the cover on the container.

Raises AttributeError – Invalid cover-type given

# **\_\_repr\_\_**()

Return a string representation of a Container using the specified name. (ex. Container('my\_plate'))

```
all_wells(columnwise=False)
```
Return a WellGroup representing all Wells belonging to this Container.

Parameters columnwise (bool, optional) – returns the WellGroup columnwise instead of rowwise (ordered by well index).

Returns WellGroup of all Wells in Container

# Return type *[WellGroup](#page-82-0)*

#### **decompose**(*well\_ref*)

Return a tuple representing the column and row number of the well index given based on the Container-Type of the Container.

Uses the decompose function from the ContainerType class. Refer to *ContainerType.decompose()* for more information.

## **discard**()

Set the storage condition of a container to None and container to be discarded if ref in protocol.

# **Example**

```
p = Protocol()
container = p.ref("new_container", cont_type="96-pcr",
                  storage="cold_20")
p.incubate(c, "warm_37", "30:minute")
container.discard()
Autoprotocol generated:
.. code-block:: json
   "refs": {
      "new_container": {
        "new": "96-pcr",
        "discard": true
      }
    }
```
# **humanize**(*well\_ref*)

Return the human readable representation of the integer well index given based on the ContainerType of the Container.

Uses the humanize function from the ContainerType class. Refer to *ContainerType.humanize()* for more information.

#### **inner\_wells**(*columnwise=False*)

Return a WellGroup of all wells on a plate excluding wells in the top and bottom rows and in the first and last columns.

Parameters columnwise (bool, optional) – returns the WellGroup columnwise instead of rowwise (ordered by well index).

Returns WellGroup of inner wells

# Return type *[WellGroup](#page-82-0)*

# is covered()

Check if Container is covered.

#### is sealed()

Check if Container is sealed.

# **quadrant**(*quad*)

Return a WellGroup of Wells corresponding to the selected quadrant of this Container.

This is only applicable to 384-well plates.

**Parameters quad** (int) – Specifies the quadrant number of the well (ex. 2)

Returns WellGroup of wells for the specified quadrant

Return type *[WellGroup](#page-82-0)*

Raises ValueError – Invalid quadrant specified for this Container type

#### **robotize**(*well\_ref*)

Return the integer representation of the well index given, based on the ContainerType of the Container.

Uses the robotize function from the ContainerType class. Refer to *ContainerType.robotize()* for more information.

#### **set\_storage**(*storage*)

Set the storage condition of a container, will overwrite an existing storage condition, will remove discard True.

Parameters storage  $(str)$  – Storage condition.

Returns Container with modified storage condition

Return type *[Container](#page-78-0)*

Raises TypeError – If storage condition not of type str.

# **tube**()

Checks if container is tube and returns a Well representing the zeroth well.

Returns Zeroth well of tube

Return type *[Well](#page-81-0)*

Raises AttributeError – If container is not tube

#### $well(i)$

Return a Well object representing the well at the index specified of this Container.

**Parameters i** (int,  $str$ ) – Well reference in the form of an integer (ex: 0) or humanreadable string (ex: "A1").

Returns Well for given reference

# Return type *[Well](#page-81-0)*

Raises TypeError – index given is not of the right type

# **wells**(*\*args*)

Return a WellGroup containing references to wells corresponding to the index or indices given.

**Parameters args** (str, int, list) – Reference or list of references to a well index either as an integer or a string.

Returns Wells from specified references

# Return type *[WellGroup](#page-82-0)*

Raises TypeError – Well reference is not of a valid input type

#### **wells\_from**(*start*, *num*, *columnwise=False*)

Return a WellGroup of Wells belonging to this Container starting from the index indicated (in integer or string form) and including the number of proceeding wells specified. Wells are counted from the starting well rowwise unless columnwise is True.

- **start** ([Well](#page-81-0) or int or str) Starting well specified as a Well object, a human-readable well index or an integer well index.
- **num** (int) Number of wells to include in the Wellgroup.
- **columnwise** (bool, optional) Specifies whether the wells included should be counted columnwise instead of the default rowwise.

Returns WellGroup of selected wells

# Return type *[WellGroup](#page-82-0)*

Raises TypeError – Incorrect input types, e.g. *num* has to be of type int

# **3.2 container.Well**

<span id="page-81-0"></span>**class** autoprotocol.container.**Well**(*container*, *index*)

A Well object describes a single location within a container.

Do not construct a Well directly – retrieve it from the related Container object.

#### **Parameters**

- **container** ([Container](#page-78-0)) The Container this well belongs to.
- **index**  $(int)$  The index of this well within the container.

## **\_\_repr\_\_**()

Return a string representation of a Well.

#### **add\_properties**(*properties*)

Add properties to the properties attribute of a Well. If any key/value pairs are present in both the old and new dictionaries, they will be overwritten by the pairs in the new dictionary.

Parameters **properties**  $(dict)$  – Dictionary of properties to add to a Well.

Returns Well with modified properties

Return type *[Well](#page-81-0)*

# **available\_volume**()

Returns the available volume of a Well. This is calculated as nominal volume - container\_type dead volume

Returns Volume in well

Return type *[Unit](#page-144-0)*(volume)

Raises RuntimeError – Well has no volume

# **humanize**()

Return the human readable representation of the integer well index given based on the ContainerType of the Well.

Uses the humanize function from the ContainerType class. Refer to *ContainerType.humanize()* for more information.

Returns Index of well in Container (in human readable form)

#### Return type str

**set\_name**(*name*)

Set a name for this well for it to be included in a protocol's "outs" section

**Parameters name**  $(str)$  – Well name.

Returns Well with modified name

Return type *[Well](#page-81-0)*

# **set\_properties**(*properties*)

Set properties for a Well. Existing property dictionary will be completely overwritten with the new dictionary.

Parameters **properties** (dict) – Custom properties for a Well in dictionary form.

Returns Well with modified properties

Return type *[Well](#page-81-0)*

**set\_volume**(*vol*)

Set the theoretical volume of liquid in a Well.

**Parameters vol** (str, [Unit](#page-144-0)) – Theoretical volume to indicate for a Well.

Returns Well with modified volume

# Return type *[Well](#page-81-0)*

Raises

- TypeError Incorrect input-type given
- ValueError Volume set exceeds maximum well volume

# **3.3 container.WellGroup**

<span id="page-82-0"></span>**class** autoprotocol.container.**WellGroup**(*wells*)

A logical grouping of Wells.

Wells in a WellGroup do not necessarily need to be in the same container.

**Parameters wells**  $(llist)$  – List of Well objects contained in this WellGroup.

Raises TypeError – Wells is not of the right input type

**\_\_add\_\_**(*other*)

Append a Well or Wells from another WellGroup to this WellGroup.

Parameters other ([Well](#page-81-0), WellGroup.)-

Returns WellGroup with appended wells

Return type *[WellGroup](#page-82-0)*

Raises TypeError – Input given is not of type Well or WellGroup

```
__getitem__(key)
```
Return a specific Well from a WellGroup.

**Parameters key** (int) – Position in a WellGroup in robotized form.

Returns Specified well from given key

Return type *[Well](#page-81-0)*

**\_\_len\_\_**()

Return the number of Wells in a WellGroup.

**\_\_repr\_\_**()

Return a string representation of a WellGroup.

**\_\_setitem\_\_**(*key*, *item*)

Set a specific Well in a WellGroup.

# Parameters

- **key** (int) Position in a WellGroup in robotized form.
- **item** ([Well](#page-81-0)) Well or WellGroup to be added

Raises TypeError – Item specified is not of type *Well*

#### **add\_properties**(*properties*)

Add the same properties for each Well in a WellGroup.

**Parameters properties** (dict) – Dictionary of properties to set on Well(s).

Returns WellGroup with modified properties

# Return type *[WellGroup](#page-82-0)*

#### **append**(*other*)

Append another well to this WellGroup.

**Parameters other** ([Well](#page-81-0)) – Well to append to this WellGroup.

Returns WellGroup with appended well

Return type *[WellGroup](#page-82-0)*

Raises TypeError – other is not of type Well

# **extend**(*other*)

Extend this WellGroup with another WellGroup.

Parameters other ([WellGroup](#page-82-0) or list of Wells) - WellGroup to extend this WellGroup.

Returns WellGroup extended with specified WellGroup

Return type *[WellGroup](#page-82-0)*

Raises TypeError – Input WellGroup is not of the right type

#### **indices**()

Return the indices of the wells in the group in human-readable form, given that all of the wells belong to the same container.

Returns List of humanized indices from this WellGroup

Return type list(str)

#### **insert**(*i*, *well*)

Insert a well at a given position.

# Parameters

- $\mathbf{i}$  (int) index to insert the well at
- **well** ([Well](#page-81-0)) insert this well at the index

Returns WellGroup with inserted wells

# Return type *[WellGroup](#page-82-0)*

**Raises**  $TypeError - index$  or well defined does not have right input type

# **pop**(*index=-1*)

Removes and returns the last well in the wellgroup, unless an index is specified. If index is specified, the well at that index is removed from the wellgroup and returned.

**Parameters index** (int, optional) – the index of the well you want to remove and return

Returns Well with selected index from WellGroup

Return type *[Well](#page-81-0)*

# **set\_group\_name**(*name*)

Assigns a name to a WellGroup.

**Parameters name** (str) – WellGroup name

Returns Name of wellgroup

Return type str

# **set\_properties**(*properties*)

Set the same properties for each Well in a WellGroup.

**Parameters properties** (dict) – Dictionary of properties to set on Well(s).

Returns WellGroup with modified properties

Return type *[WellGroup](#page-82-0)*

# **set\_volume**(*vol*)

Set the volume of every well in the group to vol.

**Parameters vol** ([Unit](#page-144-0), str) – Theoretical volume of each well in the WellGroup.

Returns WellGroup with modified volume

# Return type *[WellGroup](#page-82-0)*

# **wells\_with**(*prop*, *val=None*)

Returns a wellgroup of wells with the specified property and value

# Parameters

- **prop**  $(str)$  the property you are searching for
- **val** (str, optional) the value assigned to the property

Returns WellGroup with modified properties

# Return type *[WellGroup](#page-82-0)*

Raises TypeError – property or value defined does not have right input type

# CHAPTER 4

# autoprotocol.container\_type

# **4.1 container\_type.ContainerType**

```
class autoprotocol.container_type.ContainerType
```
The ContainerType class holds the capabilities and properties of a particular container type.

#### **Parameters**

- **name**  $(str)$  Full name describing a ContainerType.
- **is\_tube** (bool) Indicates whether a ContainerType is a tube (container with one well).
- **well** count  $(int)$  Number of wells a ContainerType contains.
- **well\_depth\_mm** (float) Depth of well(s) contained in a ContainerType in millimeters.
- **well\_volume\_ul** ([Unit](#page-144-0)) Maximum volume of well(s) contained in a Container-Type in microliters.
- **well\_coating**  $(str)$  Coating of well(s) in container (ex. collagen).
- **sterile** (bool) Indicates whether a ContainerType is sterile.
- **cover\_types** (list) List of valid covers associated with a ContainerType.
- **seal\_types** (*list*) List of valid seals associated with a ContainerType.
- **capabilities** (list) –

- **shortname**  $(str)$  Short name used to refer to a ContainerType.
- **col\_count** (int) Number of columns a ContainerType contains.
- **dead\_volume\_ul** ([Unit](#page-144-0)) Volume of liquid that cannot be aspirated from any given well of a ContainerType via liquid-handling.
- **safe min volume ul** ([Unit](#page-144-0)) Minimum volume of liquid to ensure adequate volume for liquid-handling aspiration from any given well of a ContainerType.
- **true\_max\_vol\_ul** ([Unit](#page-144-0), optional) Maximum volume of well(s) in microliters, often same value as well\_volume\_ul (maximum working volume), however, some ContainerType(s) can have a different value corresponding to a true maximum volume of a well (ex. echo compatible containers)
- **vendor** (str, optional) ContainerType commercial vendor, if available.
- **cat\_no** (str, optional) ContainerType vendor catalog number, if available.
- **prioritize\_seal\_or\_cover** (str, optional) "seal" or "cover", determines whether to prioritize sealing or covering defaults to "seal"

#### **decompose**(*idx*)

Return the (col, row) corresponding to the given well index.

```
Parameters idx (str or int) – Well index in either human-readable or integer form.
```
Returns tuple containing the column number and row number of the given well\_ref.

#### Return type tuple

Raises TypeError – Index given is not of the right parameter type

# **humanize**(*well\_ref*)

Return the human readable form of a well index based on the well format of this ContainerType.

Example Usage:

```
>>> p = Protocol()
>>> my_plate = p.ref("my_plate", cont_type="6-flat", discard=True)
>>> my_plate.humanize(0)
'A1'
>>> my_plate.humanize(5)
'B3'
>>> my_plate.humanize('0')
'A1'
```
**Parameters well\_ref** (int, str, list [int or str]) – Well reference to be humanized in integer or string form. If string is provided, it has to be parseable into an int. Also accepts lists of int or str

Returns well\_ref – Well index passed as human-readable form.

# Return type str

Raises

- TypeError If well reference given is not an accepted type.
- ValueError If well reference given exceeds container dimensions.

#### **robotize**(*well\_ref*)

Return a robot-friendly well reference from a number of well reference formats.

Example Usage:

```
>>> p = Protocol()
>>> my_plate = p.ref("my_plate", cont_type="6-flat", discard=True)
>>> my_plate.robotize("A1")
```
(continues on next page)

(continued from previous page)

```
\Omega>>> my_plate.robotize("5")
5
>>> my_plate.robotize(my_plate.well(3))
3
>>> my_plate.robotize(["A1", "A2"])
[0, 1]
```
Parameters well\_ref (str, int, [Well](#page-81-0), list[str or int or Well]) -Well reference to be robotized in string, integer or Well object form. Also accepts lists of str, int or Well.

Returns well\_ref – Single or list of Well references passed as rowwise integer (left-to-right, top-to-bottom, starting at  $0 = A1$ ).

#### Return type int, list

# Raises

- TypeError If well reference given is not an accepted type.
- ValueError If well reference given exceeds container dimensions.

#### **row\_count**()

Return the number of rows of this ContainerType.

# **4.2 Container Types**

autoprotocol.container\_type.FLAT384 = ContainerType(name='384-well UV flat-bottom plate', : The ContainerType class holds the capabilities and properties of a particular container type.

# Parameters

- **name**  $(str)$  Full name describing a ContainerType.
- **is\_tube** (bool) Indicates whether a ContainerType is a tube (container with one well).
- **well\_count** (int) Number of wells a ContainerType contains.
- **well\_depth\_mm** (float) Depth of well(s) contained in a ContainerType in millimeters.
- **well\_volume\_ul** ([Unit](#page-144-0)) Maximum volume of well(s) contained in a Container-Type in microliters.
- **well\_coating**  $(str)$  Coating of well(s) in container (ex. collagen).
- **sterile** (bool) Indicates whether a ContainerType is sterile.
- **cover\_types** (list) List of valid covers associated with a ContainerType.
- **seal\_types** (*list*) List of valid seals associated with a ContainerType.
- **capabilities** (list) –

- **shortname**  $(str)$  Short name used to refer to a ContainerType.
- **col\_count** (int) Number of columns a ContainerType contains.
- **dead volume ul** ([Unit](#page-144-0)) Volume of liquid that cannot be aspirated from any given well of a ContainerType via liquid-handling.
- **safe\_min\_volume\_ul** ([Unit](#page-144-0)) Minimum volume of liquid to ensure adequate volume for liquid-handling aspiration from any given well of a ContainerType.
- **true max vol ul** ([Unit](#page-144-0), optional) Maximum volume of well(s) in microliters, often same value as well\_volume\_ul (maximum working volume), however, some ContainerType(s) can have a different value corresponding to a true maximum volume of a well (ex. echo compatible containers)
- **vendor** (str, optional) ContainerType commercial vendor, if available.
- **cat\_no** (str, optional) ContainerType vendor catalog number, if available.
- **prioritize\_seal\_or\_cover** (str, optional) "seal" or "cover", determines whether to prioritize sealing or covering defaults to "seal"

autoprotocol.container\_type.PCR384 = ContainerType(name='384-well PCR plate', is\_tube=False The ContainerType class holds the capabilities and properties of a particular container type.

# Parameters

- **name**  $(str)$  Full name describing a ContainerType.
- **is\_tube**  $(boo1)$  Indicates whether a ContainerType is a tube (container with one well).
- **well** count  $(int)$  Number of wells a ContainerType contains.
- **well\_depth\_mm** ( $f$ loat) Depth of well(s) contained in a ContainerType in mil**limeters**
- **well\_volume\_ul** ([Unit](#page-144-0)) Maximum volume of well(s) contained in a Container-Type in microliters.
- **well\_coating** (str) Coating of well(s) in container (ex. collagen).
- **sterile** (bool) Indicates whether a ContainerType is sterile.
- **cover\_types** (list) List of valid covers associated with a ContainerType.
- **seal types**  $(llist)$  List of valid seals associated with a ContainerType.
- **capabilities** (list) –

- **shortname**  $(str)$  Short name used to refer to a ContainerType.
- **col\_count** (int) Number of columns a ContainerType contains.
- **dead volume ul** ([Unit](#page-144-0)) Volume of liquid that cannot be aspirated from any given well of a ContainerType via liquid-handling.
- **safe\_min\_volume\_ul** ([Unit](#page-144-0)) Minimum volume of liquid to ensure adequate volume for liquid-handling aspiration from any given well of a ContainerType.
- **true\_max\_vol\_ul** ([Unit](#page-144-0), optional) Maximum volume of well(s) in microliters, often same value as well\_volume\_ul (maximum working volume), however, some ContainerType(s) can have a different value corresponding to a true maximum volume of a well (ex. echo compatible containers)
- **vendor** (str, optional) ContainerType commercial vendor, if available.
- **cat\_no** (str, optional) ContainerType vendor catalog number, if available.

• **prioritize seal or cover** (str, optional) – "seal" or "cover", determines whether to prioritize sealing or covering defaults to "seal"

autoprotocol.container\_type.ECHO384 = ContainerType(name='384-well Echo plate', is\_tube=Fa The ContainerType class holds the capabilities and properties of a particular container type.

# Parameters

- **name**  $(str)$  Full name describing a ContainerType.
- **is\_tube** (bool) Indicates whether a ContainerType is a tube (container with one well).
- **well\_count** (int) Number of wells a ContainerType contains.
- **well\_depth\_mm** ( $fload$ ) Depth of well(s) contained in a ContainerType in millimeters.
- **well\_volume\_ul** ([Unit](#page-144-0)) Maximum volume of well(s) contained in a Container-Type in microliters.
- **well** coating  $(str)$  Coating of well(s) in container (ex. collagen).
- **sterile** (bool) Indicates whether a ContainerType is sterile.
- **cover\_types** (list) List of valid covers associated with a ContainerType.
- **seal\_types** (list) List of valid seals associated with a ContainerType.
- **capabilities** (list) –

List of capabilities associated with a ContainerType (ex. ["spin", "incubate"]).

- **shortname**  $(str)$  Short name used to refer to a ContainerType.
- **col\_count** (int) Number of columns a ContainerType contains.
- **dead\_volume\_ul** ([Unit](#page-144-0)) Volume of liquid that cannot be aspirated from any given well of a ContainerType via liquid-handling.
- **safe\_min\_volume\_ul** ([Unit](#page-144-0)) Minimum volume of liquid to ensure adequate volume for liquid-handling aspiration from any given well of a ContainerType.
- **true\_max\_vol\_ul** ([Unit](#page-144-0), optional) Maximum volume of well(s) in microliters, often same value as well\_volume\_ul (maximum working volume), however, some ContainerType(s) can have a different value corresponding to a true maximum volume of a well (ex. echo compatible containers)
- **vendor** (str, optional) ContainerType commercial vendor, if available.
- **cat** no  $(str, optional)$  ContainerType vendor catalog number, if available.
- **prioritize\_seal\_or\_cover** (str, optional) "seal" or "cover", determines whether to prioritize sealing or covering defaults to "seal"

autoprotocol.container\_type.FLAT384WHITELV = ContainerType(name='384-well flat-bottom low ' The ContainerType class holds the capabilities and properties of a particular container type.

- **name**  $(str)$  Full name describing a ContainerType.
- **is\_tube** (bool) Indicates whether a ContainerType is a tube (container with one well).
- **well\_count** (int) Number of wells a ContainerType contains.
- **well depth**  $mm$  ( $f$ loat) Depth of well(s) contained in a ContainerType in millimeters.
- **well\_volume\_ul** ([Unit](#page-144-0)) Maximum volume of well(s) contained in a Container-Type in microliters.
- **well\_coating**  $(str)$  Coating of well(s) in container (ex. collagen).
- **sterile** (bool) Indicates whether a ContainerType is sterile.
- **cover\_types** (list) List of valid covers associated with a ContainerType.
- **seal\_types**  $(list)$  List of valid seals associated with a ContainerType.
- **capabilities** (list) –

List of capabilities associated with a ContainerType (ex. ["spin", "incubate"]).

- **shortname**  $(str)$  Short name used to refer to a ContainerType.
- **col\_count** (int) Number of columns a ContainerType contains.
- **dead volume ul** ([Unit](#page-144-0)) Volume of liquid that cannot be aspirated from any given well of a ContainerType via liquid-handling.
- **safe\_min\_volume\_ul** ([Unit](#page-144-0)) Minimum volume of liquid to ensure adequate volume for liquid-handling aspiration from any given well of a ContainerType.
- **true\_max\_vol\_ul** ([Unit](#page-144-0), optional) Maximum volume of well(s) in microliters, often same value as well\_volume\_ul (maximum working volume), however, some ContainerType(s) can have a different value corresponding to a true maximum volume of a well (ex. echo compatible containers)
- **vendor** (str, optional) ContainerType commercial vendor, if available.
- **cat\_no** (str, optional) ContainerType vendor catalog number, if available.
- **prioritize\_seal\_or\_cover** (str, optional) "seal" or "cover", determines whether to prioritize sealing or covering defaults to "seal"

autoprotocol.container\_type.FLAT384WHITETC = ContainerType(name='384-well flat-bottom low : The ContainerType class holds the capabilities and properties of a particular container type.

- **name**  $(str)$  Full name describing a ContainerType.
- **is\_tube** (bool) Indicates whether a ContainerType is a tube (container with one well).
- **well** count  $(int)$  Number of wells a ContainerType contains.
- **well\_depth\_mm** (float) Depth of well(s) contained in a ContainerType in millimeters.
- **well\_volume\_ul** ([Unit](#page-144-0)) Maximum volume of well(s) contained in a Container-Type in microliters.
- **well\_coating** (str) Coating of well(s) in container (ex. collagen).
- **sterile** (bool) Indicates whether a ContainerType is sterile.
- **cover\_types** (list) List of valid covers associated with a ContainerType.
- **seal\_types** (*list*) List of valid seals associated with a ContainerType.
- **capabilities** (list) –

List of capabilities associated with a ContainerType (ex. ["spin", "incubate"]).

- **shortname**  $(str)$  Short name used to refer to a ContainerType.
- **col\_count** (int) Number of columns a ContainerType contains.
- **dead\_volume\_ul** ([Unit](#page-144-0)) Volume of liquid that cannot be aspirated from any given well of a ContainerType via liquid-handling.
- **safe\_min\_volume\_ul** ([Unit](#page-144-0)) Minimum volume of liquid to ensure adequate volume for liquid-handling aspiration from any given well of a ContainerType.
- **true\_max\_vol\_ul** ([Unit](#page-144-0), optional) Maximum volume of well(s) in microliters, often same value as well\_volume\_ul (maximum working volume), however, some ContainerType(s) can have a different value corresponding to a true maximum volume of a well (ex. echo compatible containers)
- **vendor** (str, optional) ContainerType commercial vendor, if available.
- **cat\_no** (str, optional) ContainerType vendor catalog number, if available.
- **prioritize seal or cover** (str, optional) "seal" or "cover", determines whether to prioritize sealing or covering defaults to "seal"

autoprotocol.container\_type.FLAT384CLEAR = ContainerType(name='384-well fully clear high b The ContainerType class holds the capabilities and properties of a particular container type.

#### **Parameters**

- **name**  $(str)$  Full name describing a ContainerType.
- **is\_tube** (bool) Indicates whether a ContainerType is a tube (container with one well).
- **well\_count** (int) Number of wells a ContainerType contains.
- **well\_depth\_mm** (float) Depth of well(s) contained in a ContainerType in millimeters.
- **well\_volume\_ul** ([Unit](#page-144-0)) Maximum volume of well(s) contained in a Container-Type in microliters.
- **well** coating  $(str)$  Coating of well(s) in container (ex. collagen).
- **sterile** (bool) Indicates whether a ContainerType is sterile.
- **cover\_types** (list) List of valid covers associated with a ContainerType.
- **seal\_types** (list) List of valid seals associated with a ContainerType.
- **capabilities** (list) –

- **shortname**  $(str)$  Short name used to refer to a ContainerType.
- **col\_count** (int) Number of columns a ContainerType contains.
- **dead\_volume\_ul** ([Unit](#page-144-0)) Volume of liquid that cannot be aspirated from any given well of a ContainerType via liquid-handling.
- **safe\_min\_volume\_ul** ([Unit](#page-144-0)) Minimum volume of liquid to ensure adequate volume for liquid-handling aspiration from any given well of a ContainerType.
- **true\_max\_vol\_ul** ([Unit](#page-144-0), optional) Maximum volume of well(s) in microliters, often same value as well\_volume\_ul (maximum working volume), however, some

ContainerType(s) can have a different value corresponding to a true maximum volume of a well (ex. echo compatible containers)

- **vendor** (str, optional) ContainerType commercial vendor, if available.
- **cat\_no** (str, optional) ContainerType vendor catalog number, if available.
- **prioritize seal or cover** (str, optional) "seal" or "cover", determines whether to prioritize sealing or covering defaults to "seal"

autoprotocol.container\_type.FLAT96 = ContainerType(name='96-well flat-bottom plate', is\_tul The ContainerType class holds the capabilities and properties of a particular container type.

#### Parameters

- **name**  $(str)$  Full name describing a ContainerType.
- **is\_tube**  $(boo1)$  Indicates whether a ContainerType is a tube (container with one well).
- **well\_count** (int) Number of wells a ContainerType contains.
- **well\_depth\_mm** (float) Depth of well(s) contained in a ContainerType in millimeters.
- **well\_volume\_ul** ([Unit](#page-144-0)) Maximum volume of well(s) contained in a Container-Type in microliters.
- **well** coating  $(str)$  Coating of well(s) in container (ex. collagen).
- **sterile** (bool) Indicates whether a ContainerType is sterile.
- **cover\_types** (list) List of valid covers associated with a ContainerType.
- **seal\_types**  $(llist)$  List of valid seals associated with a ContainerType.
- **capabilities** (list) –

List of capabilities associated with a ContainerType (ex. ["spin", "incubate"]).

- **shortname**  $(str)$  Short name used to refer to a ContainerType.
- **col\_count** (int) Number of columns a ContainerType contains.
- **dead** volume  $ul$  ([Unit](#page-144-0)) Volume of liquid that cannot be aspirated from any given well of a ContainerType via liquid-handling.
- **safe\_min\_volume\_ul** ([Unit](#page-144-0)) Minimum volume of liquid to ensure adequate volume for liquid-handling aspiration from any given well of a ContainerType.
- **true max vol ul** ([Unit](#page-144-0), optional) Maximum volume of well(s) in microliters, often same value as well\_volume\_ul (maximum working volume), however, some ContainerType(s) can have a different value corresponding to a true maximum volume of a well (ex. echo compatible containers)
- **vendor** (str, optional) ContainerType commercial vendor, if available.
- **cat\_no** (str, optional) ContainerType vendor catalog number, if available.
- **prioritize\_seal\_or\_cover** (str, optional) "seal" or "cover", determines whether to prioritize sealing or covering defaults to "seal"

autoprotocol.container\_type.FLAT96UV = ContainerType(name='96-well flat-bottom UV transpare The ContainerType class holds the capabilities and properties of a particular container type.

- **name**  $(str)$  Full name describing a ContainerType.
- **is\_tube**  $(boo1)$  Indicates whether a ContainerType is a tube (container with one well).
- **well\_count** (int) Number of wells a ContainerType contains.
- **well depth**  $mm$  ( $f$ loat) Depth of well(s) contained in a ContainerType in millimeters.
- **well\_volume\_ul** ([Unit](#page-144-0)) Maximum volume of well(s) contained in a Container-Type in microliters.
- **well\_coating**  $(str)$  Coating of well(s) in container (ex. collagen).
- **sterile** (bool) Indicates whether a ContainerType is sterile.
- **cover\_types** (list) List of valid covers associated with a ContainerType.
- **seal\_types** (*list*) List of valid seals associated with a ContainerType.
- **capabilities** (list) –

List of capabilities associated with a ContainerType (ex. ["spin", "incubate"]).

- **shortname**  $(str)$  Short name used to refer to a ContainerType.
- **col\_count** (int) Number of columns a ContainerType contains.
- **dead** volume  $ul$  ([Unit](#page-144-0)) Volume of liquid that cannot be aspirated from any given well of a ContainerType via liquid-handling.
- **safe\_min\_volume\_ul** ([Unit](#page-144-0)) Minimum volume of liquid to ensure adequate volume for liquid-handling aspiration from any given well of a ContainerType.
- **true\_max\_vol\_ul** ([Unit](#page-144-0), optional) Maximum volume of well(s) in microliters, often same value as well\_volume\_ul (maximum working volume), however, some ContainerType(s) can have a different value corresponding to a true maximum volume of a well (ex. echo compatible containers)
- **vendor** (str, optional) ContainerType commercial vendor, if available.
- **cat\_no** (str, optional) ContainerType vendor catalog number, if available.
- **prioritize\_seal\_or\_cover** (str, optional) "seal" or "cover", determines whether to prioritize sealing or covering defaults to "seal"

autoprotocol.container\_type.PCR96 = ContainerType(name='96-well PCR plate', is\_tube=False, The ContainerType class holds the capabilities and properties of a particular container type.

- **name**  $(str)$  Full name describing a ContainerType.
- **is\_tube** (bool) Indicates whether a ContainerType is a tube (container with one well).
- **well\_count** (int) Number of wells a ContainerType contains.
- **well\_depth\_mm** ( $f$ loat) Depth of well(s) contained in a ContainerType in millimeters.
- **well\_volume\_ul** ([Unit](#page-144-0)) Maximum volume of well(s) contained in a Container-Type in microliters.
- **well\_coating** (str) Coating of well(s) in container (ex. collagen).
- **sterile** (bool) Indicates whether a ContainerType is sterile.
- **cover\_types** (list) List of valid covers associated with a ContainerType.
- **seal\_types** (*list*) List of valid seals associated with a ContainerType.
- **capabilities** (list) –

List of capabilities associated with a ContainerType (ex. ["spin", "incubate"]).

- **shortname**  $(str)$  Short name used to refer to a ContainerType.
- **col\_count** (int) Number of columns a ContainerType contains.
- **dead\_volume\_ul** ([Unit](#page-144-0)) Volume of liquid that cannot be aspirated from any given well of a ContainerType via liquid-handling.
- **safe\_min\_volume\_ul** ([Unit](#page-144-0)) Minimum volume of liquid to ensure adequate volume for liquid-handling aspiration from any given well of a ContainerType.
- **true\_max\_vol\_ul** ([Unit](#page-144-0), optional) Maximum volume of well(s) in microliters, often same value as well\_volume\_ul (maximum working volume), however, some ContainerType(s) can have a different value corresponding to a true maximum volume of a well (ex. echo compatible containers)
- **vendor** (str, optional) ContainerType commercial vendor, if available.
- **cat\_no** (str, optional) ContainerType vendor catalog number, if available.
- **prioritize\_seal\_or\_cover** (str, optional) "seal" or "cover", determines whether to prioritize sealing or covering defaults to "seal"

autoprotocol.container\_type.DEEP96 = ContainerType(name='96-well extended capacity plate', The ContainerType class holds the capabilities and properties of a particular container type.

#### Parameters

- **name**  $(str)$  Full name describing a ContainerType.
- **is\_tube** (bool) Indicates whether a ContainerType is a tube (container with one well).
- **well\_count** (int) Number of wells a ContainerType contains.
- **well\_depth\_mm** ( $fload$ ) Depth of well(s) contained in a ContainerType in millimeters.
- **well\_volume\_ul** ([Unit](#page-144-0)) Maximum volume of well(s) contained in a Container-Type in microliters.
- **well** coating  $(str)$  Coating of well(s) in container (ex. collagen).
- **sterile** (bool) Indicates whether a ContainerType is sterile.
- **cover\_types** (list) List of valid covers associated with a ContainerType.
- **seal\_types**  $(llist)$  List of valid seals associated with a ContainerType.
- **capabilities** (list) –

- **shortname**  $(str)$  Short name used to refer to a ContainerType.
- **col\_count** (int) Number of columns a ContainerType contains.
- **dead\_volume\_ul** ([Unit](#page-144-0)) Volume of liquid that cannot be aspirated from any given well of a ContainerType via liquid-handling.
- **safe min volume ul** ([Unit](#page-144-0)) Minimum volume of liquid to ensure adequate volume for liquid-handling aspiration from any given well of a ContainerType.
- **true\_max\_vol\_ul** ([Unit](#page-144-0), optional) Maximum volume of well(s) in microliters, often same value as well\_volume\_ul (maximum working volume), however, some ContainerType(s) can have a different value corresponding to a true maximum volume of a well (ex. echo compatible containers)
- **vendor** (str, optional) ContainerType commercial vendor, if available.
- **cat\_no** (str, optional) ContainerType vendor catalog number, if available.
- **prioritize\_seal\_or\_cover** (str, optional) "seal" or "cover", determines whether to prioritize sealing or covering defaults to "seal"

autoprotocol.container\_type.V96KF = ContainerType(name='96-well v-bottom King Fisher plate The ContainerType class holds the capabilities and properties of a particular container type.

#### **Parameters**

- **name**  $(str)$  Full name describing a ContainerType.
- **is\_tube** (bool) Indicates whether a ContainerType is a tube (container with one well).
- **well\_count** (int) Number of wells a ContainerType contains.
- **well\_depth\_mm** (float) Depth of well(s) contained in a ContainerType in millimeters.
- **well volume ul** ([Unit](#page-144-0)) Maximum volume of well(s) contained in a Container-Type in microliters.
- **well\_coating**  $(str)$  Coating of well(s) in container (ex. collagen).
- **sterile** (bool) Indicates whether a ContainerType is sterile.
- **cover\_types** (list) List of valid covers associated with a ContainerType.
- **seal\_types** (*list*) List of valid seals associated with a ContainerType.
- **capabilities** (list) –

- **shortname**  $(str)$  Short name used to refer to a ContainerType.
- **col\_count** (int) Number of columns a ContainerType contains.
- **dead\_volume\_ul** ([Unit](#page-144-0)) Volume of liquid that cannot be aspirated from any given well of a ContainerType via liquid-handling.
- safe min volume ul ([Unit](#page-144-0)) Minimum volume of liquid to ensure adequate volume for liquid-handling aspiration from any given well of a ContainerType.
- **true\_max\_vol\_ul** ([Unit](#page-144-0), optional) Maximum volume of well(s) in microliters, often same value as well\_volume\_ul (maximum working volume), however, some ContainerType(s) can have a different value corresponding to a true maximum volume of a well (ex. echo compatible containers)
- **vendor** (str, optional) ContainerType commercial vendor, if available.
- **cat\_no** (str, optional) ContainerType vendor catalog number, if available.
- **prioritize\_seal\_or\_cover** (str, optional) "seal" or "cover", determines whether to prioritize sealing or covering defaults to "seal"

autoprotocol.container\_type.DEEP96KF = ContainerType (name='96-well extended capacity King 1 The ContainerType class holds the capabilities and properties of a particular container type.

#### Parameters

- **name**  $(str)$  Full name describing a ContainerType.
- **is tube** (bool) Indicates whether a ContainerType is a tube (container with one well).
- **well\_count** (int) Number of wells a ContainerType contains.
- **well\_depth\_mm** ( $fload$ ) Depth of well(s) contained in a ContainerType in millimeters.
- **well\_volume\_ul** ([Unit](#page-144-0)) Maximum volume of well(s) contained in a Container-Type in microliters.
- **well\_coating** (str) Coating of well(s) in container (ex. collagen).
- **sterile** (bool) Indicates whether a ContainerType is sterile.
- **cover\_types** (list) List of valid covers associated with a ContainerType.
- **seal\_types**  $(iist)$  List of valid seals associated with a ContainerType.
- **capabilities** (list) –

List of capabilities associated with a ContainerType (ex. ["spin", "incubate"]).

- **shortname**  $(str)$  Short name used to refer to a ContainerType.
- **col\_count** (int) Number of columns a ContainerType contains.
- **dead\_volume\_ul** ([Unit](#page-144-0)) Volume of liquid that cannot be aspirated from any given well of a ContainerType via liquid-handling.
- **safe\_min\_volume\_ul** ([Unit](#page-144-0)) Minimum volume of liquid to ensure adequate volume for liquid-handling aspiration from any given well of a ContainerType.
- **true\_max\_vol\_ul** ([Unit](#page-144-0), optional) Maximum volume of well(s) in microliters, often same value as well\_volume\_ul (maximum working volume), however, some ContainerType(s) can have a different value corresponding to a true maximum volume of a well (ex. echo compatible containers)
- **vendor** (str, optional) ContainerType commercial vendor, if available.
- **cat\_no** (str, optional) ContainerType vendor catalog number, if available.
- **prioritize\_seal\_or\_cover** (str, optional) "seal" or "cover", determines whether to prioritize sealing or covering defaults to "seal"

autoprotocol.container\_type.DEEP24 = ContainerType(name='24-well extended capacity plate', The ContainerType class holds the capabilities and properties of a particular container type.

- **name**  $(str)$  Full name describing a ContainerType.
- **is\_tube**  $(boo1)$  Indicates whether a ContainerType is a tube (container with one well).
- **well\_count** (int) Number of wells a ContainerType contains.
- **well\_depth\_mm** ( $f$ loat) Depth of well(s) contained in a ContainerType in millimeters.
- **well volume ul** ([Unit](#page-144-0)) Maximum volume of well(s) contained in a Container-Type in microliters.
- **well\_coating**  $(str)$  Coating of well(s) in container (ex. collagen).
- **sterile** (bool) Indicates whether a ContainerType is sterile.
- **cover\_types** (list) List of valid covers associated with a ContainerType.
- **seal\_types** (*list*) List of valid seals associated with a ContainerType.
- **capabilities** (list) –

List of capabilities associated with a ContainerType (ex. ["spin", "incubate"]).

- **shortname**  $(str)$  Short name used to refer to a ContainerType.
- **col\_count** (int) Number of columns a ContainerType contains.
- **dead\_volume\_ul** ([Unit](#page-144-0)) Volume of liquid that cannot be aspirated from any given well of a ContainerType via liquid-handling.
- safe min volume ul ([Unit](#page-144-0)) Minimum volume of liquid to ensure adequate volume for liquid-handling aspiration from any given well of a ContainerType.
- **true\_max\_vol\_ul** ([Unit](#page-144-0), optional) Maximum volume of well(s) in microliters, often same value as well\_volume\_ul (maximum working volume), however, some ContainerType(s) can have a different value corresponding to a true maximum volume of a well (ex. echo compatible containers)
- **vendor** (str, optional) ContainerType commercial vendor, if available.
- **cat\_no** (str, optional) ContainerType vendor catalog number, if available.
- **prioritize\_seal\_or\_cover** (str, optional) "seal" or "cover", determines whether to prioritize sealing or covering defaults to "seal"

autoprotocol.container\_type.MICRO2 = ContainerType(name='2mL Microcentrifuge tube', is\_tub The ContainerType class holds the capabilities and properties of a particular container type.

# Parameters

- **name**  $(str)$  Full name describing a ContainerType.
- **is\_tube**  $(boo1)$  Indicates whether a ContainerType is a tube (container with one well).
- **well\_count** (int) Number of wells a ContainerType contains.
- **well\_depth\_mm** ( $fload$ ) Depth of well(s) contained in a ContainerType in millimeters.
- **well\_volume\_ul** ([Unit](#page-144-0)) Maximum volume of well(s) contained in a Container-Type in microliters.
- **well\_coating** (str) Coating of well(s) in container (ex. collagen).
- **sterile** (bool) Indicates whether a ContainerType is sterile.
- **cover\_types** (list) List of valid covers associated with a ContainerType.
- **seal\_types** (*list*) List of valid seals associated with a ContainerType.
- **capabilities** (list) –

List of capabilities associated with a ContainerType (ex. ["spin", "incubate"]).

• **shortname**  $(str)$  – Short name used to refer to a ContainerType.

- **col count** (int) Number of columns a ContainerType contains.
- **dead\_volume\_ul** ([Unit](#page-144-0)) Volume of liquid that cannot be aspirated from any given well of a ContainerType via liquid-handling.
- **safe\_min\_volume\_ul** ([Unit](#page-144-0)) Minimum volume of liquid to ensure adequate volume for liquid-handling aspiration from any given well of a ContainerType.
- **true\_max\_vol\_ul** ([Unit](#page-144-0), optional) Maximum volume of well(s) in microliters, often same value as well\_volume\_ul (maximum working volume), however, some ContainerType(s) can have a different value corresponding to a true maximum volume of a well (ex. echo compatible containers)
- **vendor** (str, optional) ContainerType commercial vendor, if available.
- **cat\_no** (str, optional) ContainerType vendor catalog number, if available.
- **prioritize\_seal\_or\_cover** (str, optional) "seal" or "cover", determines whether to prioritize sealing or covering defaults to "seal"

autoprotocol.container\_type.MICRO15 = ContainerType(name='1.5mL Microcentrifuge tube', is\_+ The ContainerType class holds the capabilities and properties of a particular container type.

#### Parameters

- **name**  $(str)$  Full name describing a ContainerType.
- **is\_tube** (bool) Indicates whether a ContainerType is a tube (container with one well).
- **well\_count** (int) Number of wells a ContainerType contains.
- **well\_depth\_mm** (float) Depth of well(s) contained in a ContainerType in millimeters.
- **well\_volume\_ul** ([Unit](#page-144-0)) Maximum volume of well(s) contained in a Container-Type in microliters.
- **well\_coating** (str) Coating of well(s) in container (ex. collagen).
- **sterile** (bool) Indicates whether a ContainerType is sterile.
- **cover types**  $(llist) List$  of valid covers associated with a ContainerType.
- **seal\_types** (*list*) List of valid seals associated with a ContainerType.
- **capabilities** (list) –

- **shortname**  $(str)$  Short name used to refer to a ContainerType.
- **col\_count** (int) Number of columns a ContainerType contains.
- **dead\_volume\_ul** ([Unit](#page-144-0)) Volume of liquid that cannot be aspirated from any given well of a ContainerType via liquid-handling.
- **safe\_min\_volume\_ul** ([Unit](#page-144-0)) Minimum volume of liquid to ensure adequate volume for liquid-handling aspiration from any given well of a ContainerType.
- **true\_max\_vol\_ul** ([Unit](#page-144-0), optional) Maximum volume of well(s) in microliters, often same value as well\_volume\_ul (maximum working volume), however, some ContainerType(s) can have a different value corresponding to a true maximum volume of a well (ex. echo compatible containers)
- **vendor** (str, optional) ContainerType commercial vendor, if available.
- **cat** no  $(str, optional)$  ContainerType vendor catalog number, if available.
- **prioritize\_seal\_or\_cover** (str, optional) "seal" or "cover", determines whether to prioritize sealing or covering defaults to "seal"

autoprotocol.container\_type.FLAT6 = ContainerType(name='6-well cell culture plate', is\_tube The ContainerType class holds the capabilities and properties of a particular container type.

# Parameters

- **name**  $(str)$  Full name describing a ContainerType.
- **is\_tube** (bool) Indicates whether a ContainerType is a tube (container with one well).
- **well\_count** (int) Number of wells a ContainerType contains.
- **well\_depth\_mm** ( $f$ loat) Depth of well(s) contained in a ContainerType in millimeters.
- **well\_volume\_ul** ([Unit](#page-144-0)) Maximum volume of well(s) contained in a Container-Type in microliters.
- **well\_coating** (str) Coating of well(s) in container (ex. collagen).
- **sterile** (bool) Indicates whether a ContainerType is sterile.
- **cover\_types** (list) List of valid covers associated with a ContainerType.
- **seal types** (*list*) List of valid seals associated with a ContainerType.
- **capabilities** (list) –

List of capabilities associated with a ContainerType (ex. ["spin", "incubate"]).

- **shortname**  $(str)$  Short name used to refer to a ContainerType.
- **col\_count** (int) Number of columns a ContainerType contains.
- **dead\_volume\_ul** ([Unit](#page-144-0)) Volume of liquid that cannot be aspirated from any given well of a ContainerType via liquid-handling.
- **safe\_min\_volume\_ul** ([Unit](#page-144-0)) Minimum volume of liquid to ensure adequate volume for liquid-handling aspiration from any given well of a ContainerType.
- **true\_max\_vol\_ul** ([Unit](#page-144-0), optional) Maximum volume of well(s) in microliters, often same value as well\_volume\_ul (maximum working volume), however, some ContainerType(s) can have a different value corresponding to a true maximum volume of a well (ex. echo compatible containers)
- **vendor** (str, optional) ContainerType commercial vendor, if available.
- **cat\_no** (str, optional) ContainerType vendor catalog number, if available.
- **prioritize\_seal\_or\_cover** (str, optional) "seal" or "cover", determines whether to prioritize sealing or covering defaults to "seal"

autoprotocol.container\_type.FLAT1 = ContainerType(name='1-well flat-bottom plate', is\_tube The ContainerType class holds the capabilities and properties of a particular container type.

- **name**  $(str)$  Full name describing a ContainerType.
- **is\_tube** (bool) Indicates whether a ContainerType is a tube (container with one well).
- **well** count  $(int)$  Number of wells a ContainerType contains.
- **well\_depth\_mm** ( $f$ loat) Depth of well(s) contained in a ContainerType in millimeters.
- **well\_volume\_ul** ([Unit](#page-144-0)) Maximum volume of well(s) contained in a Container-Type in microliters.
- **well\_coating**  $(str)$  Coating of well(s) in container (ex. collagen).
- **sterile** (bool) Indicates whether a ContainerType is sterile.
- **cover\_types** (list) List of valid covers associated with a ContainerType.
- **seal\_types** (list) List of valid seals associated with a ContainerType.
- **capabilities** (list)
	- List of capabilities associated with a ContainerType (ex. ["spin", "incubate"]).
- **shortname**  $(str)$  Short name used to refer to a ContainerType.
- **col count** (int) Number of columns a ContainerType contains.
- **dead\_volume\_ul** ([Unit](#page-144-0)) Volume of liquid that cannot be aspirated from any given well of a ContainerType via liquid-handling.
- **safe\_min\_volume\_ul** ([Unit](#page-144-0)) Minimum volume of liquid to ensure adequate volume for liquid-handling aspiration from any given well of a ContainerType.
- **true\_max\_vol\_ul** ([Unit](#page-144-0), optional) Maximum volume of well(s) in microliters, often same value as well\_volume\_ul (maximum working volume), however, some ContainerType(s) can have a different value corresponding to a true maximum volume of a well (ex. echo compatible containers)
- **vendor** (str, optional) ContainerType commercial vendor, if available.
- **cat\_no** (str, optional) ContainerType vendor catalog number, if available.
- **prioritize\_seal\_or\_cover** (str, optional) "seal" or "cover", determines whether to prioritize sealing or covering defaults to "seal"

autoprotocol.container\_type.FLAT6TC = ContainerType(name='6-well TC treated plate', is\_tube The ContainerType class holds the capabilities and properties of a particular container type.

- **name**  $(str)$  Full name describing a ContainerType.
- **is\_tube** (bool) Indicates whether a ContainerType is a tube (container with one well).
- **well** count  $(int)$  Number of wells a ContainerType contains.
- **well\_depth\_mm** ( $fload$ ) Depth of well(s) contained in a ContainerType in millimeters.
- **well\_volume\_ul** ([Unit](#page-144-0)) Maximum volume of well(s) contained in a Container-Type in microliters.
- **well\_coating**  $(str)$  Coating of well(s) in container (ex. collagen).
- **sterile** (bool) Indicates whether a ContainerType is sterile.
- **cover\_types** (list) List of valid covers associated with a ContainerType.
- **seal\_types**  $(iist)$  List of valid seals associated with a ContainerType.

• **capabilities** (list) –

List of capabilities associated with a ContainerType (ex. ["spin", "incubate"]).

- **shortname**  $(str)$  Short name used to refer to a ContainerType.
- **col\_count** (int) Number of columns a ContainerType contains.
- **dead\_volume\_ul** ([Unit](#page-144-0)) Volume of liquid that cannot be aspirated from any given well of a ContainerType via liquid-handling.
- **safe\_min\_volume\_ul** ([Unit](#page-144-0)) Minimum volume of liquid to ensure adequate volume for liquid-handling aspiration from any given well of a ContainerType.
- **true\_max\_vol\_ul** ([Unit](#page-144-0), optional) Maximum volume of well(s) in microliters, often same value as well\_volume\_ul (maximum working volume), however, some ContainerType(s) can have a different value corresponding to a true maximum volume of a well (ex. echo compatible containers)
- **vendor** (str, optional) ContainerType commercial vendor, if available.
- **cat** no  $(str, optional)$  ContainerType vendor catalog number, if available.
- **prioritize\_seal\_or\_cover** (str, optional) "seal" or "cover", determines whether to prioritize sealing or covering defaults to "seal"

autoprotocol.container\_type.RESSW96HP = ContainerType(name='96-well singlewell highprofile The ContainerType class holds the capabilities and properties of a particular container type.

#### Parameters

- **name**  $(str)$  Full name describing a ContainerType.
- **is\_tube** (bool) Indicates whether a ContainerType is a tube (container with one well).
- **well\_count** (int) Number of wells a ContainerType contains.
- **well\_depth\_mm**  $(fload)$  Depth of well(s) contained in a ContainerType in millimeters.
- **well\_volume\_ul** ([Unit](#page-144-0)) Maximum volume of well(s) contained in a Container-Type in microliters.
- **well\_coating** (str) Coating of well(s) in container (ex. collagen).
- **sterile** (bool) Indicates whether a ContainerType is sterile.
- **cover\_types** (list) List of valid covers associated with a ContainerType.
- **seal\_types**  $(iist)$  List of valid seals associated with a ContainerType.
- **capabilities** (list) –

- **shortname**  $(str)$  Short name used to refer to a ContainerType.
- **col\_count** (int) Number of columns a ContainerType contains.
- **dead\_volume\_ul** ([Unit](#page-144-0)) Volume of liquid that cannot be aspirated from any given well of a ContainerType via liquid-handling.
- **safe\_min\_volume\_ul** ([Unit](#page-144-0)) Minimum volume of liquid to ensure adequate volume for liquid-handling aspiration from any given well of a ContainerType.
- **true\_max\_vol\_ul** ([Unit](#page-144-0), optional) Maximum volume of well(s) in microliters, often same value as well\_volume\_ul (maximum working volume), however, some ContainerType(s) can have a different value corresponding to a true maximum volume of a well (ex. echo compatible containers)
- **vendor** (str, optional) ContainerType commercial vendor, if available.
- **cat\_no** (str, optional) ContainerType vendor catalog number, if available.
- **prioritize\_seal\_or\_cover** (str, optional) "seal" or "cover", determines whether to prioritize sealing or covering defaults to "seal"

autoprotocol.container\_type.RESMW8HP = ContainerType(name='8-row multiwell highprofile rese The ContainerType class holds the capabilities and properties of a particular container type.

#### Parameters

- **name**  $(str)$  Full name describing a ContainerType.
- **is\_tube** (bool) Indicates whether a ContainerType is a tube (container with one well).
- **well\_count** (int) Number of wells a ContainerType contains.
- **well\_depth\_mm** ( $fload$ ) Depth of well(s) contained in a ContainerType in millimeters.
- **well\_volume\_ul** ([Unit](#page-144-0)) Maximum volume of well(s) contained in a Container-Type in microliters.
- **well\_coating** (str) Coating of well(s) in container (ex. collagen).
- **sterile** (bool) Indicates whether a ContainerType is sterile.
- **cover\_types** (list) List of valid covers associated with a ContainerType.
- **seal\_types**  $(llist)$  List of valid seals associated with a ContainerType.
- **capabilities** (list) –

List of capabilities associated with a ContainerType (ex. ["spin", "incubate"]).

- **shortname**  $(str)$  Short name used to refer to a ContainerType.
- **col\_count** (int) Number of columns a ContainerType contains.
- **dead\_volume\_ul** ([Unit](#page-144-0)) Volume of liquid that cannot be aspirated from any given well of a ContainerType via liquid-handling.
- **safe\_min\_volume\_ul** ([Unit](#page-144-0)) Minimum volume of liquid to ensure adequate volume for liquid-handling aspiration from any given well of a ContainerType.
- **true\_max\_vol\_ul** ([Unit](#page-144-0), optional) Maximum volume of well(s) in microliters, often same value as well\_volume\_ul (maximum working volume), however, some ContainerType(s) can have a different value corresponding to a true maximum volume of a well (ex. echo compatible containers)
- **vendor** (str, optional) ContainerType commercial vendor, if available.
- **cat\_no** (str, optional) ContainerType vendor catalog number, if available.
- **prioritize\_seal\_or\_cover** (str, optional) "seal" or "cover", determines whether to prioritize sealing or covering defaults to "seal"

autoprotocol.container\_type.RESMW12HP = ContainerType(name='12-column multiwell highprofile The ContainerType class holds the capabilities and properties of a particular container type.

# Parameters

- **name**  $(str)$  Full name describing a ContainerType.
- **is\_tube** (bool) Indicates whether a ContainerType is a tube (container with one well).
- **well** count  $(int)$  Number of wells a ContainerType contains.
- **well\_depth\_mm** (float) Depth of well(s) contained in a ContainerType in millimeters.
- **well\_volume\_ul** ([Unit](#page-144-0)) Maximum volume of well(s) contained in a Container-Type in microliters.
- **well\_coating**  $(str)$  Coating of well(s) in container (ex. collagen).
- **sterile** (bool) Indicates whether a ContainerType is sterile.
- **cover\_types** (list) List of valid covers associated with a ContainerType.
- **seal\_types** (*list*) List of valid seals associated with a ContainerType.
- **capabilities** (list) –

List of capabilities associated with a ContainerType (ex. ["spin", "incubate"]).

- **shortname**  $(str)$  Short name used to refer to a ContainerType.
- **col\_count** (int) Number of columns a ContainerType contains.
- **dead\_volume\_ul** ([Unit](#page-144-0)) Volume of liquid that cannot be aspirated from any given well of a ContainerType via liquid-handling.
- **safe\_min\_volume\_ul** ([Unit](#page-144-0)) Minimum volume of liquid to ensure adequate volume for liquid-handling aspiration from any given well of a ContainerType.
- **true\_max\_vol\_ul** ([Unit](#page-144-0), optional) Maximum volume of well(s) in microliters, often same value as well\_volume\_ul (maximum working volume), however, some ContainerType(s) can have a different value corresponding to a true maximum volume of a well (ex. echo compatible containers)
- **vendor** (str, optional) ContainerType commercial vendor, if available.
- **cat\_no** (str, optional) ContainerType vendor catalog number, if available.
- **prioritize\_seal\_or\_cover** (str, optional) "seal" or "cover", determines whether to prioritize sealing or covering defaults to "seal"

autoprotocol.container\_type.FLAT96CLEARTC = ContainerType(name='96-well flat-bottom TC trea The ContainerType class holds the capabilities and properties of a particular container type.

- **name**  $(str)$  Full name describing a ContainerType.
- **is\_tube** (bool) Indicates whether a ContainerType is a tube (container with one well).
- **well\_count** (int) Number of wells a ContainerType contains.
- **well\_depth\_mm** (float) Depth of well(s) contained in a ContainerType in millimeters.
- **well\_volume\_ul** ([Unit](#page-144-0)) Maximum volume of well(s) contained in a Container-Type in microliters.
- **well** coating  $(str)$  Coating of well(s) in container (ex. collagen).
- **sterile** (bool) Indicates whether a ContainerType is sterile.
- **cover\_types** (list) List of valid covers associated with a ContainerType.
- **seal\_types** (*list*) List of valid seals associated with a ContainerType.
- **capabilities** (list) –

List of capabilities associated with a ContainerType (ex. ["spin", "incubate"]).

- **shortname**  $(str)$  Short name used to refer to a ContainerType.
- **col\_count** (int) Number of columns a ContainerType contains.
- **dead\_volume\_ul** ([Unit](#page-144-0)) Volume of liquid that cannot be aspirated from any given well of a ContainerType via liquid-handling.
- **safe\_min\_volume\_ul** ([Unit](#page-144-0)) Minimum volume of liquid to ensure adequate volume for liquid-handling aspiration from any given well of a ContainerType.
- **true max vol ul** ([Unit](#page-144-0), optional) Maximum volume of well(s) in microliters, often same value as well\_volume\_ul (maximum working volume), however, some ContainerType(s) can have a different value corresponding to a true maximum volume of a well (ex. echo compatible containers)
- **vendor** (str, optional) ContainerType commercial vendor, if available.
- **cat** no  $(str, optional)$  ContainerType vendor catalog number, if available.
- **prioritize seal or cover** (str, optional) "seal" or "cover", determines whether to prioritize sealing or covering defaults to "seal"

autoprotocol.container\_type.V384CLEAR = ContainerType(name='384-well v-bottom polypropylene The ContainerType class holds the capabilities and properties of a particular container type.

# Parameters

- **name**  $(str)$  Full name describing a ContainerType.
- **is\_tube** (bool) Indicates whether a ContainerType is a tube (container with one well).
- **well\_count** (int) Number of wells a ContainerType contains.
- **well\_depth\_mm** (float) Depth of well(s) contained in a ContainerType in millimeters.
- **well\_volume\_ul** ([Unit](#page-144-0)) Maximum volume of well(s) contained in a Container-Type in microliters.
- **well\_coating** (str) Coating of well(s) in container (ex. collagen).
- **sterile** (bool) Indicates whether a ContainerType is sterile.
- **cover\_types** (list) List of valid covers associated with a ContainerType.
- **seal\_types**  $(list)$  List of valid seals associated with a ContainerType.
- **capabilities** (list) –

- **shortname**  $(str)$  Short name used to refer to a ContainerType.
- **col\_count** (int) Number of columns a ContainerType contains.
- **dead volume ul** ([Unit](#page-144-0)) Volume of liquid that cannot be aspirated from any given well of a ContainerType via liquid-handling.
- **safe\_min\_volume\_ul** ([Unit](#page-144-0)) Minimum volume of liquid to ensure adequate volume for liquid-handling aspiration from any given well of a ContainerType.
- **true max vol ul** ([Unit](#page-144-0), optional) Maximum volume of well(s) in microliters, often same value as well\_volume\_ul (maximum working volume), however, some ContainerType(s) can have a different value corresponding to a true maximum volume of a well (ex. echo compatible containers)
- **vendor** (str, optional) ContainerType commercial vendor, if available.
- **cat\_no** (str, optional) ContainerType vendor catalog number, if available.
- **prioritize\_seal\_or\_cover** (str, optional) "seal" or "cover", determines whether to prioritize sealing or covering defaults to "seal"

autoprotocol.container\_type.ROUND384CLEAR = ContainerType(name='384-well round-bottom plate The ContainerType class holds the capabilities and properties of a particular container type.

#### Parameters

- **name**  $(str)$  Full name describing a ContainerType.
- **is\_tube**  $(boo1)$  Indicates whether a ContainerType is a tube (container with one well).
- **well** count  $(int)$  Number of wells a ContainerType contains.
- **well\_depth\_mm** ( $f$ loat) Depth of well(s) contained in a ContainerType in millimeters.
- **well\_volume\_ul** ([Unit](#page-144-0)) Maximum volume of well(s) contained in a Container-Type in microliters.
- **well\_coating**  $(str)$  Coating of well(s) in container (ex. collagen).
- **sterile** (bool) Indicates whether a ContainerType is sterile.
- **cover\_types** (list) List of valid covers associated with a ContainerType.
- **seal types**  $(list)$  List of valid seals associated with a ContainerType.
- **capabilities** (list) –

- **shortname**  $(str)$  Short name used to refer to a ContainerType.
- **col\_count** (int) Number of columns a ContainerType contains.
- **dead\_volume\_ul** ([Unit](#page-144-0)) Volume of liquid that cannot be aspirated from any given well of a ContainerType via liquid-handling.
- **safe\_min\_volume\_ul** ([Unit](#page-144-0)) Minimum volume of liquid to ensure adequate volume for liquid-handling aspiration from any given well of a ContainerType.
- **true\_max\_vol\_ul** ([Unit](#page-144-0), optional) Maximum volume of well(s) in microliters, often same value as well\_volume\_ul (maximum working volume), however, some ContainerType(s) can have a different value corresponding to a true maximum volume of a well (ex. echo compatible containers)
- **vendor** (str, optional) ContainerType commercial vendor, if available.
- **cat\_no** (str, optional) ContainerType vendor catalog number, if available.

• **prioritize seal or cover** (str, optional) – "seal" or "cover", determines whether to prioritize sealing or covering defaults to "seal"

autoprotocol.container\_type.RESSW384LP = ContainerType(name='384-well singlewell lowprofile The ContainerType class holds the capabilities and properties of a particular container type.

# Parameters

- **name**  $(str)$  Full name describing a ContainerType.
- **is\_tube** (bool) Indicates whether a ContainerType is a tube (container with one well).
- **well\_count** (int) Number of wells a ContainerType contains.
- **well\_depth\_mm** (float) Depth of well(s) contained in a ContainerType in millimeters.
- **well\_volume\_ul** ([Unit](#page-144-0)) Maximum volume of well(s) contained in a Container-Type in microliters.
- **well** coating  $(str)$  Coating of well(s) in container (ex. collagen).
- **sterile** (bool) Indicates whether a ContainerType is sterile.
- **cover\_types** (list) List of valid covers associated with a ContainerType.
- **seal\_types** (*list*) List of valid seals associated with a ContainerType.
- **capabilities** (list) –

List of capabilities associated with a ContainerType (ex. ["spin", "incubate"]).

- **shortname**  $(str)$  Short name used to refer to a ContainerType.
- **col\_count** (int) Number of columns a ContainerType contains.
- **dead\_volume\_ul** ([Unit](#page-144-0)) Volume of liquid that cannot be aspirated from any given well of a ContainerType via liquid-handling.
- safe\_min\_volume\_ul ([Unit](#page-144-0)) Minimum volume of liquid to ensure adequate volume for liquid-handling aspiration from any given well of a ContainerType.
- **true\_max\_vol\_ul** ([Unit](#page-144-0), optional) Maximum volume of well(s) in microliters, often same value as well\_volume\_ul (maximum working volume), however, some ContainerType(s) can have a different value corresponding to a true maximum volume of a well (ex. echo compatible containers)
- **vendor** (str, optional) ContainerType commercial vendor, if available.
- **cat** no  $(str, optional)$  ContainerType vendor catalog number, if available.
- **prioritize\_seal\_or\_cover** (str, optional) "seal" or "cover", determines whether to prioritize sealing or covering defaults to "seal"

autoprotocol.container\_type.ECHO384LDV = ContainerType(name='384-well Echo low dead volume The ContainerType class holds the capabilities and properties of a particular container type.

- **name**  $(str)$  Full name describing a ContainerType.
- **is\_tube** (bool) Indicates whether a ContainerType is a tube (container with one well).
- **well\_count** (int) Number of wells a ContainerType contains.
- **well depth**  $mm$  ( $f$ loat) Depth of well(s) contained in a ContainerType in millimeters.
- **well\_volume\_ul** ([Unit](#page-144-0)) Maximum volume of well(s) contained in a Container-Type in microliters.
- **well\_coating**  $(str)$  Coating of well(s) in container (ex. collagen).
- **sterile** (bool) Indicates whether a ContainerType is sterile.
- **cover\_types** (list) List of valid covers associated with a ContainerType.
- **seal\_types**  $(list)$  List of valid seals associated with a ContainerType.
- **capabilities** (list) –

List of capabilities associated with a ContainerType (ex. ["spin", "incubate"]).

- **shortname**  $(str)$  Short name used to refer to a ContainerType.
- **col\_count** (int) Number of columns a ContainerType contains.
- **dead volume ul** ([Unit](#page-144-0)) Volume of liquid that cannot be aspirated from any given well of a ContainerType via liquid-handling.
- **safe\_min\_volume\_ul** ([Unit](#page-144-0)) Minimum volume of liquid to ensure adequate volume for liquid-handling aspiration from any given well of a ContainerType.
- **true\_max\_vol\_ul** ([Unit](#page-144-0), optional) Maximum volume of well(s) in microliters, often same value as well\_volume\_ul (maximum working volume), however, some ContainerType(s) can have a different value corresponding to a true maximum volume of a well (ex. echo compatible containers)
- **vendor** (str, optional) ContainerType commercial vendor, if available.
- **cat\_no** (str, optional) ContainerType vendor catalog number, if available.
- **prioritize\_seal\_or\_cover** (str, optional) "seal" or "cover", determines whether to prioritize sealing or covering defaults to "seal"

autoprotocol.container\_type.ECHO384LDVPLUS = ContainerType(name='384-well Echo low dead vo The ContainerType class holds the capabilities and properties of a particular container type.

- **name**  $(str)$  Full name describing a ContainerType.
- **is\_tube** (bool) Indicates whether a ContainerType is a tube (container with one well).
- **well** count  $(int)$  Number of wells a ContainerType contains.
- **well\_depth\_mm** ( $f$ loat) Depth of well(s) contained in a ContainerType in millimeters.
- **well\_volume\_ul** ([Unit](#page-144-0)) Maximum volume of well(s) contained in a Container-Type in microliters.
- **well\_coating** (str) Coating of well(s) in container (ex. collagen).
- **sterile** (bool) Indicates whether a ContainerType is sterile.
- **cover\_types** (list) List of valid covers associated with a ContainerType.
- **seal\_types**  $(iist)$  List of valid seals associated with a ContainerType.
- **capabilities** (list) –

List of capabilities associated with a ContainerType (ex. ["spin", "incubate"]).

- **shortname**  $(str)$  Short name used to refer to a ContainerType.
- **col\_count** (int) Number of columns a ContainerType contains.
- **dead\_volume\_ul** ([Unit](#page-144-0)) Volume of liquid that cannot be aspirated from any given well of a ContainerType via liquid-handling.
- **safe\_min\_volume\_ul** ([Unit](#page-144-0)) Minimum volume of liquid to ensure adequate volume for liquid-handling aspiration from any given well of a ContainerType.
- **true\_max\_vol\_ul** ([Unit](#page-144-0), optional) Maximum volume of well(s) in microliters, often same value as well\_volume\_ul (maximum working volume), however, some ContainerType(s) can have a different value corresponding to a true maximum volume of a well (ex. echo compatible containers)
- **vendor** (str, optional) ContainerType commercial vendor, if available.
- **cat\_no** (str, optional) ContainerType vendor catalog number, if available.
- **prioritize seal or cover** (str, optional) "seal" or "cover", determines whether to prioritize sealing or covering defaults to "seal"

# CHAPTER 5

## autoprotocol.builders

Builders Module containing builders, which help build inputs for Instruction parameters

copyright 2018 by The Autoprotocol Development Team, see AUTHORS for more details.

license BSD, see LICENSE for more details

## **5.1 Summary**

These builder methods are used to generate and validate complex data structures used in Autoprotocol specification. Each of them is capable of using their own output as input. Therefore these builders are also used as inline checks in Protocol methods.

## **Notes**

Generally these builders should not be called from this file directly. They're more easily accessible by referencing a specific Instruction's builders attribute (e.g. *Spectrophotometry.Builders.mode\_params*).

## See also:

**Instruction** Instructions corresponding to each of the builders

```
class autoprotocol.builders.DispenseBuilders
```
These builders are meant for helping to construct arguments in the *Protocol.dispense* method.

```
__delattr__
     x. delatr ('name') \leq = > del x.name
```
**\_\_format\_\_**() default object formatter

```
__getattribute__
     x. getattribute ('name') \leq = > x.name
```

```
__hash__
```
**\_\_reduce\_\_**() helper for pickle **\_\_reduce\_ex\_\_**() helper for pickle **\_\_repr\_\_ \_\_setattr\_\_** x. setattr\_('name', value)  $\leq \geq$  x.name = value  $\rule{1em}{0.15mm} \begin{array}{c} \text{sizeof} \end{array}$  ()  $\rightarrow$  int size of object in memory, in bytes **\_\_str\_\_ static column**(*column*, *volume*) Generates a validated column parameter. Parameters •  $colum(n)$  – • **volume** (str, [Unit](#page-144-0)) – Returns Column parameter of type {"column": int, "volume": Unit} Return type dict **columns**(*columns*) Generates a validated columns parameter. Parameters columns (list({"column": int, "volume": str, Unit})) – Returns List of columns of type ({"column": int, "volume": str, Unit}) Return type list Raises • ValueError – No *column* specified for columns • ValueError – Non-unique column indices **static nozzle\_position**(*position\_x=None*, *position\_y=None*, *position\_z=None*) Generates a validated nozzle\_position parameter. Parameters • **position\_x** ([Unit](#page-144-0), optional) – • **position\_y** ([Unit](#page-144-0), optional) – • **position\_z** ([Unit](#page-144-0), optional) – Returns Dictionary of nozzle position parameters Return type dict

**shake\_after**(*duration*, *frequency=None*, *path=None*, *amplitude=None*) Generates a validated shake\_after parameter.

- **duration** ([Unit](#page-144-0), str) –
- **frequency** ([Unit](#page-144-0), str, optional) –
- **path** (str, optional) –
- **amplitude** ([Unit](#page-144-0), str, optional) –
- Returns Shake after dictionary of type {"duration": Unit, "frequency": Unit, "path": str, "amplitude": Unit}

#### Return type dict

Raises ValueError – Invalid shake path specified

**shape**(*rows=1*, *columns=1*, *format=None*)

Helper function for building a shape dictionary

#### Parameters

- **rows** (int, optional) Number of rows to be concurrently transferred
- **columns** (int, optional) Number of columns to be concurrently transferred
- **format** (str, optional) Plate format in String form. e.g. "SBS96" or "SBS384"

#### Returns shape parameters

## Return type dict

## Raises

- TypeError If rows/columns aren't ints
- ValueError If an invalid row/column count is given
- ValueError If an invalid shape is given
- ValueError If rows/columns are greater than what is allowed for the format

#### **class** autoprotocol.builders.**InstructionBuilders**

General builders that apply to multiple instructions

#### **\_\_delattr\_\_**

x.  $delatr ('name') \leq = > del x.name$ 

**\_\_format\_\_**()

default object formatter

#### **\_\_getattribute\_\_**

x. getattribute  $('name') \leq = > x.name$ 

```
__hash__
```
**\_\_reduce\_\_**() helper for pickle

```
__reduce_ex__()
     helper for pickle
```
## **\_\_repr\_\_**

**\_\_setattr\_\_**

x. setattr ('name', value)  $\leq \geq$  x.name = value

 $\rule{1em}{0.15mm} \begin{array}{c} \n\text{size of} \\
\hline\n\end{array}$  ()  $\rightarrow$  int

size of object in memory, in bytes

**\_\_str\_\_**

```
shape(rows=1, columns=1, format=None)
```
Helper function for building a shape dictionary

#### Parameters

- **rows** (int, optional) Number of rows to be concurrently transferred
- **columns** (int, optional) Number of columns to be concurrently transferred
- **format** (str, optional) Plate format in String form. e.g. "SBS96" or "SBS384"

Returns shape parameters

#### Return type dict

#### Raises

- TypeError If rows/columns aren't ints
- ValueError If an invalid row/column count is given
- ValueError If an invalid shape is given
- ValueError If rows/columns are greater than what is allowed for the format

```
class autoprotocol.builders.LiquidHandleBuilders
```
Builders for LiquidHandle Instructions

**\_\_delattr\_\_** x.\_\_delattr\_\_('name') <==> del x.name

- **\_\_format\_\_**() default object formatter
- **\_\_getattribute\_\_** x. getattribute  $(\text{'name'}) \leq =\gt; x.name$

**\_\_hash\_\_**

```
__reduce__()
    helper for pickle
```
**\_\_reduce\_ex\_\_**() helper for pickle

**\_\_repr\_\_**

## **\_\_setattr\_\_**

x. \_\_setattr\_('name', value)  $\leq =>$  x.name = value

**\_\_sizeof\_\_**() → int size of object in memory, in bytes

## **\_\_str\_\_**

**blowout**(*volume*, *initial\_z*, *flowrate=None*)

Helper for building blowout params for LiquidHandleMethods

- **volume** ([Unit](#page-144-0) or str) the volume of the blowout step
- **initial\_z**  $(dict)$  the position that the tip should move to prior to blowing out See Also LiquidHandle.builders.position\_z

• **flowrate** (dict, optional) – the flowrate of the blowout See Also Liquid-Handle.builders.flowrate

Returns blowout params for a LiquidHandleMethod

## Return type dict

**static flowrate**(*target*, *initial=None*, *cutoff=None*, *acceleration=None*, *deceleration=None*) Helper for building flowrates

#### Parameters

- **target** ([Unit](#page-144-0) or str) Target flowrate
- **initial** ([Unit](#page-144-0) or str, optional) Initial flowrate
- **cutoff** ([Unit](#page-144-0) or str, optional) Cutoff flowrate
- **acceleration** ([Unit](#page-144-0) or str, optional) Volumetric acceleration for initial to target (in  $ul/s^2$ )
- **deceleration** ([Unit](#page-144-0) or str, optional) Volumetric deceleration for target to cutoff (in  $\frac{u}{s^2}$ )

Returns flowrate parameters for a LiquidHandle instruction

#### Return type dict

#### **static instruction\_mode\_params**(*tip\_type=None*)

Helper for building instruction mode\_params

**Parameters tip\_type** (str, optional) – the string representation ofa tip\_type See Also tip\_type.py

Returns mode\_params for a LiquidHandle instruction

#### Return type dict

**location**(*location=None*, *transports=None*) Helper for building locations

#### Parameters

- **location** ([Well](#page-81-0) or  $str$ , optional) Location refers to the well location where the transports will be carried out
- transports (list(dict), optional) Transports refer to the list of transports that will be carried out in the specified location See Also LiquidHandle.builders.transport

Returns location parameters for a LiquidHandle instruction

#### Return type dict

### Raises

- TypeError If locations aren't str/well
- ValueError If transports are specified, but empty

**mix**(*volume*, *repetitions*, *initial\_z*, *asp\_flowrate=None*, *dsp\_flowrate=None*) Helper for building mix params for Transfer LiquidHandleMethods

- **volume** ([Unit](#page-144-0) or str) the volume of the mix step
- **repetitions** (int) the number of times that the mix should be repeated
- **initial**  $z$  (dict) the position that the tip should move to prior to mixing See Also LiquidHandle.builders.position\_z
- **asp\_flowrate** (dict, optional) the flowrate of the aspiration portions of the mix See Also LiquidHandle.builders.flowrate
- **dsp\_flowrate** (dict, optional) the flowrate of the dispense portions of the mix See Also LiquidHandle.builders.flowrate

Returns mix parameters for a LiquidHandleMethod

#### Return type dict

Raises TypeError – If repetitions is not an int

**mode\_params**(*liquid\_class=None*, *position\_x=None*, *position\_y=None*, *position\_z=None*, *tip\_position=None*) Helper for building transport mode\_params

Mode params contain information about tip positioning and the liquid being manipulated

#### Parameters

- **liquid\_class** (Enum({"default", "air"}), optional) The name of the liquid class to be handled. This affects how vendors handle populating liquid handling defaults.
- **position\_x** (dict, optional) Target relative x-position of tip in well. See Also LiquidHandle.builders.position\_xy
- **position\_y** (dict, optional) Target relative y-position of tip in well. See Also LiquidHandle.builders.position\_xy
- **position\_z** (dict, optional) Target relative z-position of tip in well. See Also LiquidHandle.builders.position\_z
- **tip\_position** (dict, optional) A dict of positions x, y, and z. Should only be specified if none of the other tip position parameters have been specified.

Returns mode\_params for a LiquidHandle instruction

#### Return type dict

Raises

- ValueError If liquid\_class is not in the allowed list
- ValueError If both position xlylz and tip position are specified

**static move\_rate**(*target=None*, *acceleration=None*)

Helper for building move\_rates

#### Parameters

- **target** ([Unit](#page-144-0) or str, optional) Target velocity. Must be in units of
- **acceleration** ([Unit](#page-144-0) or str, optional) Acceleration. Must be in units of

Returns move\_rate parameters for a LiquidHandle instruction

#### Return type dict

**position\_xy**(*position=None*, *move\_rate=None*)

Helper for building position\_x and position\_y parameters

- **position** (Numeric, optional) Target relative x/y-position of tip in well in unit square coordinates.
- **move\_rate** (dict, optional) The rate at which the tip moves in the well See Also LiquidHandle.builders.move\_rate

Returns position\_xy parameters for a LiquidHandle instruction

#### Return type dict

Raises

- TypeError If position is non-numeric
- ValueError If position is not in range

**position\_z**(*reference=None*, *offset=None*, *move\_rate=None*, *detection\_method=None*, *detection\_threshold=None*, *detection\_duration=None*, *detection\_fallback=None*, *detection=None*)

Helper for building position\_z parameters

#### Parameters

• **reference** (str, optional) –

Must be one of "well\_top", "well\_bottom", "liquid\_surface", "preceding\_position"

- **offset** ([Unit](#page-144-0) or str, optional) Offset from reference position
- **move\_rate** (dict, optional) Controls the rate at which the tip moves in the well See Also LiquidHandle.builders.move\_rate
- **detection\_method** (str, optional) Must be one of "tracked", "pressure", "capacitance"
- **detection\_threshold** ([Unit](#page-144-0) or str, optional) The threshold which must be crossed before a positive reading is registered. This is applicable for capacitance and pressure detection methods
- **detection\_duration** ([Unit](#page-144-0) or str, optional) The contiguous duration where the threshold must be crossed before a positive reading is registered. This is applicable for pressure detection methods
- **detection\_fallback** (dict, optional) Fallback option which will be used if sensing fails See Also LiquidHandle.builders.position\_z
- **detection** (dict, optional) A dict of detection parameters. Should only be specified if none of the other detection parameters have been specified.

Returns position\_z parameters for a LiquidHandle instruction

## Return type dict

Raises

- ValueError If reference was not in the allowed list
- ValueError If both detection\_method|duration|threshold|fallback and detection are specified
- ValueError If detection method is not in the allowed list
- ValueError If detection parameters were specified, but the reference position doesn't support detection

```
shape(rows=1, columns=1, format=None)
```
Helper function for building a shape dictionary

### Parameters

- **rows** (int, optional) Number of rows to be concurrently transferred
- **columns** (int, optional) Number of columns to be concurrently transferred
- **format** (str, optional) Plate format in String form. e.g. "SBS96" or "SBS384"

Returns shape parameters

## Return type dict

## Raises

- TypeError If rows/columns aren't ints
- ValueError If an invalid row/column count is given
- ValueError If an invalid shape is given
- ValueError If rows/columns are greater than what is allowed for the format

**transport**(*volume=None*, *pump\_override\_volume=None*, *flowrate=None*, *delay\_time=None*, *mode\_params=None*)

Helper for building transports

#### Parameters

- **volume** ([Unit](#page-144-0) or str, optional) Volume to be aspirated/dispensed. Positive volume -> Dispense. Negative -> Aspirate
- **pump\_override\_volume** ([Unit](#page-144-0) or str, optional) Calibrated volume, volume which the pump will move
- **flowrate** (dict, optional) Flowrate parameters See Also LiquidHandle.builders.flowrate
- **delay\_time** ([Unit](#page-144-0) or str, optional) Time spent waiting after executing mandrel and pump movement
- **mode\_params** (dict, optional) Mode parameters See Also LiquidHandle.builders.mode\_params

Returns transport parameters for a LiquidHandle instruction

## Return type dict

## **class** autoprotocol.builders.**SpectrophotometryBuilders**

These builders are meant for helping to construct arguments for the *Spectrophotometry* instruction.

## **\_\_delattr\_\_**

x.\_\_delattr\_\_('name') <==> del x.name

**\_\_format\_\_**() default object formatter

```
__getattribute__
```
x. getattribute  $('name') \leq = > x.name$ 

```
__hash__
```

```
__reduce__()
    helper for pickle
```
## **\_\_reduce\_ex\_\_**() helper for pickle

**\_\_repr\_\_**

## **\_\_setattr\_\_**

x. setattr  $(\text{ 'name'}, value) \leq z \leq x$ .name = value

 $\_sizeof$  ()  $\rightarrow$  int

size of object in memory, in bytes

**\_\_str\_\_**

**static absorbance\_mode\_params**(*wells*, *wavelength*, *num\_flashes=None*, *settle\_time=None*)

#### Parameters

- **wells** (iterable([Well](#page-81-0)) or [WellGroup](#page-82-0)) Wells to be read.
- **wavelength** ([Unit](#page-144-0) or str) The wavelengths at which to make absorbance measurements.
- **num\_flashes** (int, optional) The number of discrete reads to be taken and then averaged.
- **settle\_time** ([Unit](#page-144-0) or str, optional) The time to wait between moving to a well and reading it.

Returns Formatted mode params for an absorbance mode.

Return type dict

Raises

- TypeError Invalid type specified for input parameters, e.g. *num\_flashes* not of type int
- ValueError Invalid wells specified

**fluorescence\_mode\_params**(*wells*, *excitation*, *emission*, *num\_flashes=None*, *settle\_time=None*, *lag\_time=None*, *integration\_time=None*, *gain=None*, *read\_position=None*)

- **wells** (iterable([Well](#page-81-0)) or [WellGroup](#page-82-0)) Wells to be read.
- **excitation** (list(dict)) A list of Spectrophotometry-Builders.wavelength\_selection to determine the wavelegnth(s) of excitation light used.
- **emission** (list(dict)) A list of Spectrophotometry-Builders.wavelength\_selection to determine the wavelegnth(s) of emission light used.
- **num\_flashes** (int, optional) The number of discrete reads to be taken and then combined.
- **settle\_time** ([Unit](#page-144-0) or str, optional) The time to wait between moving to a well and reading it.
- lag\_time ([Unit](#page-144-0) or str, optional) The time to wait between excitation and reading.
- **integration\_time** ([Unit](#page-144-0) or str, optional) Time over which the data should be collected and integrated.
- **gain** (int, optional) The amount of gain to be applied to the readings.
- **read\_position** (str, optional) The position from which the wells should be read.

Returns Formatted mode params for a fluorescence mode.

#### Return type dict

#### Raises

- TypeError Invalid input types, e.g. settle\_time is not of type Unit(second)
- ValueError Invalid wells specified
- ValueError Gain is not between 0 and 1

#### **group**(*mode*, *mode\_params*)

#### **Parameters**

- **mode**  $(str)$  A string representation of a valid spectrophotometry mode.
- **mode** params  $(dict) A$  dict of mode params corresponding to the mode.

Returns A spectrophotometry group.

Return type dict

Raises ValueError – Invalid mode specified

#### **groups**(*groups*)

**Parameters groups**  $(llist(dict)) - A$  list of spectrophotometry groups.

Returns A list of spectrophotometry groups.

Return type list(dict)

**static luminescence\_mode\_params**(*wells*, *num\_flashes=None*, *settle\_time=None*, *integration\_time=None*, *gain=None*)

## Parameters

- **wells** (iterable([Well](#page-81-0)) or [WellGroup](#page-82-0)) Wells to be read.
- **num\_flashes** (int, optional) The number of discrete reads to be taken and then combined.
- **settle time** ([Unit](#page-144-0) or str, optional) The time to wait between moving to a well and reading it.
- **integration\_time** ([Unit](#page-144-0) or str, optional) Time over which the data should be collected and integrated.
- gain (int, optional) The amount of gain to be applied to the readings.

Returns Formatted mode\_params for a luminescence mode.

## Return type dict

Raises

- TypeError Invalid input types, e.g. settle\_time is not of type Unit(second)
- ValueError Gain is not between 0 and 1

**shake\_before**(*duration*, *frequency=None*, *path=None*, *amplitude=None*)

- **duration** ([Unit](#page-144-0) or str) The duration of the shaking incubation.
- **frequency** ([Unit](#page-144-0) or str, optional) The frequency of the shaking motion.
- **path** (str, optional) The name of a shake path. See the spectrophotometry ASC for diagrams of different shake paths.
- **amplitude** ([Unit](#page-144-0) or str, optional) The amplitude of the shaking motion.

Returns Formatted mode\_params for a shake mode.

#### Return type dict

**shake\_mode\_params**(*duration=None*, *frequency=None*, *path=None*, *amplitude=None*)

#### Parameters

- **duration** ([Unit](#page-144-0) or str, optional) The duration of the shaking incubation, if not specified then the incubate will last until the end of read interval.
- **frequency** ([Unit](#page-144-0) or str, optional) The frequency of the shaking motion.
- **path** (str, optional) The name of a shake path. See the spectrophotometry ASC for diagrams of different shake paths.
- **amplitude** ([Unit](#page-144-0) or str, optional) The amplitude of the shaking motion.

Returns Formatted mode\_params for a shake mode.

#### Return type dict

**shape**(*rows=1*, *columns=1*, *format=None*)

Helper function for building a shape dictionary

#### Parameters

- **rows** (int, optional) Number of rows to be concurrently transferred
- **columns** (int, optional) Number of columns to be concurrently transferred
- **format** (str, optional) Plate format in String form. e.g. "SBS96" or "SBS384"

Returns shape parameters

## Return type dict

#### Raises

- TypeError If rows/columns aren't ints
- ValueError If an invalid row/column count is given
- ValueError If an invalid shape is given
- ValueError If rows/columns are greater than what is allowed for the format

#### **static wavelength\_selection**(*shortpass=None*, *longpass=None*, *ideal=None*)

Generates a representation of a wavelength selection by either filters (using shortpass/longpass) or monochromators (using ideal)

### Parameters

• **shortpass** ([Unit](#page-144-0), str, optional) –

- **longpass** ([Unit](#page-144-0), str, optional) –
- **ideal** ([Unit](#page-144-0), str, optional) –

Returns Wavelength selection parameters.

Return type dict

#### **class** autoprotocol.builders.**ThermocycleBuilders**

These builders are meant for helping to construct the *groups* argument in the *Protocol.thermocycle* method

## **\_\_delattr\_\_**

x.\_\_delattr\_\_('name') <==> del x.name

**\_\_format\_\_**() default object formatter

**\_\_getattribute\_\_**

x. getattribute  $(\text{'name'}) \leq =\text{~x.name}$ 

**\_\_hash\_\_**

**\_\_reduce\_\_**() helper for pickle

**\_\_reduce\_ex\_\_**() helper for pickle

## **\_\_repr\_\_**

**\_\_setattr\_\_**

x. \_\_setattr\_('name', value)  $\leq \Rightarrow$  x.name = value

 $\rule{1em}{0.15mm} \begin{picture}(150,4) \put(0,0){\dashbox{0.5}(10.00) {\circle*{1em}} \put(15,0){\dashbox{0.5}(10.00) {\circle*{1em}} \put(15,0){\dashbox{0.5}(10.00) {\circle*{1em}}}} \put(15,0){\circle*{1em}} \put(15,0){\circle*{1em}} \put(15,0){\circle*{1em}} \put(15,0){\circle*{1em}} \put(15,0){\circle*{1em}} \put(15,0){\circle*{1em}} \put(15,0){\circle*{1em}} \put(15$ 

size of object in memory, in bytes

## **\_\_str\_\_**

**group**(*steps*, *cycles=1*)

Helper function for creating a thermocycle group, which is a series of steps repeated for the number of cycles

#### Parameters

- **steps** (list(ThermocycleBuilders.step)) Steps to be carried out. At least one step has to be specified. See *ThermocycleBuilders.step* for more information
- **cycles** (int, optional) Number of cycles to repeat the specified steps. Defaults to 1

Returns A thermocycling group

### Return type dict

Raises

- TypeError Invalid input types, i.e. *cycles* is not of type int and *steps* is not of type list
- ValueError *cycles* is not positive
- ValueError *steps* does not contain any elements

#### **shape**(*rows=1*, *columns=1*, *format=None*)

Helper function for building a shape dictionary

- **rows** (int, optional) Number of rows to be concurrently transferred
- **columns** (int, optional) Number of columns to be concurrently transferred
- **format** (str, optional) Plate format in String form. e.g. "SBS96" or "SBS384"

Returns shape parameters

#### Return type dict

## Raises

- TypeError If rows/columns aren't ints
- ValueError If an invalid row/column count is given
- ValueError If an invalid shape is given
- ValueError If rows/columns are greater than what is allowed for the format

## **static step**(*temperature*, *duration*, *read=None*)

Helper function for creating a thermocycle step.

#### **Parameters**

• **temperature** ([Unit](#page-144-0) or dict(str, [Unit](#page-144-0))) – Block temperature which the contents should be thermocycled at.

If a gradient thermocycle is desired, specifying a dict with "top" and "bottom" keys will control the desired temperature at the top and bottom rows of the block, creating a gradient along the column.

..code-block:: python

temperature = {"top": "50:celsius", "bottom": "45:celsius"}

- **duration** (str or [Unit](#page-144-0)) Duration where the specified temperature parameters will be applied
- **read** (Boolean, optional) Determines if a read at wavelengths specified by the dyes in the parent *thermocycle* instruction will be enabled for this particular step. Useful for qPCR applications.

Returns A thermocycling step

## Return type dict

#### Raises

- TypeError Invalid input types, e.g. *read* is not of type bool
- ValueError Invalid format specified for *temperature* dict
- ValueError Duration is not greater than 0 second

# CHAPTER 6

## autoprotocol.liquid\_handle

## **6.1 liquid\_handle.liquid\_handle\_method**

LiquidHandleMethod

Base class for generating complex liquid handling behavior.

## **6.1.1 Summary**

LiquidHandleMethods are passed as arguments to Protocol methods along with LiquidClasses to specify complex series of liquid handling behaviors.

## **Notes**

Methods in this file should not be used directly, but are intended to be extended by other methods depending on desired behavior.

When creating a vendor-specific library it's likely desirable to monkey patch *LiquidHandleMethod.\_get\_tip\_types* to reference TipTypes that the vendor supports.

```
class autoprotocol.liquid_handle.liquid_handle_method.LiquidHandleMethod(tip_type=None,
```
Base LiquidHandleMethod

General framework for liquid handling abstractions and helpers for building a series of liquid\_handle transports.

#### **\_shape**

*dict* – the SBS shape and number of rows and columns of the liquid\_handle

#### **\_transports**

*list* – tracks transports to be added to the LiquidHandle instruction

*blowout=True*)

#### **Notes**

There is a hierarchy of logic to all LiquidHandleMethods that abstracts a complex set of liquid handling behavior into smaller, discrete steps.

For step *x* (aspirate, dispense, mix) and parameter *y* (e.g. blowout):

- Protocol method:
	- calls LiquidHandleMethod.\_'x'\_transports
- LiquidHandleMethod.\_'x'\_transports method:
	- clears the \_transports list
	- walks through all \_transport methods including \_transport\_'y'
	- returns the \_transports lists
- LiquidHandleMethod.\_transport\_'y' method:
	- checks parameter *y* in addition to the default\_'y' method
	- possibly generates a series of transports based on the two values
	- calls lower level helper methods

#### • LiquidHandleMethod lower level helper methods:

– generate transports and append them to \_transports

## **Examples**

For specifying a single, global liquid handling behavior across all volumes the easiest way is to specify parameters when instantiating a LiquidHandleMethod.

```
from autoprotocol import Unit
from autoprotocol.instruction import LiquidHandle
from autoprotocol.liquid_handle import LiquidHandleMethod
lhm = LiquidHandleMethod(
    blowout=LiquidHandle.builders.blowout(volume=Unit(10, "uL"))
)
```
For behavior that relies on more liquid handling parameters or even defines new behavior you can define your own LiquidHandleMethod.

```
from autoprotocol import Unit
from autoprotocol.instruction import LiquidHandle
from autoprotocol.liquid_handle import LiquidHandleMethod
class NewLHM(LiquidHandleMethod):
    def default_blowout(self, volume):
        if volume \le Unit (10, "uL"):
           blowout_volume = Unit(1, "uL")else:
            blowout_volume = Unit(10, "uL")return LiquidHandle.builders.blowout(
            volume=blowout_volume
        )
```
## See also:

**Transfer** method for handling liquid between two locations

**Mix** method for handling liquid within locations

**LiquidClass** contain properties that are intrinsic to specific liquids

**Protocol** contains methods that accept LiquidHandleMethods as arguments

## **\_\_delattr\_\_**

x.\_\_delattr\_\_('name') <==> del x.name

**\_\_format\_\_**() default object formatter

**\_\_getattribute\_\_**

x. getattribute  $(\text{'name'}) \leq =\text{~x.name}$ 

**\_\_hash\_\_**

**\_\_reduce\_\_**() helper for pickle

**\_\_reduce\_ex\_\_**() helper for pickle

**\_\_repr\_\_**

**\_\_setattr\_\_** x. \_\_setattr\_('name', value)  $\leq =\geq$  x.name = value

**\_\_sizeof\_\_**() → int size of object in memory, in bytes

## **\_\_str\_\_**

**default\_blowout**(*volume*) Default blowout behavior

Parameters **volume** ([Unit](#page-144-0)) –

Returns blowout\_params

Return type dict

See also:

**blowout ()** holds any user specified blowout parameters

**\_transport\_blowout()** generates the actual blowout transports

**static default\_lld\_position\_z**(*liquid*)

Default lld position\_z

Returns position\_z for sensing the liquid surface

Return type dict

**static default\_tracked\_position\_z**()

Default tracked position\_z

Returns position\_z for tracking the liquid surface

Return type dict

**static default\_well\_bottom\_position\_z**() Default well bottom position\_z

Returns position\_z for the well bottom

Return type dict

**static default\_well\_top\_position\_z**() Default well top position\_z

Returns position\_z for the well top

Return type dict

## **6.2 liquid\_handle.liquid\_class**

#### LiquidClass

Base class for defining the portions of liquid handling behavior that are intrinsic to specific types of liquids.

**class** autoprotocol.liquid\_handle.liquid\_class.**LiquidClass**(*calibrated\_volume=None*,

*aspirate\_flowrate=None*, *dispense\_flowrate=None*, *delay\_time=None*, *clld\_threshold=None*, *plld\_threshold=None*)

Contains properties intrinsic to individual LiquidClasses

#### **name**

*str* – the name of the liquid\_class may be used by vendors to generate more sensible defaults for unspecified behavior

#### **volume\_calibration\_curve**

*dict(str, VolumeCalibration)* – a calibration curve describing the relationship between tip\_type, volume bins, and volume calibration parameters See Also VolumeCalibration

#### **aspirate\_flowrate\_calibration\_curve**

*dict(str, VolumeCalibration)* – a calibration curve describing the relationship between tip\_type, volume bins, and aspirate flowrate calibration parameters See Also VolumeCalibration

#### **dispense\_flowrate\_calibration\_curve**

*dict(str, VolumeCalibration)* – a calibration curve describing the relationship between tip\_type, volume bins, and dispense flowrate calibration parameters See Also VolumeCalibration

## **\_safe\_volume\_multiplier**

*Numeric* – a multiplier used by LiquidHandleMethods to estimate safe pump buffers for volume calibration without any prior knowledge about tip\_type See Also LiquidHandleMethod.\_estimate\_calibrated\_volume

## **Examples**

For specifying a single, global liquid handling behavior across all volumes the easiest way is to specify parameters when instantiating a LiquidClass. If the following LiquidClass is specified then the pump\_override\_volume will always be set to 10:uL and the flowrate for all aspirate steps will have a target of 10:uL/s, regardless of the stated volume to be transferred.

```
from autoprotocol import Unit
from autoprotocol.instruction import LiquidHandle
from autoprotocol.liquid_handle import LiquidClass
lc = LiquidClass(
   aspirate_flowrate=LiquidHandle.builders.flowrate(
       target=Unit(10, "ul/s")
   ),
    calibrated_volume=Unit(10, "uL")
)
```
For behavior that differs between volumes you can define your own LiquidClass.

```
from autoprotocol import Unit
from autoprotocol.instruction import LiquidHandle
from autoprotocol.liquid_handle.liquid_class import (
    LiquidClass, VolumeCalibration, VolumeCalibrationBin
)
vol_curve = {
    "generic_1_50": VolumeCalibration(
        (Unit(5, "uL"), VolumeCalibrationBin(
            slope=1.1, intercept=Unit(0.1, "uL")
        )),
        (Unit(10, "uL"), VolumeCalibrationBin(
            slope=0.9, intercept=Unit(0.2, "uL")
        ))
    )
}
asp_flow_curve = {
    "generic_1_50": VolumeCalibration(
        (Unit(5, "uL"), LiquidHandle.builders.flowrate(
            target=Unit(50, "uL/s")
        )),
        (Unit(15, "uL"), LiquidHandle.builders.flowrate(
            target=Unit(200, "uL/s")
        ))
    )
}
class NewLC(LiquidClass):
    def __init__(self, *args, **kwargs):
        super(NewLC, self).__init__(*args, **kwargs)
        self.volume_calibration_curve = vol_curve
        self.aspirate_flowrate_calibration_curve = asp_flow_curve
```
See also:

**[VolumeCalibration](#page-129-0)** used to specify calibration\_curves

**LiquidHandleMethod** used to specify liquid handling movement behavior **Protocol.transfer** accepts LiquidClass arguments to determine behavior **Protocol.mix** accepts a LiquidClass argument to determine behavior

**\_\_delattr\_\_** x.  $delatr ('name') \leq = > del x.name$ 

**\_\_format\_\_**() default object formatter **\_\_getattribute\_\_**  $x \equiv$  getattribute $('name') < = > x.name$ **\_\_hash\_\_ \_\_reduce\_\_**() helper for pickle **\_\_reduce\_ex\_\_**() helper for pickle **\_\_repr\_\_ \_\_setattr\_\_** x. setattr ('name', value)  $\leq =\geq$  x.name = value  $\_sizeof$  ()  $\rightarrow$  int size of object in memory, in bytes **\_\_str\_\_ class** autoprotocol.liquid\_handle.liquid\_class.**VolumeCalibration**(*\*args*)

<span id="page-129-0"></span>Wrapper for a volume-binned calibration curve A data structure that represents a calibration curve for either volumes or flowrates that are binned by upper bounded volume ranges.

```
__delattr__
```
x.\_\_delattr\_\_('name') <==> del x.name

**\_\_format\_\_**() default object formatter

**\_\_getattribute\_\_**  $x \equiv$  getattribute $( 'name' ) < = > x.name$ 

## **\_\_hash\_\_**

**\_\_reduce\_\_**() helper for pickle

**\_\_reduce\_ex\_\_**() helper for pickle

**\_\_repr\_\_**

```
__setattr__
```
x. setattr  $(\text{'name'}, value) \leq z \leq x$ .name = value

**\_\_sizeof\_\_**() → int size of object in memory, in bytes

## **\_\_str\_\_**

## **binned\_calibration\_for\_volume**(*volume*)

Gets the smallest suitable bin in the calibration curve Finds the smallest point on the calibration curve that has a bin that's greater than or equal to the size of the specified value.

**Parameters volume** ([Unit](#page-144-0) or int or float) – the value to be binned

Returns target\_bin

Return type dict

Raises RuntimeError – No suitably large calibration bin

**class** autoprotocol.liquid\_handle.liquid\_class.**VolumeCalibrationBin**

Wrapper for slope and intercept parameters for linear fitting Holds information required to calibrate a volume for liquid handle step assuming a linear relationship between volume and calibrated volume.

**\_\_add\_\_**  $x = add(y) \leq y \leq y$ 

**\_\_contains\_\_**

x. \_\_contains\_\_(y) <==> y in x

**\_\_delattr\_\_**

x.\_\_delattr\_\_('name') <==> del x.name

**\_\_eq\_\_**

 $x \cdot q(y) \leq y \leq y$ 

**\_\_format\_\_**()

default object formatter

**\_\_ge\_\_**

 $x \cdot \text{ge}$  (y)  $\le = \gt; x \gt = y$ 

**\_\_getattribute\_\_**

x.\_\_getattribute\_\_('name') <==> x.name

**\_\_getitem\_\_**

x. getitem  $(y) \leq y \leq y$ 

**\_\_getslice\_\_**

*x. \_getslice\_(i, j) <==> x[i-j]* 

Use of negative indices is not supported.

```
__gt__
     x. gt (y) \leq y \leq y__hash__
__iter__
__le__
     x. le<sub>(y)</sub> \leq = \geq x\leq y
__len__
__lt__
     x. lt (t (y) \leq = > x \lt y__mul__
     x. mul (n) \leq x^*n__ne__
     x \cdot p e(y) \leq y \leq y__reduce__()
     helper for pickle
__reduce_ex__()
     helper for pickle
__rmul__
     x. rmul (n) \leq x \leq n*x__setattr__
     x. setattr_('name', value) \leq \geq x.name = value
```
 $\texttt{sizeof}$  ()  $\rightarrow$  int size of object in memory, in bytes

**\_\_str\_\_**

```
calibrate_volume(volume)
```
Calibrates the volume using slope and intercept

**Parameters volume** ([Unit](#page-144-0)) – the volume to be calibrated

Returns calibrated volume

Return type *[Unit](#page-144-0)*

**count** (*value*)  $\rightarrow$  integer – return number of occurrences of value

**index** (*value*], *start*], *stop*  $\vert \vert$ )  $\rightarrow$  integer – return first index of value. Raises ValueError if the value is not present.

### **intercept**

Alias for field number 1

**slope**

Alias for field number 0

## **6.3 liquid\_handle.transfer**

Transfer LiquidHandleMethod

Base LiquidHandleMethod used by Protocol.transfer to generate a series of movements between pairs of wells.

**class** autoprotocol.liquid\_handle.transfer.**DryWellTransfer**(*tip\_type=None*,

*blowout=True*, *prime=True*, *transit=True*, *mix\_before=False*, *mix\_after=False*, *aspirate\_z=None*, *dispense\_z=None*)

Dispenses while tracking liquid without mix\_after

**\_\_delattr\_\_** x.\_\_delattr\_\_('name') <==> del x.name

**\_\_format\_\_**() default object formatter

**\_\_getattribute\_\_** x.\_\_getattribute\_\_('name') <==> x.name

**\_\_hash\_\_**

**\_\_reduce\_\_**() helper for pickle

**\_\_reduce\_ex\_\_**() helper for pickle

**\_\_repr\_\_**

**\_\_setattr\_\_** x. setattr  $(\text{ 'name'}, value) \leq z \leq x$ .name = value  $\texttt{sizeof}$  ()  $\rightarrow$  int size of object in memory, in bytes

**\_\_str\_\_**

```
default_aspirate_z(volume)
     Default aspirate_z parameters
```
Parameters **volume** ([Unit](#page-144-0)) –

Returns aspirate position\_z

Return type dict

See also:

**aspirate\_z()** holds any user defined aspirate\_z parameters

**\_transport\_aspirate\_target\_volume()** generates actual aspirate transports

**default\_blowout**(*volume*)

Default blowout behavior

Parameters **volume** ([Unit](#page-144-0)) –

Returns blowout\_params

Return type dict

See also:

**blowout ()** holds any user specified blowout parameters

**\_transport\_blowout()** generates the actual blowout transports

## **default\_dispense\_z**(*volume*)

Default aspirate\_z parameters

Parameters **volume** ([Unit](#page-144-0)) –

Returns dispense position\_z

Return type dict

See also:

**dispense\_z()** holds any user defined dispense\_z parameters

**\_transport\_dispense\_target\_volume()** generates actual dispense transports

**static default\_lld\_position\_z**(*liquid*) Default lld position\_z

Returns position\_z for sensing the liquid surface

Return type dict

**default\_mix\_after**(*volume*) Default mix\_after parameters

Parameters **volume** ([Unit](#page-144-0)) –

Returns mix\_after params

Return type dict

See also:

**mix\_after()** holds any user defined mix\_after parameters

**\_transport\_mix()** generates the actual mix\_after transports

## **default\_mix\_before**(*volume*)

Default mix\_before parameters

Parameters **volume** ([Unit](#page-144-0)) –

Returns mix\_before params

Return type dict

See also:

**mix\_before()** holds any user defined mix\_before parameters

**\_transport\_mix()** generates the actual mix\_before transports

**default\_prime**(*volume*)

Default prime volume

```
Parameters volume (Unit) –
```
Returns priming volume

Return type *[Unit](#page-144-0)*

See also:

**prime()** holds any user defined prime volume

**\_transport\_aspirate\_target\_volume()** generates actual aspirate transports

```
static default_tracked_position_z()
```
Default tracked position\_z

Returns position\_z for tracking the liquid surface

Return type dict

**default\_transit**(*volume*) Default transit volume

Parameters **volume** ([Unit](#page-144-0)) –

Returns transit volume

#### Return type *[Unit](#page-144-0)*

See also:

**transit()** holds any user defined transit volume

**\_transport\_aspirate\_transit()** generates the actual transit transports

```
_transport_dispense_transit() generates the actual transit transports
```
## **static default\_well\_bottom\_position\_z**()

Default well bottom position\_z

Returns position\_z for the well bottom

## Return type dict

## **static default\_well\_top\_position\_z**()

Default well top position\_z

Returns position\_z for the well top

## Return type dict

**class** autoprotocol.liquid\_handle.transfer.**PreMixBlowoutTransfer**(*tip\_type=None*,

*blowout=True*, *prime=True*, *transit=True*, *mix\_before=False*, *mix\_after=True*, *aspirate\_z=None*, *dispense\_z=None*, *pre\_mix\_blowout=True*)

Adds an additional blowout before the mix\_after step

## **\_\_delattr\_\_**

x. delattr  $('name') \leq = >$  del x.name

**\_\_format\_\_**() default object formatter

**\_\_getattribute\_\_** x.\_\_getattribute\_\_('name') <==> x.name

**\_\_hash\_\_**

```
__reduce__()
     helper for pickle
```
**\_\_reduce\_ex\_\_**() helper for pickle

## **\_\_repr\_\_**

**\_\_setattr\_\_** x. \_\_setattr\_('name', value)  $\leq =>$  x.name = value

 $\texttt{sizeof}$  ()  $\rightarrow$  int size of object in memory, in bytes

## **\_\_str\_\_**

**default\_aspirate\_z**(*volume*) Default aspirate\_z parameters

Parameters **volume** ([Unit](#page-144-0)) –

Returns aspirate position\_z

Return type dict

See also:

**aspirate\_z()** holds any user defined aspirate\_z parameters

**\_transport\_aspirate\_target\_volume()** generates actual aspirate transports

## **default\_blowout**(*volume*) Default blowout behavior

```
Parameters volume (Unit) –
```
Returns blowout\_params

Return type dict

See also:

**blowout ()** holds any user specified blowout parameters

**\_transport\_blowout()** generates the actual blowout transports

## **default\_dispense\_z**(*volume*)

Default aspirate\_z parameters

Parameters **volume** ([Unit](#page-144-0)) –

Returns dispense position\_z

Return type dict

See also:

**dispense\_z()** holds any user defined dispense\_z parameters

**\_transport\_dispense\_target\_volume()** generates actual dispense transports

```
static default_lld_position_z(liquid)
```
Default lld position\_z

Returns position\_z for sensing the liquid surface

Return type dict

**default\_mix\_after**(*volume*) Default mix\_after parameters

Parameters **volume** ([Unit](#page-144-0)) –

Returns mix\_after params

Return type dict

See also:

mix after() holds any user defined mix after parameters

**\_transport\_mix()** generates the actual mix\_after transports

```
default_mix_before(volume)
```
Default mix\_before parameters

Parameters **volume** ([Unit](#page-144-0)) –

Returns mix\_before params

Return type dict

See also:

**mix\_before()** holds any user defined mix\_before parameters

**transport mix()** generates the actual mix before transports

```
default_pre_mix_blowout(volume)
```
Default pre\_mix\_blowout parameters

Parameters **volume** ([Unit](#page-144-0)) –

Returns pre mix blowout params

Return type dict

See also:

**pre\_mix\_blowout()** holds any user defined pre\_mix\_blowout parameters

**\_transport\_pre\_mix\_blowout()** generates the actual blowout transports

**default\_prime**(*volume*)

Default prime volume

Parameters **volume** ([Unit](#page-144-0)) –

Returns priming volume

Return type *[Unit](#page-144-0)*

See also:

**prime()** holds any user defined prime volume

**\_transport\_aspirate\_target\_volume()** generates actual aspirate transports

```
static default_tracked_position_z()
```
Default tracked position\_z

Returns position\_z for tracking the liquid surface

Return type dict

**default\_transit**(*volume*) Default transit volume

Parameters **volume** ([Unit](#page-144-0)) –

Returns transit volume

Return type *[Unit](#page-144-0)*

See also:

**transit()** holds any user defined transit volume

**\_transport\_aspirate\_transit()** generates the actual transit transports

**\_transport\_dispense\_transit()** generates the actual transit transports

```
static default_well_bottom_position_z()
```
Default well bottom position\_z

Returns position\_z for the well bottom

Return type dict

```
static default_well_top_position_z()
```
Default well top position\_z

Returns position\_z for the well top

## Return type dict

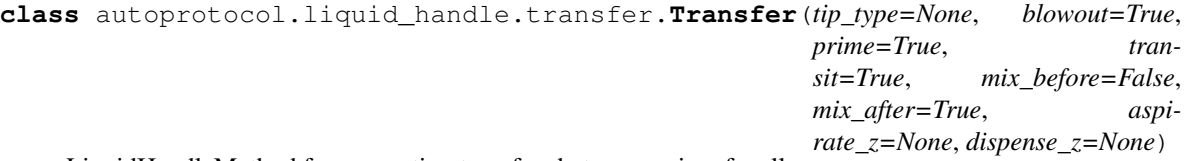

LiquidHandleMethod for generating transfers between pairs of wells

LiquidHandleMethod for transferring volume from one well to another.

## **\_source\_liquid**

*LiquidClass* – used to determine calibration, flowrates, and sensing thresholds

## **\_destination\_liquid**

*LiquidClass* – used to determine calibration, flowrates, and sensing thresholds

## **Notes**

#### The primary entry points that for this class are:

- \_aspirate\_transports : generates transports for a source location
- \_dispense\_transports : generates transports for a destination location

## See also:

#### **LiquidHandleMethod** base LiquidHandleMethod with reused functionality

#### **Protocol.transfer** the standard interface for interacting with Transfer

**\_\_delattr\_\_** x.\_\_delattr\_\_('name') <==> del x.name

**\_\_format\_\_**() default object formatter

**\_\_getattribute\_\_** x. getattribute  $(\text{'name'}) \leq => x$ .name

**\_\_hash\_\_**

**\_\_reduce\_\_**() helper for pickle

**\_\_reduce\_ex\_\_**() helper for pickle

## **\_\_repr\_\_**

```
__setattr__
    x. __setattr__('name', value) <==> x.name = value
```
 $\rule{1em}{0.15mm} \begin{picture}(150,10) \put(0,0){\dashbox{0.5}(10.00) \put(0,0){\dashbox{0.5}(10.00) \put(0,0){\dashbox{0.5}(10.00) \put(0,0){\dashbox{0.5}(10.00) \put(0,0){\dashbox{0.5}(10.00) \put(0,0){\dashbox{0.5}(10.00) \put(0,0){\dashbox{0.5}(10.00) \put(0,0){\dashbox{0.5}(10.00) \put(0,0){\dashbox{0.5}(10.00) \put(0,0){$ size of object in memory, in bytes

**\_\_str\_\_**

```
default_aspirate_z(volume)
     Default aspirate_z parameters
```
Parameters **volume** ([Unit](#page-144-0)) –

Returns aspirate position\_z

Return type dict

See also:

**aspirate\_z()** holds any user defined aspirate\_z parameters

**\_transport\_aspirate\_target\_volume()** generates actual aspirate transports

## **default\_blowout**(*volume*)

Default blowout behavior

Parameters **volume** ([Unit](#page-144-0)) –

Returns blowout\_params

Return type dict

See also:

**blowout ()** holds any user specified blowout parameters

**\_transport\_blowout()** generates the actual blowout transports

#### **default\_dispense\_z**(*volume*)

Default aspirate\_z parameters

Parameters **volume** ([Unit](#page-144-0)) –

Returns dispense position\_z

Return type dict

See also:

**dispense\_z()** holds any user defined dispense\_z parameters

**\_transport\_dispense\_target\_volume()** generates actual dispense transports

**static default\_lld\_position\_z**(*liquid*)

Default lld position\_z

Returns position\_z for sensing the liquid surface

Return type dict

## **default\_mix\_after**(*volume*)

Default mix\_after parameters

Parameters **volume** ([Unit](#page-144-0)) –

Returns mix\_after params

Return type dict

See also:

**mix\_after()** holds any user defined mix\_after parameters

**\_transport\_mix()** generates the actual mix\_after transports

## **default\_mix\_before**(*volume*) Default mix\_before parameters

Parameters **volume** ([Unit](#page-144-0)) –

Returns mix\_before params

Return type dict

See also:

**mix\_before()** holds any user defined mix\_before parameters

**\_transport\_mix()** generates the actual mix\_before transports

**default\_prime**(*volume*) Default prime volume

Parameters **volume** ([Unit](#page-144-0)) –

Returns priming volume

Return type *[Unit](#page-144-0)*

See also:

**prime()** holds any user defined prime volume

**\_transport\_aspirate\_target\_volume()** generates actual aspirate transports

```
static default_tracked_position_z()
```
Default tracked position\_z

Returns position\_z for tracking the liquid surface

Return type dict

**default\_transit**(*volume*) Default transit volume

Parameters **volume** ([Unit](#page-144-0)) -

Returns transit volume

Return type *[Unit](#page-144-0)*

See also:

**transit()** holds any user defined transit volume

**\_transport\_aspirate\_transit()** generates the actual transit transports

**\_transport\_dispense\_transit()** generates the actual transit transports

**static default\_well\_bottom\_position\_z**()

Default well bottom position\_z

Returns position\_z for the well bottom

Return type dict

**static default\_well\_top\_position\_z**()

Default well top position\_z

Returns position\_z for the well top

Return type dict

## **6.4 liquid\_handle.mix**

Mix LiquidHandleMethod

Base LiquidHandleMethod used by Protocol.mix to generate a series of movements within individual wells.

```
class autoprotocol.liquid_handle.mix.Mix(tip_type=None, blowout=True, repeti-
                                             tions=None, position_z=None)
```
LiquidHandleMethod for generating transfers within wells

LiquidHandleMethod for moving volume within a single well.

**\_liquid**

*LiquidClass* – used to determine calibration, flowrates, and sensing thresholds

## **Notes**

#### The primary entry points that for this class are:

• \_mix\_transports : generates transports within a single location

See also:

**LiquidHandleMethod** base LiquidHandleMethod with reused functionality

**Protocol.mix** the standard interface for interacting with Mix

**\_\_delattr\_\_** x.\_\_delattr\_\_('name') <==> del x.name

**\_\_format\_\_**() default object formatter

**\_\_getattribute\_\_** x. getattribute  $('name') \leq = > x.name$ 

**\_\_hash\_\_**

**\_\_reduce\_\_**() helper for pickle

**\_\_reduce\_ex\_\_**() helper for pickle

**\_\_repr\_\_**

```
__setattr__
    x. __setattr_('name', value) \leq \Rightarrow x.name = value
```
 $\texttt{sizeof}$  ()  $\rightarrow$  int size of object in memory, in bytes

**\_\_str\_\_**

**default\_blowout**(*volume*) Default blowout behavior

Parameters **volume** ([Unit](#page-144-0)) –

Returns blowout params

Return type dict

See also:

**blowout ()** holds any user specified blowout parameters

**\_transport\_blowout()** generates the actual blowout transports

**static default\_lld\_position\_z**(*liquid*) Default lld position\_z

Returns position\_z for sensing the liquid surface

Return type dict

**default\_position\_z**(*volume*) Default position\_z

Parameters **volume** ([Unit](#page-144-0)) –

Returns mix position\_z

Return type dict

See also:

**position\_z()** holds any user defined position\_z parameters

**\_transport\_mix()** generates the actual mix transports

**default\_repetitions**(*volume*)

Default mix repetitions

Parameters **volume** ([Unit](#page-144-0)) –

Returns number of mix repetitions

Return type int

See also:

**repetitions()** holds any user defined repetition parameters

**\_transport\_mix()** generates the actual mix transports

**static default\_tracked\_position\_z**()

Default tracked position\_z

Returns position\_z for tracking the liquid surface

Return type dict

**static default\_well\_bottom\_position\_z**()

Default well bottom position\_z

Returns position\_z for the well bottom

Return type dict

**static default\_well\_top\_position\_z**() Default well top position\_z

Returns position\_z for the well top

Return type dict

## **6.5 liquid\_handle.tip\_type**

Generic tip type and device class mappings for LiquidHandleMethods
## autoprotocol support

## **7.1 autoprotocol.unit**

### **7.1.1 unit.Unit**

```
class autoprotocol.unit.Unit(value, units=None)
```
A representation of a measure of physical quantities such as length, mass, time and volume. Uses Pint's Quantity as a base class for implementing units and inherits functionalities such as conversions and proper unit arithmetic. Note that the magnitude is stored as a double-precision float, so there are inherent issues when dealing with extremely large/small numbers as well as numerical rounding for non-base 2 numbers.

#### **Example**

```
vol_1 = Unit(10, 'microliter')vol_2 = Unit(10, 'liter')print(vol_1 + vol_2)
time_1 = Unit(1, 'second')
speed_1 = vol_1/time_1print (speed_1)
print (speed_1.to('liter/hour'))
```
#### Returns

unit object

```
10000010.0:microliter
10.0:microliter / second
0.036:liter / hour
```
Return type *[Unit](#page-144-0)*

#### **\_\_str\_\_**(*ndigits=12*)

- Parameters **ndigits** (int, optional) Number of decimal places to round to, useful for numerical precision reasons
- Returns This rounds the string presentation to 12 decimal places by default to account for the majority of numerical precision issues

#### Return type str

#### **ceil**()

Equivalent of math.ceil(Unit) for python 2 compatibility

Returns ceil of Unit

Return type *[Unit](#page-144-0)*

#### **floor**()

Equivalent of math.floor(Unit) for python 2 compatibility

Returns floor of Unit

Return type *[Unit](#page-144-0)*

#### **round**(*ndigits*)

Equivalent of round(Unit) for python 2 compatibility

Parameters ndigits  $(int)$  – number of decimal places to be rounded to

Returns rounded unit

Return type *[Unit](#page-144-0)*

## **7.2 autoprotocol.util**

### **7.2.1 util.incubate\_params()**

autoprotocol.util.**incubate\_params**(*duration*, *shake\_amplitude=None*, *shake\_orbital=None*) Create a dictionary with incubation parameters which can be used as input for instructions. Currently supports plate reader instructions and could be extended for use with other instructions.

#### Parameters

- **shake\_amplitude** (str or [Unit](#page-144-0)) amplitude of shaking between 1 and 6:millimeter
- **shake\_orbital** (bool) True for orbital and False for linear shaking
- **duration** (str or [Unit](#page-144-0)) time for shaking

Returns Dictionary of incubate parameters

#### Return type dict

Raises RuntimeError – Specifying only shake amplitude or shake orbital

### **7.2.2 util.make\_band\_param()**

autoprotocol.util.**make\_band\_param**(*elution\_buffer*, *elution\_volume*, *max\_bp*, *min\_bp*, *destina-*

*tion*)

Support function to generate gel extraction parameters The *Protocol.gel\_purify()* instruction requires band parameters for extraction, which this function will generate.

#### Parameters

- **elution** buffer  $(str)$  Elution buffer to use to retrieve band
- **elution volume** (str or [Unit](#page-144-0)) Volume to elute band into
- **max\_bp** (int) Max basepairs of band
- **min\_bp** (int) Min basepairs of band
- **destination** ([Well](#page-81-0)) Well to place extracted band into

Returns Dictionary of band parameters

Return type dict

### **7.2.3 util.make\_gel\_extract\_params()**

autoprotocol.util.**make\_gel\_extract\_params**(*source*, *band\_list*, *lane=None*, *gel=None*)

Support function to generate gel extraction parameters The *Protocol.gel\_purify()* instruction requires a list of extraction parameters, which this function helps to generate.

#### **Parameters**

- **source** (well) Source well for the extraction
- **band\_list** (list or dict) List of bands to collect from the source (use make band param to make a band dictionary)
- **lane** (int, optional) Lane to load and collect the source. If not set, lane will be auto-generated
- **gel** (int, optional) Gel to load and collect the source. If not set, gel will be auto-generated

Returns Dictionary of gel extract parameters

Return type dict

## **7.3 autoprotocol.harness**

### **7.3.1 harness.run()**

autoprotocol.harness.**run**(*fn*, *protocol\_name=None*, *seal\_after\_run=True*) Run the protocol specified by the function.

If protocol\_name is passed, use preview parameters from the protocol with the matching "name" value in the manifest.json file to run the given function. Otherwise, take configuration JSON file from the command line and run the given function.

#### Parameters

• **fn** (*function*) – Function that generates Autoprotocol

- **protocol** name  $(str, optional)$  str matching the "name" value in the manifest.json file
- **seal\_after\_run** (bool, optional) Implicitly add a seal/cover to all stored refs within the protocol using seal\_on\_store()

### **7.3.2 harness.seal\_on\_store()**

#### autoprotocol.harness.**seal\_on\_store**(*protocol*)

Implicitly adds seal/cover instructions to the end of a run for containers that do not have a cover. Cover type applied defaults first to "seal" if its within the capabilities of the container type, otherwise to "cover".

Example Usage:

```
def example_method(protocol, params):
cont = params['container']
p.transfer(cont.well("A1"), cont.well("A2"), "10:microliter")
p.seal(cont)
p.unseal(cont)
p.cover(cont)
p.uncover(cont)
```
Autoprotocol Output:

```
{
  "refs": {
    "plate": {
      "new": "96-pcr",
      "store": {
        "where": "ambient"
      }
    }
 },
  "instructions": [
    {
      "groups": [
        {
          "transfer": [
             {
               "volume": "10.0:microliter",
               "to": "plate/1",
               "from": "plate/0"
             }
          ]
        }
      ],
      "op": "pipette"
    },
    {
      "object": "plate",
      "type": "ultra-clear",
      "op": "seal"
    },
    {
      "object": "plate",
      "op": "unseal"
    },
```
(continues on next page)

(continued from previous page)

```
{
      "lid": "universal",
      "object": "plate",
      "op": "cover"
    },
    {
      "object": "plate",
      "op": "uncover"
    },
    {
      "type": "ultra-clear",
      "object": "plate",
      "op": "seal"
    }
 ]
}
```
### **7.3.3 harness.Manifest**

```
class autoprotocol.harness.Manifest(json_dict)
     Object representation of a manifest.json file
```
Parameters object (JSON object) – A manifest.json file with the following format:

```
{
 "format": "python",
 "license": "MIT",
 "description": "This is a protocol.",
  "protocols": [
   \left\{ \right."name": "SampleProtocol",
      "version": 1.0.0,
      "command_string": "python sample_protocol.py",
      "preview": {
        "refs":{},
        "parameters": {},
        "inputs": {},
        "dependencies": []
      }
    }
 \, \,}
```
## Changelog

- [#161:](https://github.com/autoprotocol/autoprotocol-python/issues/161) shift *op* as an official attribute of Instruction
- [#161:](https://github.com/autoprotocol/autoprotocol-python/issues/161) add ideal time constraints which can be specified by *add\_time\_constraint* (ASC-037)
- [#161:](https://github.com/autoprotocol/autoprotocol-python/issues/161) add *batch\_containers*, for controlling containers entering/exiting together
- [#161:](https://github.com/autoprotocol/autoprotocol-python/issues/161) modify *acoustic\_transfer* to no longer proactively group consecutive instructions. Please use *WellGroup* explicitly instead
- [#161:](https://github.com/autoprotocol/autoprotocol-python/issues/161) add *util.parse\_unit*, a helper for parsing and checking an unit input
- [#161:](https://github.com/autoprotocol/autoprotocol-python/issues/161) add *util.check\_unit*, a helper for checking the units in bounds
- [#161:](https://github.com/autoprotocol/autoprotocol-python/issues/161) all protocol methods now return the Instruction
- [#161:](https://github.com/autoprotocol/autoprotocol-python/issues/161) add parameters to *p.dispense*, including *flowrate*, *nozzle\_position*, *step\_size*, *reagent\_source*, *dispense\_speed*, *pre\_dispense*, *shape*, *shake\_after* options (ASC-027, ASC-029, ASC-036, ASC-039)
- [#161:](https://github.com/autoprotocol/autoprotocol-python/issues/161) add *lid\_temperature* to *p.thermocycle* (ASC-035)
- [#161:](https://github.com/autoprotocol/autoprotocol-python/issues/161) add *settle\_time* to *p.absorbance* (ASC-026)
- [#161:](https://github.com/autoprotocol/autoprotocol-python/issues/161) add parameters to *p.fluorescence*, including *detection\_mode*, *position\_z*, *settle\_time*, *lag\_time*, *integration\_time* (ASC-026)
- [#161:](https://github.com/autoprotocol/autoprotocol-python/issues/161) add parameters to *p.luminescence*, including *settle\_time*, *integration\_time* (ASC-026)
- [#161:](https://github.com/autoprotocol/autoprotocol-python/issues/161) add parameters to *p.seal*, including *mode*, *temperature*, *duration* (ASC-034)
- [#161:](https://github.com/autoprotocol/autoprotocol-python/issues/161) add *retrieve\_lid* to *p.cover* (ASC-040)
- [#161:](https://github.com/autoprotocol/autoprotocol-python/issues/161) add *store\_lid* to *p.uncover* (ASC-040)
- [#161:](https://github.com/autoprotocol/autoprotocol-python/issues/161) change *measure\_mass* instruction to take in a single container instead (ASC-030)
- [#161:](https://github.com/autoprotocol/autoprotocol-python/issues/161) add *count\_cells* instruction (ASC-033)
- [#161:](https://github.com/autoprotocol/autoprotocol-python/issues/161) add *spectrophotometry* instruction (ASC-038)
- [#161:](https://github.com/autoprotocol/autoprotocol-python/issues/161) added builtin support for *ceil* and *floor* and changed py2 compatibility *Unit.floor* and *Unit.ceil* methods to use them
- [#161:](https://github.com/autoprotocol/autoprotocol-python/issues/161) converted all Unit internals to use Decimals in place of other Numbers
- [#161:](https://github.com/autoprotocol/autoprotocol-python/issues/161) deprecate *util.make\_dottable\_dict* and *util.deep\_merge\_params*
- [#161:](https://github.com/autoprotocol/autoprotocol-python/issues/161) deprecate *newpick* in *p.autopick*
- [#161:](https://github.com/autoprotocol/autoprotocol-python/issues/161) deprecate support for generating multiple GelSeparate instructions using *p.gel\_separate*
- [#161:](https://github.com/autoprotocol/autoprotocol-python/issues/161) deprecate support for *p.append* in favor of *p.\_append\_and\_return*
- [#163:](https://github.com/autoprotocol/autoprotocol-python/issues/163) deprecated Pipette, Stamp, Consolidate, Distribute, and Spread instructions
- [#163:](https://github.com/autoprotocol/autoprotocol-python/issues/163) deprecated the *p.consolidate* and *p.distribute* protocol methods
- [#163:](https://github.com/autoprotocol/autoprotocol-python/issues/163) replaced the internals of *p.spread* with a new implementation that generates a liquid\_handle instruction
- [#163:](https://github.com/autoprotocol/autoprotocol-python/issues/163) replaced *p.stamp* & *p.transfer* with a new implementation of *p.transfer* that generates a liquid\_handle instruction
- [#163:](https://github.com/autoprotocol/autoprotocol-python/issues/163) add LiquidHandleMethods and corresponding protocol methods to represent generic liquid handling abstractions
- [#163:](https://github.com/autoprotocol/autoprotocol-python/issues/163) add liquid handle instruction (ASC-032)
- [#168:](https://github.com/autoprotocol/autoprotocol-python/issues/168) improved pruning of empty data structures from 'Instruction.data' field
- [#160:](https://github.com/autoprotocol/autoprotocol-python/issues/160) change default linter to pylint and update tox
- [#161:](https://github.com/autoprotocol/autoprotocol-python/issues/161) cleaned up references of *Unit.fromstring* and *Unit.\_magnitude*
- [#162:](https://github.com/autoprotocol/autoprotocol-python/issues/162) fix and update docstrings so that sphinx can be executed with no warnings
- [#164:](https://github.com/autoprotocol/autoprotocol-python/issues/164) update *docs/requirements.txt* for rtd to build properly
- : fix documentation typos
- : add new containers, true\_max\_vol\_ul in \_CONTAINER\_TYPES
- : add prioritize\_seal\_or\_cover allow priority selection
- : allow breathable seals on 96-deep and 24-deep
- : add PerkinElmer 384-well optiplate to container\_type (cat# 6007299), *container-type-384-flat-white-whiteoptiplate*
- : add support for *more\_than* in *add\_time\_constraint*
- : add ability to specify *x* cassette for dispense and dispense full plate methods
- : add ability to specify a well as reagent source for dispense and dispense\_full\_plate methods
- : add *step\_size* to dispense and dispense\_full\_plate methods
- : add shaking capabilities to protocol.incubate()
- : add *ceil* and *floor* methods to *Unit*
- : remove cover prior to mag steps where applicable
- : convert test suite to py.test
- : docstring cleanup, linting
- : update default lid types for *container-type-384-echo*, *container-type-96-flat*, *container-type-96-flat-uv*, and *container-type-96-flat-clear-clear-tc*
- : update pint requirements, update error handling on UnitError
- : new plate types *container-type-384-v-clear-clear*, *container-type-384-round-clear-clear*,'384-flat-whitewhite-nbs'
- : allow incubation of containers at ambient without covers
- : prevent invalid incubate parameters in *protocol-absorbance*
- : respect incubate conditions where uncovered=True
- : fix Well.set\_properties() so that it completely overwrites the existing properties dict
- : fix name of *container-type-384-round-clear-clear*
- : more descriptive error message in ref protocol
- : add functions and tests to enable use of *–dye\_test* flag
- : Container method: *container-tube*
- : new plate type *container-type-96-flat-clear-clear-tc*
- : Unit validations from str in *protocol-flow-analyze* instruction
- : update documention for *harness-seal-on-store*
- : cover\_types and seal\_types to \_CONTAINER\_TYPES
- : validations of input types before cover check
- : new plate types *container-type-384-flat-clear-clear*, *container-type-384-flat-white-white-lv*, *container-type-384-flat-white-white-tc*
- : validations before implicit cover or seal
- : WellGroup.extend(wells) can now take in a list of wells
- : WellGroup methods: *wellgroup-group-name*, *wellgroup-pop*, *wellgroup-insert*, *wellgroup-wells-with*
- : assertions and tests for *protocol-flow-analyze*
- : autocover before *protocol-incubate*
- : *is\_resource\_id* added to *protocol-dispense* and *protocol-dispense-full-plate* instructions
- : plate type *container-type-6-flat-tc* to ContainerType
- : unit conversion to microliters in *protocol-dispense* instruction
- : documentation
- : *protocol-dispense* instruction tests
- : using release for changelog and integration into readthedocs documentation
- : convert pipette operations to microliters
- [#128:](https://github.com/autoprotocol/autoprotocol-python/issues/128) cover\_types on *container-type-96-deep-kf* and *container-type-96-deep*
- [#127:](https://github.com/autoprotocol/autoprotocol-python/issues/127) convert pipette operations to microliters
- : dispense\_speed and distribute\_target in *protocol-distribute* instruction
- : plate type *container-type-6-flat-tc* to ContainerType
- : auto-uncover before *protocol-provision* instructions
- : WellGroup.extend(wells) can now take in a list of wells
- : WellGroup methods: *wellgroup-group-name*, *wellgroup-pop*, *wellgroup-insert*, *wellgroup-wells-with*
- : assertions and tests for *protocol-flow-analyze*
- : autocover before *protocol-incubate*
- : *is\_resource\_id* added to *protocol-dispense* and *protocol-dispense-full-plate* instructions
- : compatibility with py3 in *protocol-flow-analyze*
- : *protocol-spin* auto-cover
- : removed capability 'cover' from *container-type-96-pcr* and *container-type-384-pcr* plates
- : *protocol-dispense* instruction json outputs
- : documentation
- : new plate types *container-type-384-flat-clear-clear*, *container-type-384-flat-white-white-lv*, *container-type-384-flat-white-white-tc*
- : validations before implicit cover or seal
- : cover\_types and seal\_types to \_CONTAINER\_TYPES
- : validations of input types before cover check
- : string input types for source, destination wells for Instructions *protocol-consolidate*, *protocol-autopick*, *protocol-mix*
- : track plate cover status Container objects now have a *cover* attribute, implicit plate unsealing or uncovering prior to steps that require the plate to be uncovered.
- : *protocol-stamp* separates row stamps with more than 2 containers
- : *protocol-mix* allows one tip=True
- : *unit-unit* specific error handling
- : *protocol-illuminaseq* allows cycle specification
- : *protocol-add-time-constraint* added
- : harness.py returns proper boolean for thermocycle types
- : *unit-unit* specific error handling
- : thermocycle gradient steps in harness.py
- : *protocol-mix* allows one\_tip=True
- : *protocol-acoustic-transfer* handling of droplet size
- : *protocol-spin* instruction takes directional parameters
- : *protocol-gel-purify* parameters improved
- : *protocol-illuminaseq* instruction
- : *protocol-measure-volume* instruction
- : *protocol-measure-mass* instruction
- : Compatibility of Unit for acceleration
- : fix harness to be python3 compatible
- : Concatenation of Well to WellGroup no longer returns None
- : WellGroup checks that all elements are wells
- : gel string in documentation
- : support for list input type for humanize and robotize (container and container type)
- : *protocol-gel-purify* instruction to instruction.py and protocol.py
- : :ref:container-discard' and and *container-set-storage* methods for containers
- : csv-table input type to harness.py
- : magnetic transfer instructions to now pass relevant inputs through units
- : Unit support for *molar*
- : disclaimer to README.md on unit support
- : Unit(Unit( $\dots$ )) now returns a Unit
- : checking for valid plate read incubate parameters
- : additional parameter, *gain*, to *protocol-fluorescence*
- : documentation for magnetic transfer instructions correctly uses hertz
- : adding magnetic transfer functions to documentation
- : support for a new instruction for *protocol-measure-concentration*
- : helper function in util.py to create incubation dictionaries
- : additional parameters to spectrophotometry instructions (*protocol-absorbance*, *protocol-luminescence*, *protocol-fluorescence*) to instruction.py and protocol.py
- : Updated Unit package to default to *Autoprotocol* format representation for temperature and speed units
- : Updated maximum tip capacity for a transfer operation to 900uL instead of 750uL
- : Updated handling of multiplication and division of Units of the same dimension to automatically resolve when possible
- : *unit-unit* now uses Pint's Quantity as a base class
- : update *container-type-6-flat* well volumes
- : release versioning has been removed in favor of protocol versioniong in harness.py
- : kf container types *container-type-96-v-kf* and *container-type-96-deep-kf* in container\_type.py
- : *magnetic\_transfer* instruction to instruction.py and protocol.py
- : *container+* input type to harness.py
- : Update container test.py and container type test.py to include safe min volume ul
- : default versioning in manifest test.json
- : updated dead\_volume\_ul values in \_CONTAINER\_TYPES
- : safe\_min\_volume\_ul in \_CONTAINER\_TYPES
- : *protocol-stamp* smartly calculates max\_tip\_volume using residual volumes
- : *protocol-autopick* now conforms to updated ASC (not backwards compatible)
- : Allow single Well reading for Absorbance, Fluorescence and Luminescence
- : *wellgroup-extend* method to WellGroup
- : Include well properties in outs
- : *protocol-transfer* respects when *mix\_after* or *mix\_before* is explicitly False
- : Protocol.stamp() allows one\_tip=True when steps use a *mix\_vol* greater than "31:microliter" even if transferred volumes are not all greater than "31:microliter"
- : Protocol.plate\_to\_magblock() and Protocol.plate\_from\_magblock()
- : *protocol-stamp* has been reformatted to take groups of transfers. This allows for one tip=True, one\_source=True, and WellGroup source and destinations
- : one\_tip = True transfers > 750: microliter are transferred with single tip
- : volume tracking for *protocol-stamp* ing to/from 384-well plates
- : functionality to harness.py for naming aliquots
- : UserError exception class for returning custom errors from within protocol scripts
- : more recursion in *make\_dottable\_dict*, a completely unnecessary function you shouldn't use
- : Better handling of default append=true behavior for *protocol-stamp*
- : Small bug for transfer with one\_source=true fixed
- : Transfers with one\_source true does not keep track of the value of volume less than 10^-12
- : *protocol-stamp* transfers are not combinable if they use different tip volume types
- : unit conversion from milliliters or nanoliters to microliters in *Well.set\_volume()*, *protocol-provision*, *protocoltransfer*, and *protocol-distribute*
- : "outs" section of protocol. Use *well-set-name* to name an aliquot
- : name property on Well
- : volume tracking to *protocol-stamp* and associated helper functions in autoprotocol.util
- : Arguments to *protocol-transfer* for *mix\_before* and *mix\_after* are now part of mix\_kwargs to allow for specifying separate parameters for mix\_before and mix\_after
- : Better error handling in harness.py and accompanying tests
- : Test for more complicated *transfer'ing with 'one\_source=True*
- : manually change storage condition destiny of a Container
- : Protocol.store()
- : Storage attribute on Container
- : *protocol-stamp* now support selective (row-wise and column-wise) stamping (see docstring for details)
- : semantic versioning fail
- : Arguments to *protocol-transfer* for *mix\_before* and *mix\_after* are now part of mix\_kwargs to allow for specifying separate parameters for mix\_before and mix\_after
- : Better error handling in harness.py and accompanying tests
- : Test for more complicated *transfer'ing with 'one\_source=True*
- : manually change storage condition destiny of a Container
- : Protocol.store()
- : Storage attribute on Container
- : Error with *transfer'ing with 'one\_source=True*
- : unit conversion from milliliters or nanoliters to microliters in *Well.set\_volume()*, *protocol-provision*, *protocoltransfer*, and *protocol-distribute*
- : "outs" section of protocol. Use *well-set-name* to name an aliquot
- : name property on Well
- : volume tracking to *protocol-stamp* and associated helper functions in autoprotocol.util
- : Unit scalar multiplication
- : Error when *protocol-transfer* ing over 750uL
- : Error with *protocol-provision* ing to multiple wells of the same container
- : semantic versioning fail
- : *protocol-stamp* now utilizes the new Autoprotocol *stamp* instruction instead of *protocol-transfer*
- : *repr* override for Unit class
- : volume tracking to destination wells when using Protocol.dispense()
- : *Stamp* class in autoprotocol.instruction
- : better error handling for *protocol-transfer* and *protocol-distribute*
- : refactored Protocol methods: *protocol-ref*, *protocol-consolidate*, *protocol-transfer*, *protocol-distribute*
- : fixed indentation
- : warnings for *\_mul\_* and *\_div\_* scalar Unit operations
- : *protocol-dispense-full-plate*
- : *protocol-dispense* Instruction and accompanying Protocol method for using a reagent dispenser
- : aliquot++, integer, boolean input types to harness.py
- : properties attribute to *Well*, along with *well-set-properties* method
- : melting keyword variables and changes to conditionals in Thermocycle
- : default input value and group and group+ input types in *harness.py*
- : *Protocol.pipette()* is now a private method *\_pipette()*
- : *protocol-sangerseq* Instruction and method
- : seal takes a "type" parameter that defaults to ultra-clear
- : more tests
- : *protocol-stamp* Protocol method for using the 96-channel liquid handler
- : Added *pipette\_tools* module containing helper methods for the extra pipetting parameters
- : Additional keyword arguments for *protocol-transfer* and *protocol-distribute* to customize pipetting
- : *protocol-oligosynthesize* Instruction
- : *protocol-autopick* Instruction
- : *protocol-spread* Instruction
- : *protocol-flow-analyze* Instruction
- : co2 parameter in *protocol-incubate*
- : *6-flat* container type in *\_CONTAINER\_TYPES*
- : *96-flat-uv* container type in *\_CONTAINER\_TYPES*
- : *container-quadrant* returns a WellGroup of the 96 wells representing the quadrant passed
- : *well-add-properties*
- : Well.properties is an empty hash by default
- : At least some Python3 compatibility
- : *protocol-stamp* ing to or from multiple containers now requires that the source or dest variable be passed as a list of *[{"container": <container>, "quadrant": <quadrant>}, . . . ]*
- : *protocol-gel-separate* generates instructions taking wells and matrix type passed
- : tox for testing with multiple versions of python
- : *new\_group* keyword parameter on *protocol-transfer* and *protocol-distribute* to manually break up *Pipette()* Instructions
- : Thermocycle input type in *harness.py*
- : specify *Wells* on a container using *container.wells(1,2,3)'or 'container.wells([1,2,3])*
- : More Python3 Compatibility
- : More Python3 Compatibility
- : Additional type-checks in various functions
- : *protocol-provision* Protocol method
- : support for *choice* input type in *harness.py*
- : allow transfer from multiple sources to one destination
- : brought back recursively transferring volumes over 900 microliters
- : *container-type-1-flat* plate type to *\_CONTAINER\_TYPES*
- : support for container names with slashes in them in *harness.py*
- : add *protocol-consolidate* Protocol method and accompanying tests
- : *ImagePlate()* class and *protocol-image-plate* Protocol method for taking images of containers
- : volume adjustment when *protocol-spread* ing
- : collapse *protocol-provision* instructions if they're acting on the same container
- : *protocol-sangerseq* now accepts a sequencing *type* of *"rca"* or *"standard"* (defaults to "standard")
- : *criteria* and *dataref* fields to *protocol-autopick*
- : *protocol-flash-freeze* Protocol method and Instruction
- : *protocol-ref* behavior when specifying the *id* of an existing container
- : type check in Container.wells
- : README.rst
- : a wild test appeared!
- : link to library documentation at readthedocs.org to README
- : autoprotocol and JSON output examples for almost everything in docs
- : improved documentation tree
- : documentation for *plate\_to\_mag\_adapter* and *plate\_from\_mag\_adapter* subject to change in near future
- : documentation punctuation and grammar
- : check that a well already exists in a WellGroup
- : Added folder for sublime text snippets
- : Protocol.serial\_dilute\_rowwise()
- : Protocol.thermocycle\_ramp()
- : More Python3 Compatibility
- : Additional type-checks in various functions
- : *protocol-provision* Protocol method
- : support for *choice* input type in *harness.py*
- : allow transfer from multiple sources to one destination
- : brought back recursively transferring volumes over 900 microliters
- : *container-type-1-flat* plate type to *\_CONTAINER\_TYPES*
- : support for container names with slashes in them in *harness.py*
- : add *protocol-consolidate* Protocol method and accompanying tests
- : *ImagePlate()* class and *protocol-image-plate* Protocol method for taking images of containers
- : volume adjustment when *protocol-spread* ing
- : typo in *protocol-sangerseq* instruction
- : documentation punctuation and grammar
- : check that a well already exists in a WellGroup
- : Added folder for sublime text snippets
- : *protocol-stamp* ing to or from multiple containers now requires that the source or dest variable be passed as a list of *[{"container": <container>, "quadrant": <quadrant>}, . . . ]*
- : *protocol-gel-separate* generates instructions taking wells and matrix type passed
- : tox for testing with multiple versions of python
- : *new\_group* keyword parameter on *protocol-transfer* and *protocol-distribute* to manually break up *Pipette()* Instructions
- : Thermocycle input type in *harness.py*
- : specify *Wells* on a container using *container.wells(1,2,3)'or 'container.wells([1,2,3])*
- : More Python3 Compatibility
- : Transfering liquid from *one\_source* actually works now
- : references to specific reagents for *protocol-dispense*
- : documentation for *plate\_to\_mag\_adapter* and *plate\_from\_mag\_adapter* subject to change in near future
- : *Protocol.pipette()* is now a private method *\_pipette()*
- : *protocol-sangerseq* Instruction and method
- : seal takes a "type" parameter that defaults to ultra-clear
- : more tests
- : *protocol-stamp* Protocol method for using the 96-channel liquid handler
- : Added *pipette\_tools* module containing helper methods for the extra pipetting parameters
- : Additional keyword arguments for *protocol-transfer* and *protocol-distribute* to customize pipetting
- : *protocol-oligosynthesize* Instruction
- : *protocol-autopick* Instruction
- : *protocol-spread* Instruction
- : *protocol-flow-analyze* Instruction
- : co2 parameter in *protocol-incubate*
- : *6-flat* container type in *\_CONTAINER\_TYPES*
- : *96-flat-uv* container type in *\_CONTAINER\_TYPES*
- : *container-quadrant* returns a WellGroup of the 96 wells representing the quadrant passed
- : *well-add-properties*
- : Well.properties is an empty hash by default
- : At least some Python3 compatibility
- : *protocol-gel-separate* generates number of instructions needed for number of wells passed
- : recursion to deal with transferring over 900uL of liquid
- : references to specific matrices and ladders in *protocol-gel-separate*
- : refactoring of type checks in *unit-unit*
- : improved documentation tree
- : melting keyword variables and changes to conditionals in Thermocycle
- : default input value and group and group+ input types in *harness.py*
- : a wild test appeared!
- : link to library documentation at readthedocs.org to README
- : autoprotocol and JSON output examples for almost everything in docs
- : warnings for *\_mul\_* and *\_div\_* scalar Unit operations
- : *protocol-dispense-full-plate*
- : *protocol-dispense* Instruction and accompanying Protocol method for using a reagent dispenser
- : aliquot++, integer, boolean input types to harness.py
- : properties attribute to *Well*, along with *well-set-properties* method
- : spelling of luminescence : (
- : *well\_type* from *\_CONTAINER\_TYPES*
- : "speed" parameter in *protocol-spin* to "acceleration"
- : README.rst
- : "one\_tip" option on *protocol-transfer*
- : volume tracking upon *protocol-transfer* and *protocol-distribute*
- : dead\_volume\_ul in \_CONTAINER\_TYPES
- : *wellGroup-indices* returns a list of string well indices
- : 3-clause BSD license, contributor info
- : *container-inner-wells* method to exclude edges
- : harness.py for parameter conversion
- : static methods *Pipette.transfers()* and *Pipette.\_transferGroup()*
- : NumPy style docstrings for most methods

• : initializing ap-py

## **Credits**

Autoprotocol-Python is currently maintained by:

- Vanessa Biggers [polarpine](https://github.com/polarpine) [vanessa@transcriptic.com](mailto:vanessa@transcriptic.com)
- Yang Choo [yangchoo](https://github.com/yangchoo) [yang@transcriptic.com](mailto:yang@transcriptic.com)
- Jim Culver [drjimmypants](https://github.com/drjimmypants) [jim@transcriptic.com](mailto:jim@transcriptic.com)
- Donald Dalton [dbdalton2000](https://github.com/dbdalton2000) [donald@transcriptic.com](mailto:donald@transcriptic.com)
- Varun Kanwar [VarunKanwar](https://github.com/VarunKanwar) [varun@transcriptic.com](mailto:varun@transcriptic.com)
- Peter Lee [pleaderlee](https://github.com/pleaderlee) [peter@transcriptic.com](mailto:peter@transcriptic.com)
- Rhys Ormond [rhysormond](https://github.com/rhysormond) [rhys@transcriptic.com](mailto:rhys@transcriptic.com)

#### [See all Github contributors](https://github.com/autoprotocol/autoprotocol-python/contributors)

For more information about Autoprotocol and its specification, visit [autoprotocol.org](http://www.autoprotocol.org)

## License

Copyright (c) 2018, Transcriptic Inc All rights reserved. Redistribution and use in source and binary forms, with or without modification, are permitted provided that the following conditions are met:

- Redistributions of source code must retain the above copyright notice, this list of conditions and the following disclaimer.
- Redistributions in binary form must reproduce the above copyright notice, this list of conditions and the following disclaimer in the documentation and/or other materials provided with the distribution.
- Neither the name of autoprotocol-python nor the names of its contributors may be used to endorse or promote products derived from this software without specific prior written permission.

THIS SOFTWARE IS PROVIDED BY THE COPYRIGHT HOLDERS AND CONTRIBUTORS "AS IS" AND ANY EXPRESS OR IMPLIED WARRANTIES, INCLUDING, BUT NOT LIMITED TO, THE IMPLIED WARRANTIES OF MERCHANTABILITY AND FITNESS FOR A PARTICULAR PURPOSE ARE DISCLAIMED. IN NO EVENT SHALL TRANSCRIPTIC BE LIABLE FOR ANY DIRECT, INDIRECT, INCIDENTAL, SPECIAL, EXEMPLARY, OR CONSEQUENTIAL DAMAGES (INCLUDING, BUT NOT LIMITED TO, PROCUREMENT OF SUBSTITUTE GOODS OR SERVICES; LOSS OF USE, DATA, OR PROFITS; OR BUSINESS INTERRUPTION) HOWEVER CAUSED AND ON ANY THEORY OF LIABILITY, WHETHER IN CONTRACT, STRICT LIABILITY, OR TORT (INCLUDING NEGLIGENCE OR OTHERWISE) ARISING IN ANY WAY OUT OF THE USE OF THIS SOFT-WARE, EVEN IF ADVISED OF THE POSSIBILITY OF SUCH DAMAGE.

Use the sidebar to navigate specific module documentation.

[Autoprotocol](http://autoprotocol.org) is a standard way to express experiments in life science. The [autoprotocol-python](https://github.com/autoprotocol/autoprotocol-python) repository contains a python library for generating Autoprotocol.

# Installation

```
$ git clone https://github.com/autoprotocol/autoprotocol-python
```

```
$ cd autoprotocol-python
```
\$ python setup.py install

### or, alternatively:

\$ pip install autoprotocol

## Building a Protocol

A basic protocol object has empty "refs" and "instructions" stanzas. Various helper methods in the Protocol class are then used to append instructions and refs to the object such as in the simple protocol below:

```
import json
from autoprotocol.protocol import Protocol
#instantiate new Protocol object
p = Protocol()
#append refs (containers) to Protocol object
bacteria = p.ref("bacteria", cont_type="96-pcr", storage="cold_4")
medium = p.ref("medium", cont_type="micro-1.5", storage="cold_4")
reaction_plate = p.ref("reaction_plate", cont_type="96-flat", storage="warm_37")
#distribute medium from 1.5mL tube to reaction wells
p.distribute(medium.well(0).set_volume("1000:microliter"), reaction_plate.wells_
˓→from(0,4), "190:microliter")
#transfer bacteria from source wells to reaction wells
p.transfer(bacteria.wells_from(0,4), reaction_plate.wells_from(0,4),
    ["10:microliter", "20:microliter", "30:microliter", "40:microliter"])
#incubate bacteria at 37 degrees for 5 hours
p.incubate(reaction_plate, "warm_37", "5:hour")
#read absorbance of the first four wells on the reaction plate at 600 nanometers
p.absorbance(reaction_plate, reaction_plate.wells_from(0,4).indices(), "600:nanometer
\hookrightarrow",
    "OD600_reading_01092014")
print json.dumps(p.as_dict(), indent=2)
```
The script above produces the following autoprotocol:

"refs": { "medium": {

{

(continues on next page)

(continued from previous page)

```
"new": "micro-1.5",
    "store": {
     "where": "cold_4"
   }
  },
  "bacteria": {
   "new": "96-pcr",
    "store": {
     "where": "cold_4"
   }
 },
  "reaction_plate": {
   "new": "96-flat",
   "store": {
     "where": "warm_37"
   }
 }
},
"instructions": [
 {
    "groups": [
     {
        "distribute": {
          "to": [
            {
              "volume": "190.0:microliter",
              "well": "reaction_plate/0"
            },
            {
              "volume": "190.0:microliter",
              "well": "reaction_plate/1"
            },
            {
              "volume": "190.0:microliter",
              "well": "reaction_plate/2"
            },
            {
              "volume": "190.0:microliter",
              "well": "reaction_plate/3"
            }
          ],
          "from": "medium/0"
        }
      },
      {
        "transfer": [
          {
            "volume": "10.0:microliter",
            "to": "reaction plate/0",
            "from": "bacteria/0"
          }
        ]
      },
      {
        "transfer": [
          {
            "volume": "20.0:microliter",
```
(continues on next page)

(continued from previous page)

```
"to": "reaction_plate/1",
            "from": "bacteria/0"
          }
        ]
      },
      {
        "transfer": [
          {
            "volume": "30.0:microliter",
            "to": "reaction_plate/2",
            "from": "bacteria/0"
          }
        ]
      },
      {
        "transfer": [
          {
            "volume": "40.0:microliter",
            "to": "reaction_plate/3",
            "from": "bacteria/0"
          }
        ]
      }
    ],
    "op": "pipette"
  },
  {
    "duration": "5:hour",
    "where": "warm_37",
   "object": "reaction_plate",
    "shaking": false,
    "op": "incubate"
  },
  {
    "dataref": "OD600_reading_01092014",
    "object": "reaction_plate",
    "wells": [
     "A1",
     "A2""A3",
      "A4"
    ],
    "num_flashes": 25,
    "wavelength": "600:nanometer",
    "op": "absorbance"
  }
]
```
}

# **Contributing**

The easiest way to contribute is to fork this repository and submit a pull request. You can also write an email to us if you want to discuss ideas or bugs.

• Autoprotocol Curators: [autoprotocol-curators@transcriptic.com](mailto:autoprotocol-curators@transcriptic.com)

autoprotocol-python is BSD licensed (see LICENSE). Before we can accept your pull request, we require that you sign a CLA (Contributor License Agreement) allowing us to distribute your work under the BSD license. Email one of the authors listed above for more details.

Search the Docs

- genindex
- search

copyright 2018 by The Autoprotocol Development Team, see AUTHORS for more details. license BSD, see LICENSE for more details

# Python Module Index

## a

autoprotocol.builders, [107](#page-110-0) autoprotocol.instruction, [61](#page-64-0) autoprotocol.liquid\_handle.liquid\_class, [124](#page-127-0) autoprotocol.liquid\_handle.liquid\_handle\_method, [121](#page-124-0) autoprotocol.liquid\_handle.mix, [137](#page-140-0) autoprotocol.liquid\_handle.tip\_type, [139](#page-142-0) autoprotocol.liquid\_handle.transfer, [128](#page-131-0) autoprotocol.protocol, [1](#page-4-0)

# Index

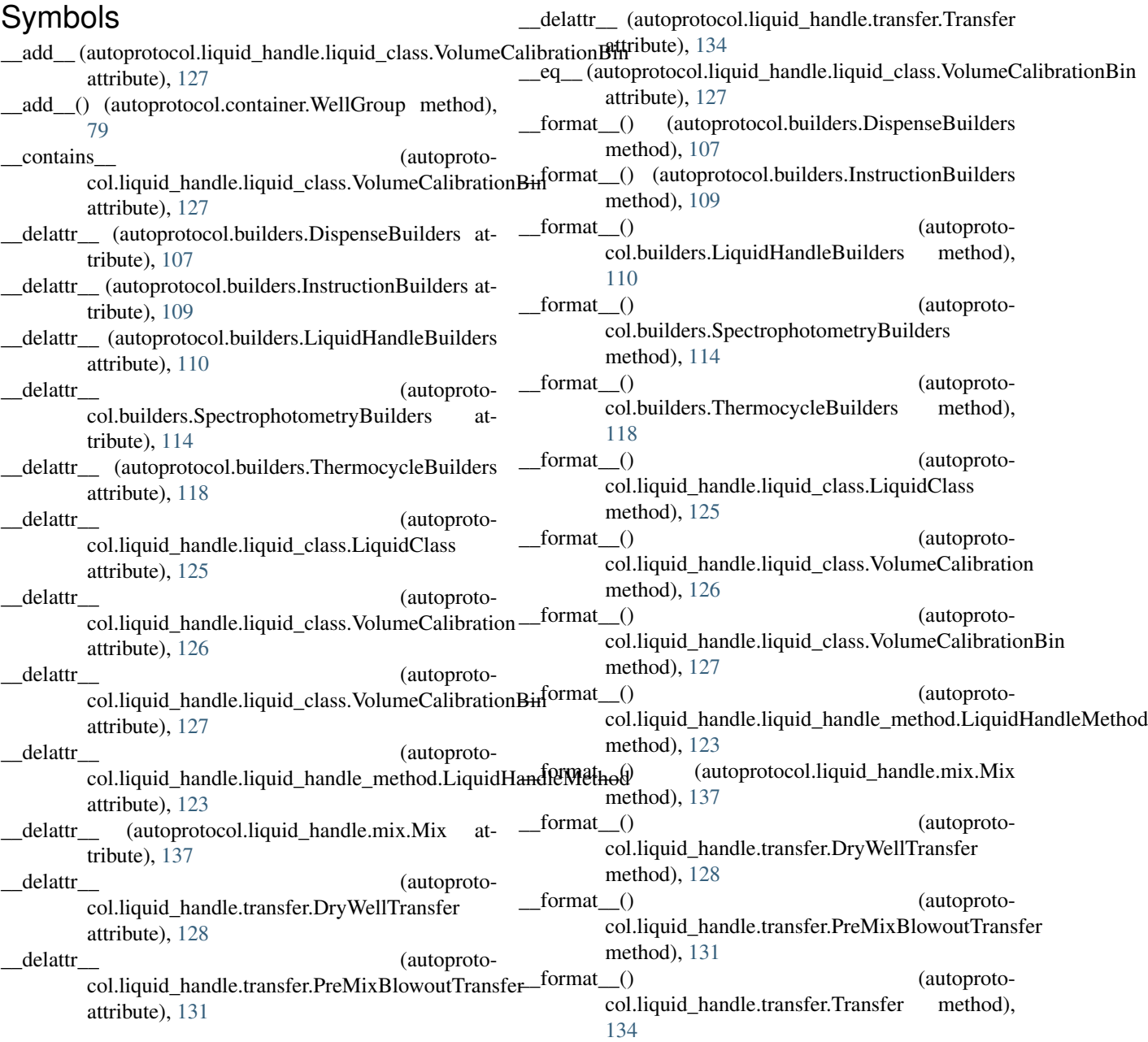

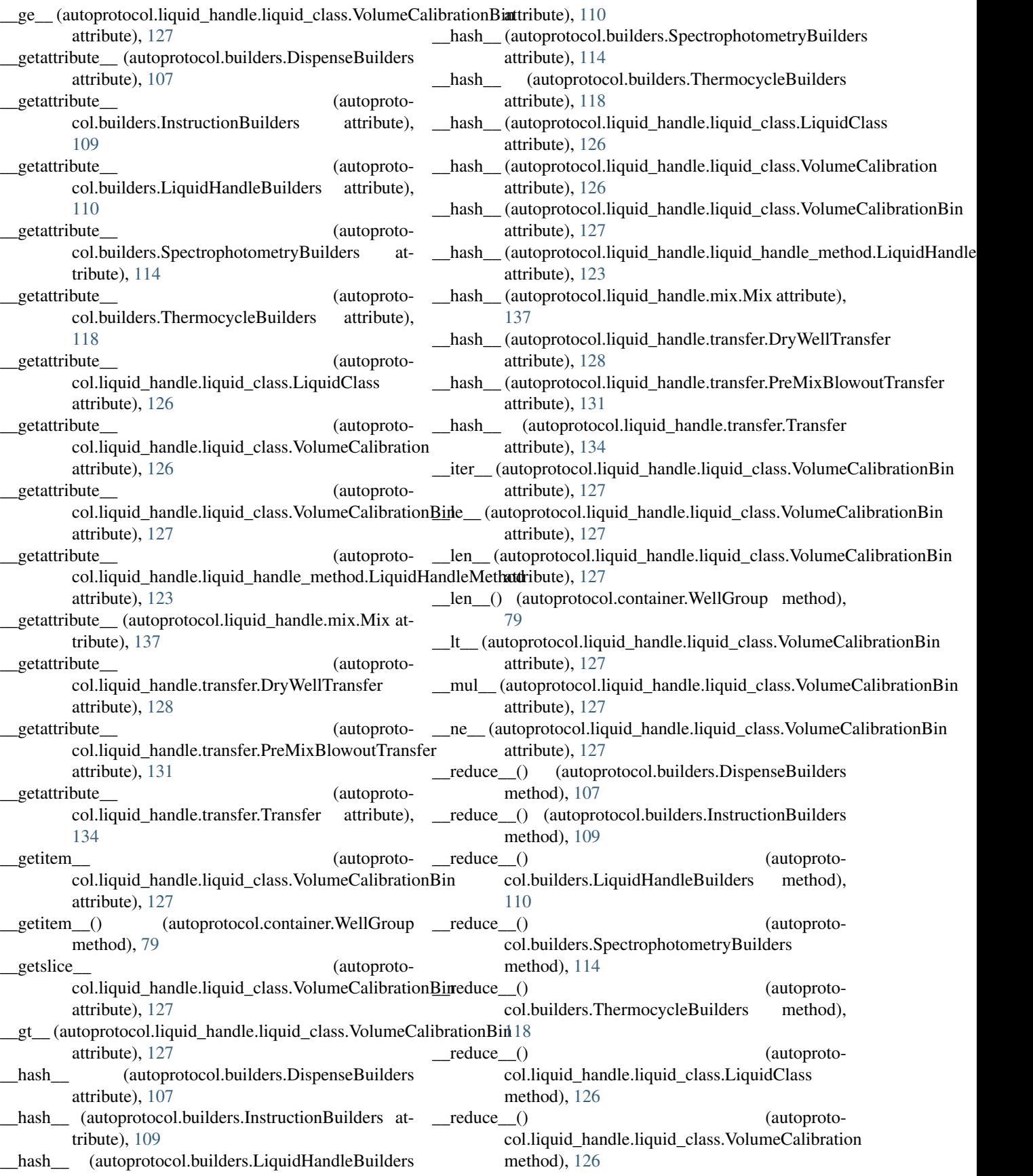
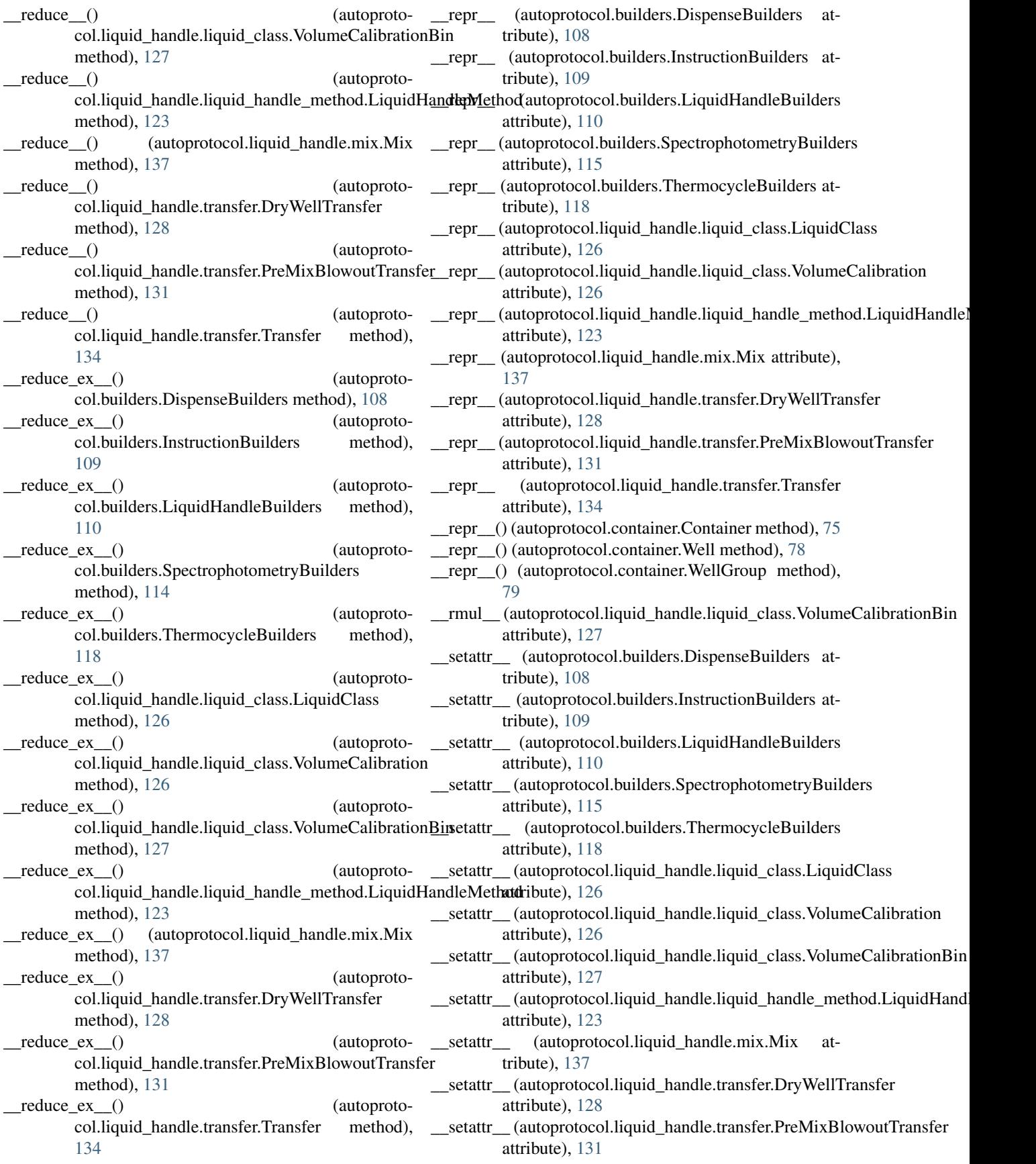

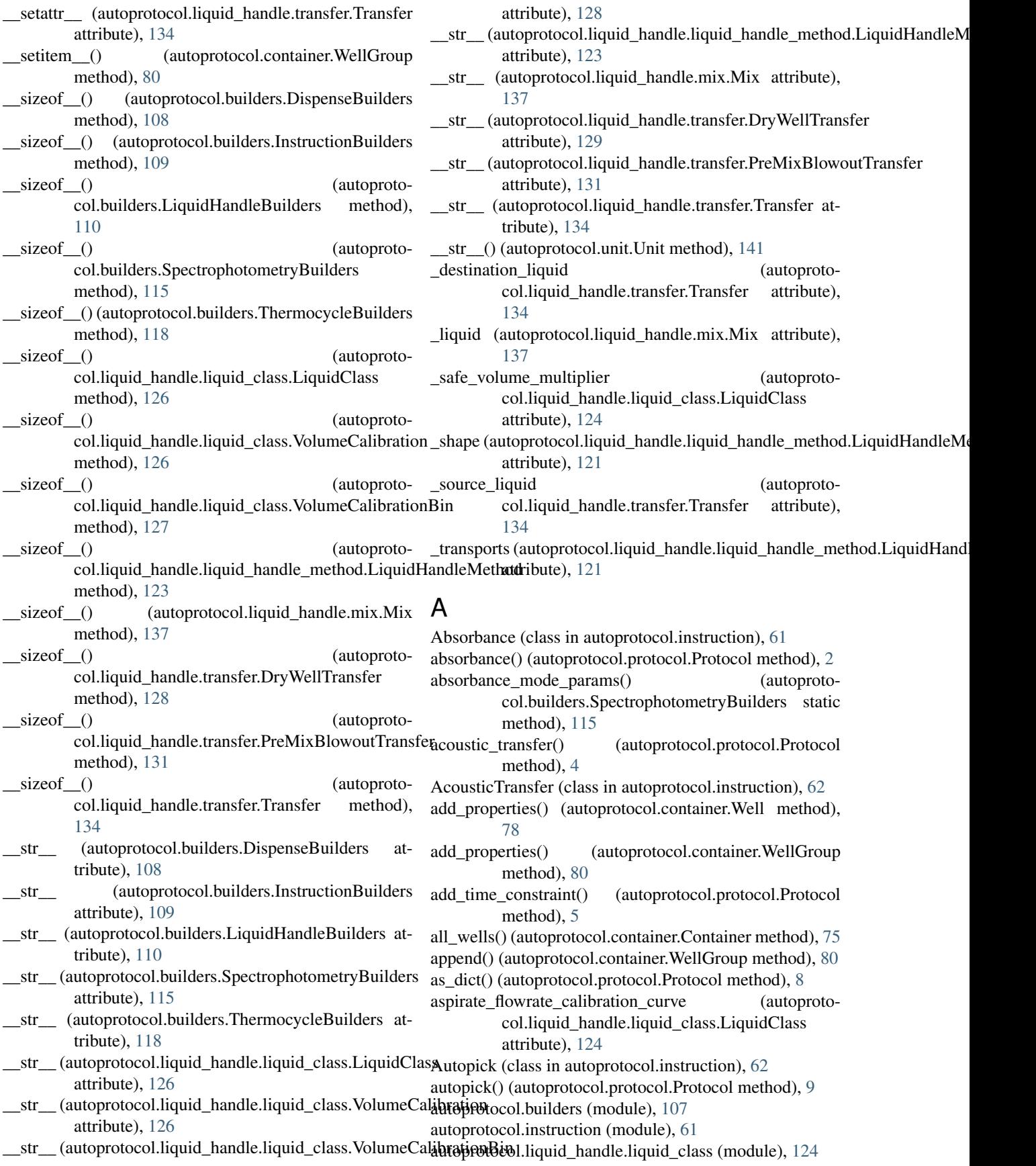

autoprotocol.liquid\_handle.liquid\_handle\_method (mod-default\_aspirate\_z() (autoprotoule), [121](#page-124-0) autoprotocol.liquid\_handle.mix (module), [137](#page-140-0) autoprotocol.liquid\_handle.tip\_type (module), [139](#page-142-0) autoprotocol.liquid\_handle.transfer (module), [128](#page-131-0) autoprotocol.protocol (module), [1](#page-4-0) available\_volume() (autoprotocol.container.Well default\_blowout() (autoprotomethod), [78](#page-81-0)

## B

- batch\_containers() (autoprotocol.protocol.Protocol method), [9](#page-12-0)
- binned calibration for volume() (autoprotocol.liquid\_handle.liquid\_class.VolumeCalibration method), [126](#page-129-0)
- blowout() (autoprotocol.builders.LiquidHandleBuilders method), [110](#page-113-0)

# C

- calibrate volume() (autoprotocol.liquid\_handle.liquid\_class.VolumeCalibration**B**infault\_dispense\_z() (autoprotomethod), [128](#page-131-0) ceil() (autoprotocol.unit.Unit method), [142](#page-145-0) column() (autoprotocol.builders.DispenseBuilders static
- method), [108](#page-111-0)
- columns() (autoprotocol.builders.DispenseBuilders method), [108](#page-111-0)
- Container (class in autoprotocol.container), [75](#page-78-0)
- container\_type() (autoprotocol.protocol.Protocol method), [10](#page-13-0)
- ContainerType (class in autoprotocol.container\_type), [83](#page-86-0) convert well map to dye map() (autoprotocol.instruction.Thermocycle static method),
- [73](#page-76-0) count() (autoprotocol.liquid\_handle.liquid\_class.VolumeCalibrationBin<sup>38</sup> method), [128](#page-131-0) count\_cells() (autoprotocol.protocol.Protocol method), [11](#page-14-0)
- CountCells (class in autoprotocol.instruction), [62](#page-65-0) Cover (class in autoprotocol.instruction), [62](#page-65-0) cover() (autoprotocol.protocol.Protocol method), [12](#page-15-0)

## D

decompose() (autoprotocol.container.Container method), [76](#page-79-0) decompose() (autoprotocol.container\_type.ContainerType method), [84](#page-87-0) DEEP24 (in module autoprotocol.container\_type), [94](#page-97-0) DEEP96 (in module autoprotocol.container\_type), [92](#page-95-0) DEEP96KF (in module autoprotocol.container\_type), [93](#page-96-0) default\_aspirate\_z() (autoprotocol.liquid\_handle.transfer.DryWellTransfer method), [129](#page-132-0)

col.liquid\_handle.transfer.PreMixBlowoutTransfer method), [131](#page-134-0) default aspirate  $z()$  (autoprotocol.liquid\_handle.transfer.Transfer method), [134](#page-137-0) col.liquid\_handle.liquid\_handle\_method.LiquidHandleMethod method), [123](#page-126-0) default\_blowout() (autoprotocol.liquid\_handle.mix.Mix method), [137](#page-140-0) default\_blowout() (autoprotocol.liquid\_handle.transfer.DryWellTransfer method), [129](#page-132-0) default\_blowout() (autoprotocol.liquid\_handle.transfer.PreMixBlowoutTransfer method), [131](#page-134-0) default\_blowout() (autoprotocol.liquid\_handle.transfer.Transfer method), [135](#page-138-0) col.liquid\_handle.transfer.DryWellTransfer method), [129](#page-132-0) default dispense  $z()$  (autoprotocol.liquid\_handle.transfer.PreMixBlowoutTransfer method), [132](#page-135-0) default\_dispense\_z() (autoprotocol.liquid\_handle.transfer.Transfer method), [135](#page-138-0) default\_lld\_position\_z() (autoprotocol.liquid\_handle.liquid\_handle\_method.LiquidHandleMethod static method), [123](#page-126-0) default lld position  $z()$  (autoprotocol.liquid\_handle.mix.Mix static method), default\_lld\_position\_z() (autoprotocol.liquid\_handle.transfer.DryWellTransfer static method), [129](#page-132-0) default\_lld\_position\_z() (autoprotocol.liquid\_handle.transfer.PreMixBlowoutTransfer static method), [132](#page-135-0) default lld position  $z()$  (autoprotocol.liquid\_handle.transfer.Transfer static method), [135](#page-138-0) default\_mix\_after() (autoprotocol.liquid\_handle.transfer.DryWellTransfer method), [129](#page-132-0) default mix after() (autoprotocol.liquid\_handle.transfer.PreMixBlowoutTransfer method), [132](#page-135-0) default mix after() (autoprotocol.liquid\_handle.transfer.Transfer method), [135](#page-138-0) default mix before() (autoproto-

col.liquid\_handle.transfer.DryWellTransfer method), [130](#page-133-0) default mix before() (autoprotocol.liquid\_handle.transfer.PreMixBlowoutTransfer default\_well\_bottom\_position\_z() (autoprotomethod), [132](#page-135-0) default mix before() (autoprotocol.liquid\_handle.transfer.Transfer method), [135](#page-138-0) default\_position\_z() (autoprotocol.liquid\_handle.mix.Mix method), [138](#page-141-0) default\_pre\_mix\_blowout() (autoprotocol.liquid\_handle.transfer.PreMixBlowoutTransfer method), [133](#page-136-0) default\_prime() (autoprotocol.liquid\_handle.transfer.DryWellTransfer method), [130](#page-133-0) default\_prime() (autoprotocol.liquid\_handle.transfer.PreMixBlowoutTransfer method), [133](#page-136-0) default prime() (autoprotocol.liquid\_handle.transfer.Transfer method), [136](#page-139-0) default\_repetitions() (autoprotocol.liquid\_handle.mix.Mix method), [138](#page-141-0) default tracked position  $z()$  (autoproto-col.liquid\_handle.liquid\_handle\_method.LiquidHaDitstandledus in autoprotocol.instruction), [62](#page-65-0) static method), [123](#page-126-0) default\_tracked\_position\_z() (autoprotocol.liquid\_handle.mix.Mix static method), [138](#page-141-0) default tracked position  $z()$  (autoprotocol.liquid\_handle.transfer.DryWellTransfer static method), [130](#page-133-0) default\_tracked\_position\_z() (autoprotocol.liquid\_handle.transfer.PreMixBlowoutTransfer static method), [133](#page-136-0) default tracked position  $z()$  (autoprotocol.liquid\_handle.transfer.Transfer static method), [136](#page-139-0) default transit() (autoprotocol.liquid\_handle.transfer.DryWellTransfer method), [130](#page-133-0) default\_transit() (autoprotocol.liquid\_handle.transfer.PreMixBlowoutTransfer method), [133](#page-136-0) default\_transit() (autoprotocol.liquid\_handle.transfer.Transfer method), [136](#page-139-0) default\_well\_bottom\_position\_z() (autoprotoen\_bottom\_position\_z() (autoprotocol method),<br>col.liquid\_handle.liquid\_handle\_method.LiquidHandleMethod static method), [123](#page-126-0) default\_well\_bottom\_position\_z() (autoprotocol.liquid\_handle.mix.Mix static method), [138](#page-141-0) default well bottom position  $z()$  (autoprotocol.liquid\_handle.transfer.DryWellTransfer static method), [130](#page-133-0) col.liquid\_handle.transfer.PreMixBlowoutTransfer static method), [133](#page-136-0) default well bottom position  $z()$  (autoprotocol.liquid\_handle.transfer.Transfer static method), [136](#page-139-0) default\_well\_top\_position\_z() (autoprotocol.liquid\_handle.liquid\_handle\_method.LiquidHandleMethod static method), [124](#page-127-0) default\_well\_top\_position\_z() (autoprotocol.liquid\_handle.mix.Mix static method), [138](#page-141-0) default\_well\_top\_position\_z() (autoprotocol.liquid\_handle.transfer.DryWellTransfer static method), [131](#page-134-0) default well top position  $z()$  (autoprotocol.liquid\_handle.transfer.PreMixBlowoutTransfer static method), [133](#page-136-0) default well top position  $z()$  (autoprotocol.liquid\_handle.transfer.Transfer static method), [136](#page-139-0) discard() (autoprotocol.container.Container method), [76](#page-79-0) dispense() (autoprotocol.protocol.Protocol method), [13](#page-16-0) dispense\_flowrate\_calibration\_curve (autoprotocol.liquid\_handle.liquid\_class.LiquidClass attribute), [124](#page-127-0) dispense\_full\_plate() (autoprotocol.protocol.Protocol method), [15](#page-18-0) DispenseBuilders (class in autoprotocol.builders), [107](#page-110-0) DryWellTransfer (class in autoprotocol.liquid\_handle.transfer), [128](#page-131-0) E ECHO384 (in module autoprotocol.container\_type), [87](#page-90-0) ECHO384LDV (in module autoprotocol.container\_type), [104](#page-107-0) ECHO384LDVPLUS (in module autoprotocol.container\_type), [105](#page-108-0) extend() (autoprotocol.container.WellGroup method), [80](#page-83-0) F find\_invalid\_dyes() (autoprotocol.instruction.Thermocycle static method), [73](#page-76-0) [17](#page-20-0) FlashFreeze (class in autoprotocol.instruction), [63](#page-66-0) FLAT1 (in module autoprotocol.container\_type), [97](#page-100-0) FLAT384 (in module autoprotocol.container\_type), [85](#page-88-0)

Incubate (class in autoprotocol.instruction), [68](#page-71-0)

incubate() (autoprotocol.protocol.Protocol method), [30](#page-33-0) incubate\_params() (in module autoprotocol.util), [142](#page-145-0)

FLAT384CLEAR (in module autoprotocol.container\_type), [89](#page-92-0) FLAT384WHITELV (in module autoprotocol.container\_type), [87](#page-90-0) FLAT384WHITETC (in module autoprotocol.container\_type), [88](#page-91-0) FLAT6 (in module autoprotocol.container\_type), [97](#page-100-0) FLAT6TC (in module autoprotocol.container\_type), [98](#page-101-0) FLAT96 (in module autoprotocol.container\_type), [90](#page-93-0) FLAT96CLEARTC (in module autoprotocol.container\_type), [101](#page-104-0) FLAT96UV (in module autoprotocol.container\_type), [90](#page-93-0) floor() (autoprotocol.unit.Unit method), [142](#page-145-0) flow\_analyze() (autoprotocol.protocol.Protocol method), [18](#page-21-0) FlowAnalyze (class in autoprotocol.instruction), [63](#page-66-0) flowrate() (autoprotocol.builders.LiquidHandleBuilders static method), [111](#page-114-0) Fluorescence (class in autoprotocol.instruction), [65](#page-68-0) fluorescence() (autoprotocol.protocol.Protocol method), [21](#page-24-0) fluorescence mode params() (autoprotocol.builders.SpectrophotometryBuilders method), [115](#page-118-0) G gel\_purify() (autoprotocol.protocol.Protocol method), [23](#page-26-0)

gel\_separate() (autoprotocol.protocol.Protocol method), [25](#page-28-0)

- GelPurify (class in autoprotocol.instruction), [66](#page-69-0)
- GelSeparate (class in autoprotocol.instruction), [67](#page-70-0)
- get\_instruction\_index() (autoprotocol.protocol.Protocol method), [26](#page-29-0)

method), [116](#page-119-0)

group() (autoprotocol.builders.ThermocycleBuilders method), [118](#page-121-0)

groups() (autoprotocol.builders.SpectrophotometryBuilders method), [116](#page-119-0)

#### H

humanize() (autoprotocol.container.Container method), [76](#page-79-0)

humanize() (autoprotocol.container.Well method), [78](#page-81-0)

humanize() (autoprotocol.container\_type.ContainerType method), [84](#page-87-0)

#### I

IlluminaSeq (class in autoprotocol.instruction), [67](#page-70-0)

illuminaseq() (autoprotocol.protocol.Protocol method), [27](#page-30-0)

image\_plate() (autoprotocol.protocol.Protocol method),  $29$ 

ImagePlate (class in autoprotocol.instruction), [67](#page-70-0)

method), [128](#page-131-0) indices() (autoprotocol.container.WellGroup method), [80](#page-83-0) inner\_wells() (autoprotocol.container.Container method), [76](#page-79-0) insert() (autoprotocol.container.WellGroup method), [80](#page-83-0) Instruction (class in autoprotocol.instruction), [68](#page-71-0) instruction\_mode\_params() (autoprotocol.builders.LiquidHandleBuilders static method), [111](#page-114-0) InstructionBuilders (class in autoprotocol.builders), [109](#page-112-0) intercept (autoprotocol.liquid\_handle.liquid\_class.VolumeCalibrationBin attribute), [128](#page-131-0) is\_covered() (autoprotocol.container.Container method), [76](#page-79-0)

index() (autoprotocol.liquid\_handle.liquid\_class.VolumeCalibrationBin

is sealed() (autoprotocol.container.Container method), [76](#page-79-0)

#### J

json() (autoprotocol.instruction.Instruction method), [68](#page-71-0)

## L

LiquidClass (class in autoprotocol.liquid\_handle.liquid\_class), [124](#page-127-0)

LiquidHandle (class in autoprotocol.instruction), [68](#page-71-0)

LiquidHandleBuilders (class in autoprotocol.builders), [110](#page-113-0)

- LiquidHandleMethod (class in autoprotocol.liquid\_handle.liquid\_handle\_method), [121](#page-124-0)
- group() (autoprotocol.builders.SpectrophotometryBuilders location() (autoprotocol.builders.LiquidHandleBuilders method), [111](#page-114-0)
	- Luminescence (class in autoprotocol.instruction), [68](#page-71-0)

luminescence() (autoprotocol.protocol.Protocol method), [31](#page-34-0)

luminescence\_mode\_params() (autoprotocol.builders.SpectrophotometryBuilders static method), [116](#page-119-0)

#### M

mag\_collect() (autoprotocol.protocol.Protocol method), [32](#page-35-0)

mag\_dry() (autoprotocol.protocol.Protocol method), [33](#page-36-0) mag\_incubate() (autoprotocol.protocol.Protocol method), [34](#page-37-0)

mag\_mix() (autoprotocol.protocol.Protocol method), [35](#page-38-0) mag\_release() (autoprotocol.protocol.Protocol method), [36](#page-39-0)

MagneticTransfer (class in autoprotocol.instruction), [69](#page-72-0) make\_band\_param() (in module autoprotocol.util), [143](#page-146-0)

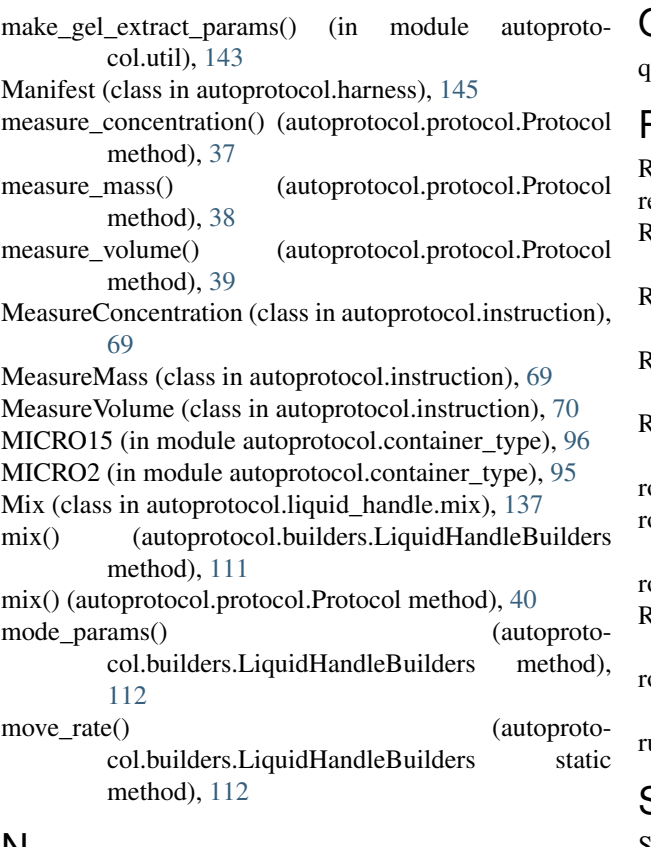

## N

- name (autoprotocol.liquid\_handle.liquid\_class.LiquidClass attribute), [124](#page-127-0)
- nozzle\_position() (autoprotocol.builders.DispenseBuilders static method), [108](#page-111-0)

# O

Oligosynthesize (class in autoprotocol.instruction), [70](#page-73-0) oligosynthesize() (autoprotocol.protocol.Protocol method), [41](#page-44-0)

## P

- PCR384 (in module autoprotocol.container\_type), [86](#page-89-0) PCR96 (in module autoprotocol.container\_type), [91](#page-94-0) pop() (autoprotocol.container.WellGroup method), [80](#page-83-0) position  $xy()$  (autoprotocol.builders.LiquidHandleBuilders method), [112](#page-115-0) position\_z() (autoprotocol.builders.LiquidHandleBuilders method), [113](#page-116-0)
- PreMixBlowoutTransfer (class in autoprotocol.liquid\_handle.transfer), [131](#page-134-0)
- Protocol (class in autoprotocol.protocol), [1](#page-4-0)
- Provision (class in autoprotocol.instruction), [70](#page-73-0)

provision() (autoprotocol.protocol.Protocol method), [42](#page-45-0)

Q

quadrant() (autoprotocol.container.Container method), [76](#page-79-0)

#### R

- Ref (class in autoprotocol.protocol), [60](#page-63-0)
- ref() (autoprotocol.protocol.Protocol method), [43](#page-46-0)
- RESMW12HP (in module autoprotocol.container\_type), [100](#page-103-0)
- RESMW8HP (in module autoprotocol.container type), [100](#page-103-0)
- RESSW384LP (in module autoprotocol.container\_type), [104](#page-107-0)
- RESSW96HP (in module autoprotocol.container\_type), [99](#page-102-0)
- robotize() (autoprotocol.container.Container method), [77](#page-80-0)
- robotize() (autoprotocol.container\_type.ContainerType method), [84](#page-87-0)
- round() (autoprotocol.unit.Unit method), [142](#page-145-0)<br>ROUND384CLEAR (in module
- ROUND384CLEAR (in module autoprotocol.container\_type), [103](#page-106-0)
- row\_count() (autoprotocol.container\_type.ContainerType method), [85](#page-88-0)
- run() (in module autoprotocol.harness), [143](#page-146-0)

# S

SangerSeq (class in autoprotocol.instruction), [70](#page-73-0)

sangerseq() (autoprotocol.protocol.Protocol method), [44](#page-47-0)

- Seal (class in autoprotocol.instruction), [71](#page-74-0)
- seal() (autoprotocol.protocol.Protocol method), [45](#page-48-0)
- seal\_on\_store() (in module autoprotocol.harness), [144](#page-147-0)
- set\_group\_name() (autoprotocol.container.WellGroup method), [81](#page-84-0)

set\_name() (autoprotocol.container.Well method), [78](#page-81-0)

- set\_properties() (autoprotocol.container.Well method), [79](#page-82-0)
- set\_properties() (autoprotocol.container.WellGroup method), [81](#page-84-0)
- set\_storage() (autoprotocol.container.Container method), [77](#page-80-0)
- set\_volume() (autoprotocol.container.Well method), [79](#page-82-0)
- set\_volume() (autoprotocol.container.WellGroup method), [81](#page-84-0)
- shake\_after() (autoprotocol.builders.DispenseBuilders method), [108](#page-111-0)
- shake\_before() (autoprotocol.builders.SpectrophotometryBuilders method), [116](#page-119-0)
- shake\_mode\_params() (autoprotocol.builders.SpectrophotometryBuilders method), [117](#page-120-0)
- shape() (autoprotocol.builders.DispenseBuilders method), [109](#page-112-0)
- shape() (autoprotocol.builders.InstructionBuilders method), [109](#page-112-0)
- shape() (autoprotocol.builders.LiquidHandleBuilders method), [113](#page-116-0)
- shape() (autoprotocol.builders.SpectrophotometryBuilders Well (class in autoprotocol.container), [78](#page-81-0) method), [117](#page-120-0)
- shape() (autoprotocol.builders.ThermocycleBuilders method), [118](#page-121-0)
- attribute), [128](#page-131-0) [77](#page-80-0)
- Spectrophotometry (class in autoprotocol.instruction), [71](#page-74-0) spectrophotometry() (autoprotocol.protocol.Protocol

method), [46](#page-49-0)

- SpectrophotometryBuilders (class in autoprotocol.builders), [114](#page-117-0)
- Spin (class in autoprotocol.instruction), [71](#page-74-0)
- spin() (autoprotocol.protocol.Protocol method), [50](#page-53-0)
- spread() (autoprotocol.protocol.Protocol method), [51](#page-54-0)
- step() (autoprotocol.builders.ThermocycleBuilders static method), [119](#page-122-0)
- store() (autoprotocol.protocol.Protocol method), [51](#page-54-0)

## T

Thermocycle (class in autoprotocol.instruction), [72](#page-75-0)

- thermocycle() (autoprotocol.protocol.Protocol method), [51](#page-54-0)
- ThermocycleBuilders (class in autoprotocol.builders), [118](#page-121-0)
- Transfer (class in autoprotocol.liquid\_handle.transfer), [134](#page-137-0)

transfer() (autoprotocol.protocol.Protocol method), [56](#page-59-0)

- transport() (autoprotocol.builders.LiquidHandleBuilders method), [114](#page-117-0)
- tube() (autoprotocol.container.Container method), [77](#page-80-0)

## $\cup$

Uncover (class in autoprotocol.instruction), [73](#page-76-0) uncover() (autoprotocol.protocol.Protocol method), [58](#page-61-0) Unit (class in autoprotocol.unit), [141](#page-144-0) Unseal (class in autoprotocol.instruction), [73](#page-76-0) unseal() (autoprotocol.protocol.Protocol method), [59](#page-62-0)

#### V

V384CLEAR (in module autoprotocol.container\_type), [102](#page-105-0) V96KF (in module autoprotocol.container\_type), [93](#page-96-0) volume\_calibration\_curve (autoprotocol.liquid\_handle.liquid\_class.LiquidClass attribute), [124](#page-127-0) VolumeCalibration (class in autoprotocol.liquid\_handle.liquid\_class), [126](#page-129-0)

VolumeCalibrationBin (class in autoprotocol.liquid\_handle.liquid\_class), [126](#page-129-0)

#### W

wavelength\_selection() (autoproto-

col.builders.SpectrophotometryBuilders static method), [117](#page-120-0)

well() (autoprotocol.container.Container method), [77](#page-80-0)

WellGroup (class in autoprotocol.container), [79](#page-82-0)

wells() (autoprotocol.container.Container method), [77](#page-80-0)

- slope (autoprotocol.liquid\_handle.liquid\_class.VolumeCalibrationBirom() (autoprotocol.container.Container method),
	- wells\_with() (autoprotocol.container.WellGroup method), [81](#page-84-0)